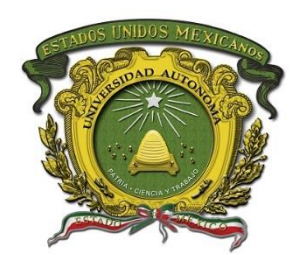

**UNIVERSIDAD AUTÓNOMA DEL ESTADO DE MÉXICO**

## **UNIDAD ACADEMICA PROFESIONAL CUAUTITLAN IZCALLI**

# **PROPUESTA DE ACTUALIZACIÓN DE TABLA DE MORTALIDAD.**

**TESINA**

**PARA OBTENER EL TÍTULO DE:**

**LICENCIADO EN ACTUARÍA**

**PRESENTA :**

**Karla Stephanie Aparicio González**

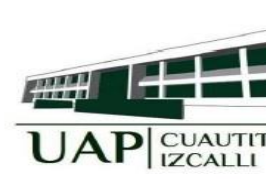

**ASESOR Actuario Espartaco Martínez Tolentino** 

#### **RESUMEN.**

Las tablas de mortalidad o tablas de vida son un insumo importante para el análisis de la mortalidad de una población. Existen tablas de mortalidad elaboradas con datos de periodo, en las cuales queda de manifiesto, la expectativa de vida, misma que va cambiando a través del tiempo. Es claro que aparecen nuevas enfermedades las cuales provocan que los datos de la mortalidad varíen. El presente trabajo propone una herramienta en el cual se analicen los datos del Instituto Nacional de Estadística y Geografía (INEGI) ya sean separados por estados o de la República Mexicana mismos que se pueden descargar de la página web del INEGI, de 1990 a 2020. Con base en los datos ingresados, es posible estimar la tabla de mortalidad, así como su gráfica de probabilidad de muerte; además suavizar las probabilidades de muerte obtenidas mediante el método Whittaker-Henderson. Adicionalmente a lo dicho, se genera el cálculo de la suma del ahorro que se debe reunir para tener la renta vitalicia deseada. Para ejemplificar la herramienta creada se recabaron datos del INEGI del año 2010 mismo que se ingresaran a la herramienta para obtener las tablas de mortalidad y se mostraran los resultados obtenidos con los cuales se pueden realizar comparaciones en sexo y en los estados.

**Palabras clave:** Tablas de mortalidad, Probabilidad de muerte, método Whittaker-Henderson, Renta Vitalicia.

#### **ABSTRACT**

Mortality tables or life tables are an important input for the analysis of the mortality of a population. There are mortality tables prepared with period data, in which life expectancy is evident, which changes over time. It is clear that new diseases appear which cause the

mortality data to vary. The present work proposes a tool in which the data of the National Institute of Statistics and Geography (INEGI) are analyzed, both separated by states or of the Mexican Republic, which can be downloaded from the INEGI website, from 1990 to 2020. Tanking into account the entered data, it is possible to estimate the mortality table, as well as its death probability graph; also smooth the probabilities of death obtained using the Whittaker-Henderson method. In addition to what has been said, the calculation of the sum of the savings that must be gathered to have the desired life annuity is generated. To exemplify the tool created, data was collected from the INEGI for the year 2010, which was entered into the tool to obtain the mortality tables and the results obtained were shown, with which comparisons can be made by sex and in the states.

**Keywords:** Mortality tables, Probability of death, Whittaker-Henderson method, Life Income.

## **ÍNDICE**

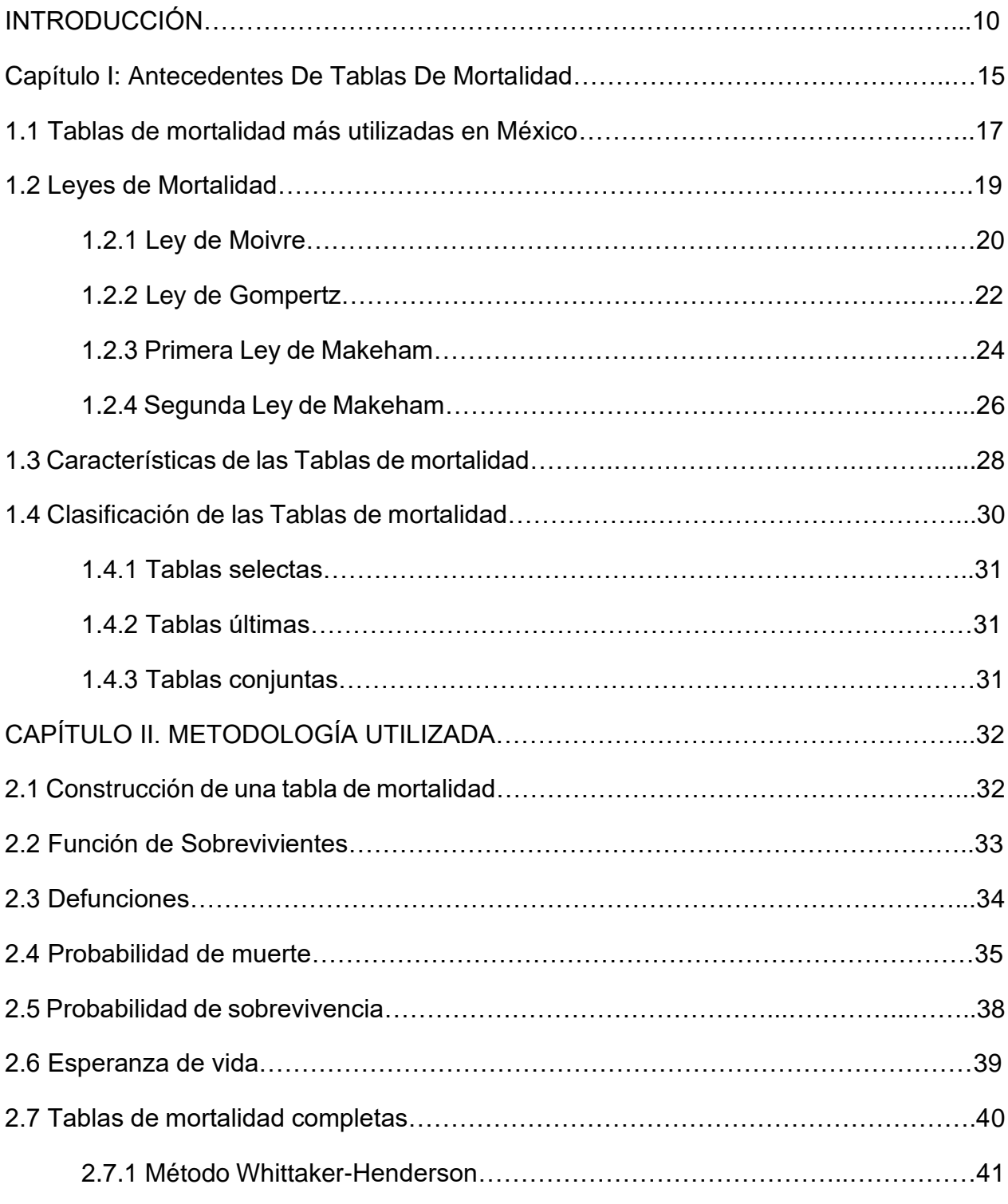

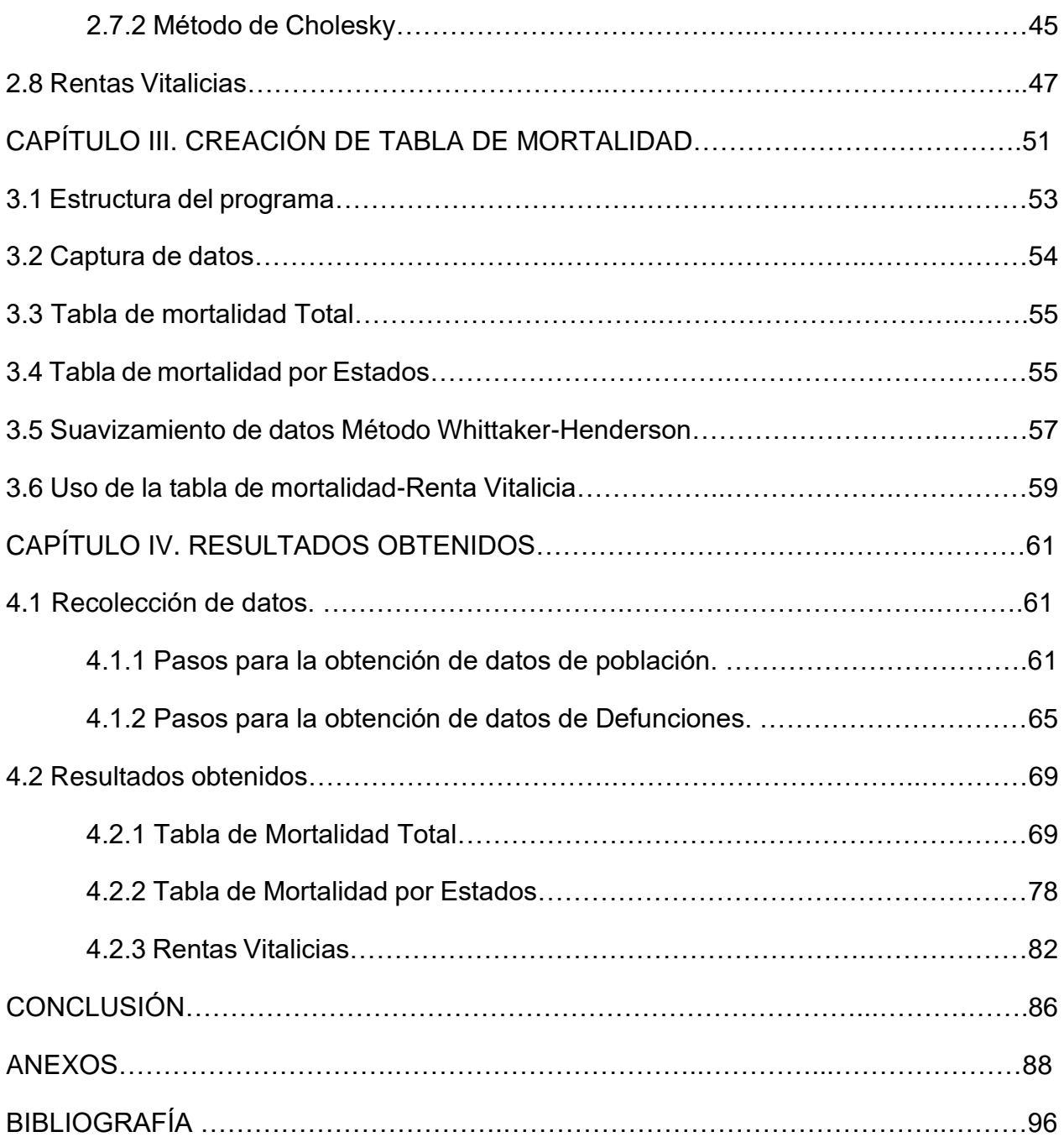

## **ÍNDICE DE FIGURAS**

- Figura 1. Portada de la herramienta
- Figura 2. Tipo de tabla de mortalidad (Herramienta)
- Figura 3. Creación de tabla de mortalidad
- Figura 4. Tabla de mortalidad por Estados
- Figura 5. Suavizamiento de las probabilidades
- Figura 6. Suavizamiento de las probabilidades\_tabla de mortalidad total
- Figura 7. Cálculo de renta vitalicia.
- Figura 8. Página principal INEGI
- Figura 9. Página web INEGI (datos)
- Figura 10. Página web INEGI (tabulados)
- Figura 11. Página web INEGI (censos)
- Figura 12. Página web INEGI (consulta general)
- Figura 13. Página principal INEGI defunciones
- Figura 14. Página principal INEGI defunciones (programas)
- Figura 15. Página mortalidad INEGI
- Figura 16. Página mortalidad-datos INEGI
- Figura 17. Página mortalidad-conjunto de datos INEGI
- Figura 18. Renta vitalicia\_Tabla de mortalidad Mujeres Total
- Figura 19 Renta vitalicia\_Tabla de mortalidad Mujeres Coahuila

## **ÍNDICE DE TABLAS**

- Tabla 1. Tabla de mortalidad Hombre con datos crudos.
- Tabla 2. Tabla de mortalidad Mujeres con datos crudos.
- Tabla 3. Suavizamiento de probabilidades.
- Tabla 4. Esperanza de vida CONAPO 2010 vs elaboración propia.

## **ÍNDICE DE ANEXOS**

- **ANEXO 1.** Descomposición matricial Whittaker-Henderson
- **ANEXO 2.** Código: Tabla de Mortalidad Total
- **ANEXO 3.** Código: Tabla de Mortalidad por Estado
- **ANEXO 4.** Código: Método Whittaker-Henderson

#### **Introducción.**

La demografía estudia los cambios de la población con base a las edades y sexos con en el crecimiento de los individuos. El análisis demográfico utiliza parámetros básicos que son natalidad, fecundidad y mortalidad. La mortalidad tiene una herramienta fundamental para su análisis demográfico que es la tabla de vida.

Las tablas de vida analizan la mortalidad sobre un grupo de individuos en un periodo determinado. Surgen ante la necesidad de tener un resumen de la frecuencia de las personas que fallecen a una edad y se presentan en un formato tabular. De las tablas una de las variables resultantes más importantes es la probabilidad de muerte.

En algunos casos las probabilidades presentan irregularidades en su curva por lo que se requiere de un ajuste o suavizamiento. Existen diversos métodos para suavizar las probabilidades, uno de los ellos es el método Whittaker-Henderson, que fue originalmente propuesto por George Bohlmann (1899). Mas tarde fue bien desarrollado por Whittaker (1923) y Henderson (1924) y ahora es conocido como el método Whittaker-Henderson, el cual permite un equilibrio entre la bondad de ajuste y suavidad.

En México, las tablas de mortalidad son utilizadas para estudios diferentes de fecundidad un ejemplo de estos estudios es Rodriguez, G. & Hobcraft J. (1980). "Ilustrative Analysis: Life Table Analysis Of Birth Intervals In Colombia" en salud pública y OPS (1973). "Plan Decenal de Salud para las Américas", entre otros, pero algunas de las tablas utilizadas para dichos estudios están basadas en la población de otros países lo que genera resultados erróneos en sus aplicaciones.

En el área de pensiones existen las Rentas vitalicias, contratos que tienen algunas aseguradoras quienes reciben los recursos acumulados de la cuenta individual y se obligan a pagar periódicamente una pensión durante la vida del pensionado.

El objetivo principal de desarrollar una herramienta que facilite la construcción de las tablas de vida con la población de México y suavizar sus probabilidades de muerte, además de generar la suma del ahorro del usuario de su cuenta individual en la Administradora de Fondos para el Retiro (AFORE), mediante un software que esté a disponibilidad del cualquier usuario y tenga un fácil manejo.

Teniendo como estructura de la Tesina lo siguiente. En el capítulo I, se describen los antecedentes, clasificación y características de las tablas de mortalidad

Durante el capítulo II, se analiza la metodología aplicada para la elaboración de nuevas tablas y el suavizamiento de las probabilidades mediante el método Whittaker-Henderson, además la definición y el cálculo de las rentas vitalicias,

A lo largo del capítulo III, se ve el proceso de la construcción de la herramienta con el lenguaje de programación Visual Basic, lo que hace que el proceso sea dinámico.

En el capítulo posterior, se muestra el paso a paso de la utilización de la herramienta y la obtención de los datos de la población y las defunciones del año 2010 proveniente del INEGI y los resultados obtenidos al utilizarlos para el año 2010.

Y por último se presentan las conclusiones obtenidas del trabajo realizado.

### **Importancia del problema**

Existen tablas de vida con datos de periodo útiles para estudiar el fenómeno demográfico de la mortalidad. En la actualidad, la expectativa de vida, que es un indicador sintético de la mortalidad, ha cambiado con el pasar del tiempo. Esta se puede ver alterada debido a que las estadísticas de defunciones son susceptibles a tener anomalías o defectos en sus registros, o bien se tiene eventos extraordinarios como sismos, inundaciones, pandemias, entre otros, por lo cual es importante suavizarlos. Un registro erróneo puede causar un aumento o disminución en la medición de la mortalidad.

Es por ello que se propone una herramienta de cómputo que al ingresar los datos de la población y las defunciones del INEGI por medio del cual se proporcione una tabla de mortalidad con la gráfica de su probabilidad de muerte y la suavización de los datos mediante el método propuesto Whittaker y Henderson.

Una vez obtenida la tabla, la herramienta podrá dar a conocer el saldo acumulado que se debería de tener en la AFORE al ingresar una tasa de interés y una edad de retiro.

### **Planteamiento del problema**

El propósito de las tablas de mortalidad es describir y estudiar la naturaleza de la mortalidad. Cuando más precisa sea la información recopilada más ajustada y asertiva será la probabilidad de dichas tablas. En los últimos años han ocurridos sucesos de los cuales la probabilidad de muerte ha cambiado.

Gracias al alcance tecnológico se ha conseguido que los métodos sean más confiables sin embargo aún existe una probabilidad de error, por ejemplo, cuando se realizan los censos existen problemas de medición mismo que afectan a los datos recabados para las tablas de mortalidad.

Con la elaboración de una herramienta de cómputo apoyándose de Microsoft Excel VBA, se busca que además de crear una tabla de mortalidad actualizada, el mismo programa nos ayude a poder crear tablas de mortalidad solo actualizando los datos de la población y las defunciones.

## **Objetivo general**

Elaborar una herramienta de cómputo que a partir del conjunto de datos descargados de la página web del INEGI nos estime la tabla de vida suavizada.

## **Objetivos específicos**

- Estudiar y elegir el seleccionar el método para adecuado para la construcción de tablas de mortalidad
- Programar la creación de las tablas de mortalidad, para que solo se ingresen los datos de la población y las defunciones y nos arroje la tabla de mortalidad.
- Verificar el uso del programa con datos reales.
- Analizar los resultados obtenidos y llegar a una conclusión

## **Tipos de investigación (documental).**

Recopilación de base de datos del INEGI.

## **Métodos y técnicas de investigación empleadas.**

Mediante una programación en Microsoft Excel de Visual Basic se construirá una herramienta con la cual se elaboren tablas de mortalidad con base a la información de la población y las defunciones del INEGI dividas por estado, además de suavizar las probabilidades obtenidas y mostrar el resultado en gráficas.

Dicha herramienta se utilizará con información obtenida de la página web de INEGI 2010 de la población y las defunciones por Estado y Totales, además de realizar una comparación con los resultados obtenidos de la esperanza de vida en dicha herramienta con la esperanza de vida del INEGI, para poder obtener conclusiones y recomendaciones del trabajo.

La herramienta construida puede obtener mejoras debido a que existen softwares como R, Phyton, SAS, STATA, entre otros que hacen que el cálculo sea más rápido y no tengan limitaciones en cuanto al número de cálculo y registros.

## **CAPÍTULO I: ANTECEDENTES DE TABLAS DE MORTALIDAD**

La demografía "es la ciencia que tiene por objetivo el estudio de las poblaciones humanas tratando, desde un punto de vista principalmente cuantitativo, su dimensión, su estructura, su evolución y sus características generales." (Macció G. A, 1985). La disponibilidad y calidad de la información básica (estadísticas vitales y censos de población) determinan los métodos utilizados para estimar la mortalidad por sexo y edad de cada país. Cuando la información básica proveniente de estas fuentes no permite estimar el nivel y la estructura de la mortalidad por sexo y edad se utiliza información proveniente de las encuestas demográficas, estimaciones provenientes de técnicas indirectas de estimación, métodos de corrección de los datos y modelos de mortalidad. (CELADE/CEPAL., 2007, p.28).

De acuerdo con Hernández (2005), en los comienzos de la civilización existían formas sencillas de representaciones gráficas y otros símbolos localizados en pieles, rocas, palos de madera entre otros han existido formas sencillas de estadísticas. Asimismo, según, Hernández (2005) en el año 3000 a. de C. se utilizaban tabillas de arcilla para recopilar datos de la producción agrícola y los géneros vendidos o cambiados por medio del trueque y hacia el año 594 a de C. de realizaban censos con fines tributarios, sociales para la división de tierras y militares para calcular los recursos y hombres disponibles.

Hernández (2005) menciono que la investigación histórica revela que se realizaron 69 censos para calcular los impuestos, determinar los derechos de voto y ponderar la potencia guerrera. Además, menciona que después de la conquista normanda de Inglaterra en 1066, el rey Guillermo encargó un censo en el año 1086. La información en él obtenida se recoge en el Domesday Book, o Libro del Gran Catastro, que es un documento acerca de la propiedad, la extensión y el valor de las tierras en Inglaterra.

Aguilera (2002), alude que en 1671 el holandés Witt y Van Hunden realizan el primer intento de calcular las probabilidades de vida humana, en la misma época el doctor Neumann realizo la primera tabla. En el año 1693 Edmond Halley público "An estimate of the Degress of the Mortality of Mankind" una tabla de mortalidad basada a los registros de muerte y nacimiento de la población de Breslavia Polonia de 1687-1691.

En 1834 el actuario Artur Morgan construye por primera vez una tabla basada en la experiencia aseguradora, estudiando el período de 1762-1828, dicha tabla fue perfeccionada en 1843 mediante las Tablas "Diecisiete compañías inglesas (Combined experience)", elaboradas por los mejores actuarios con un periodo de observación 1762- 1837.

Las tablas de mortalidad ha sido uno de los descubrimientos más importantes de la demografía ya que con ella se puede examinar la mortalidad, la esperanza de vida y el grado de muerte. Ortega A. (1987) define a la tabla de mortalidad como también llamada tabla de vida, es un instrumento o esquema teórico que permite medir las probabilidades de vida y de muerte de una población, en función de la edad.

Las tablas de mortalidad han sido una de las técnicas más útiles para describir las leyes de mortalidad. Pressat (1961) menciona que el cálculo es una de las practicas más antiguas en demografía sin embargo sigue siendo un modelo descriptivo sugestivo.

Huertas (2011), la tabla de mortalidad tradicional es un modelo de sobrevivencia presentado en formato tabular. Su construcción fue diseñada por actuarios mucho antes del avancé en la teoría estadística de los modelos de sobrevivencia vistos como distribuciones probabilísticas. Las tablas de mortalidad has sido un factor muy importante para la industria de los seguros, fondos de pensiones y planes de pensiones.

Según, Basulto & García (2009), la elaboración de tablas de mortalidad como más o menos las conocemos hoy en día, podemos decir que comienza entre finales del siglo XVII y principios del XVIII con una metodología incipiente, siendo sobre todo a partir de la segunda mitad del siglo XIX cuando se consolida la metodología y podemos hablar propiamente de tablas de mortalidad.

## 1.1 **Tablas de mortalidad más utilizadas en México.**

En México algunas de las tablas más utilizados fueron la de la experiencia mexicana de 1962-1967 elaborado por un comité de la Asociación Mexicana de Instituciones de Seguros (AMIS) basada con la información de los seguros de vida individual de 1962- 1967. La tabla fue utilizada para el cálculo de las reservas. En dicha tabla se tomó como base 649,463 expuestos y 6,320 siniestros, dichas tablas fueron producidas con técnicas de Graduación determinística ajustando curvas de Gompertz-Makeham a las tasas de mortalidad agregadas por todos los años observados.

La Comisión Nacional de Seguros y Fianzas (CNSF) elaboro la tabla de experiencia mexicana 1973-1983 fue elaborada con la información de los años 1973 a 1983 de los seguros de vida grupo con la finalidad del cálculo de reservas. Tiempo después la CNSF creó la tabla de supervivencia de la experiencia mexicana de 1982-1989 de una experiencia combinada de hombres y mujeres, elaborada mediante las tasas de mortalidad del estudio demográfico. En dicho estudio se tomó en cuenta la información de hombre y mujeres y los expuestos al riesgo por edad y compañía, con la experiencia de todas las compañías. Aplicando el método de Makeham, mediante la aplicación del principio del Envejecimiento Uniforme.

EMSSIH-97 Y EMSSIM-97. Tablas elaboradas con la información del estudio demográfico de mortalidad del Consejo Nacional de Población (CONAPO) elaborado en 1997 (Ramírez, A. 2011), en la cual se reflejan las tasas de mortalidad de asegurados inválidos del sexo masculino y femenino, respectivamente. Utilizadas regularmente para las reservas de pensiones otorgadas por el IMSS. En la circular S-22.2 se establece que las instituciones de seguros autorizadas por la SHCP, para operar seguros de pensiones derivados de las leyes de seguridad social y para la determinación de reservas, prima neta de riesgo, monto constitutivo y otros conceptos técnicos para dichos seguros deben apegarse a la Experiencia Demográfica de Mortalidad para Inválidos EMSSIH-97 para hombres y EMSSIM-97 para mujeres.

Mendoza (2000), menciona que la CNSF elaboro una tabla en el año 2000 la Tabla de Mortalidad CNSF 2000-1, en la cual utilizo la base demográfica Legal de los seguros de vida individual. La junta de Gobierno de la CNSF y la Secretaría de Hacienda y Crédito Público (SHCP), establecen que el cálculo de la reserva matemática de primas de los seguros de vida individual emitidas con base a las notas técnicas deberá utilizar la Tabla de Mortalidad CNSF 2000-1. En el mismo año, Mendoza (2000) menciona que la CNSF elaboró una tabla con base a la experiencia de los seguros de vida grupo de hombre y mujeres, basada en la información de los años 1991 a 1998. Dicha tabla se usará como base legal demográfica para los seguros de vida grupo, por la Junta de Gobierno de la CNSF y por la SHCP, para la valuación de pólizas de seguros de grupo colectivo emitidas a partir del 1° de Abril del 2000.

La Asociación Mexicana de Instituciones de Seguros (AMIS) y la Asociación Mexicana de Actuarios (AMA), elaboraron las tablas MEX 2000 H para hombres y MEX 2000 M para mujeres, basadas en la información de los años 1995 a 1998 del seguro individual. Mas tarde la AMIS elaboro las tablas AMIS 2005 H y AMIS 2005 M con la experiencia de seguros de vida individual de los años 1999 a 2004.

En el 2008 la CNSF elaboro las tablas CNSF 2005 H-SP Y CNSF 2005 M-SP para hombres y mujeres respectivamente que no son derechohabientes de las instituciones de seguridad social, utilizando la experiencia de mortalidad poblacional de los años 2000- 2005. Por medio de circulares la CNSF daba a conocer las disposiciones de carácter general para el establecimiento del método actuarial.

La mortalidad es la relación entre el número de defunciones ocurridas durante un tiempo de terminado y la población total de una entidad geográfica especifica. La población total residente son las "Personas, nacionales y extranjeras, que al momento de la entrevista residían de manera habitual en la vivienda seleccionada" (INEGI, Glosario 2021).

Como ya se mencionó anteriormente, la tabla de mortalidad se desarrolla con el objetivo de facilitar las probabilidades de ocurrencia agrupadas por edad y sexo. Newton Bower la define como "El resumen del número de años vividos por un grupo de personas a los años promedio que le restan por vivir a un individuo perteneciente a una generación determinada, considerándose como variable aleatoria la edad al momento del fallecimiento y bajo el supuesto de que la mortalidad seguirá un comportamiento similar al actual en el futuro" (Bowers, 1986).

La distribución de probabilidad del tiempo de supervivencia futuro puede ser construida a partir de una tabla de mortalidad (Debon A., 2003)

## **1.2 Leyes de Mortalidad**

Las leyes de mortalidad más importantes fueron desarrolladas por investigadores como Moivre, Makeham, Gompertz, entre otros. El desarrollo de los modelos teóricos debe depender de pocos parámetros para su fácil manejo y una metodología sobre estudios de fenómenos biológicos.

Mina (2006) menciona que las leyes de mortalidad son expresiones analíticas de la función de supervivencia que pretenden estimar el comportamiento de la mortalidad en función de la edad; resulta fundamental elegir la función que mejor se adapte y represente adecuadamente la mortalidad, y esto se hace según los datos observados o estableciendo ciertas hipótesis correspondientes a las características propias de la función de supervivencia.

de Silva & Ovin (2019), aluden que la modelación de curvas de mortalidad es bastante antigua y se tiene como primera propuesta la Moivre (1725) y posteriormente se destacan las elaboradas por Gompertz (1825; 1860;1862) y Makeham (1867; 1890).

Los modelos teóricos más importantes son los siguientes:

## **1.2.1 Ley de Moivre**

"La fuerza de mortalidad debe aumentar con la edad (excluyendo las edades iniciales)." (De Vicente, A., Hernández, J., Albarrán I. y Ramírez, C. 2002). La ley de Abraham de Moivre "consiste en un modelo que describe de forma muy simplificada el fenómeno de la mortalidad" (Huaraca, D. 2014). Ley que considera el número de sobrevivientes  $l_x$  es una función lineal decreciente con la edad:

$$
l_x = a + bx
$$

20

donde

$$
l_0 = a + b \ 0 = a
$$

Siendo  $w$  la edad máxima que una persona pueda alcanzar, también conocido como infinito actuarial,

$$
l_w = 0 = l_x = a + bw
$$

donde

$$
w = -\frac{b}{a} = -\frac{l_0}{b}
$$

La función bajo la ley de Moivre que determina el número de sobrevivientes es:

$$
l_x = l_0 \left( 1 - \frac{x}{w} \right); \ \ 0 \le x \le w
$$

Se deduce la fuerza de mortalidad como:

$$
\mu_x = \frac{1}{w - x}
$$

Y la tasa de defunciones a la edad  $x$  es:

$$
d_x = \frac{l_0}{w}
$$

Teniendo en cuenta que la ley de Moivre tiene como parámetro  $w = 100$  y  $l_0 = 100000$ .

#### **1.2.2 Ley de Gompertz**

La hipótesis de mortalidad de Gompertz, propuesta en 1825, "Asume que cada individuo presenta resistencias a las enfermedades (y fallecer por causas naturales) decreciente en función de la edad, por lo que la fuerza de mortalidad crece con la edad y su crecimiento relativo es constante" (De Vicente, A., Hernández, J., Albarrán I. y Ramírez, C. 2002), la fuerza de mortalidad está dada por  $\mu_x$ , quien tiene un crecimiento constante.

$$
\frac{\mu_{x}}{\mu_{x}} = -h
$$

$$
\frac{d}{d_x}\left(\frac{1}{\mu_x}\right) = -h\frac{1}{\mu_x}
$$

$$
\int \frac{d\left(\frac{1}{\mu_x}\right)}{\frac{1}{\mu_x}} = -h \int dx
$$

$$
\ln \ln \left( \frac{1}{\mu_x} \right) = -hx - c
$$

$$
\ln \ln \mu_x = h x - c
$$

$$
\mu_x = e^{hx}e^{-c}
$$

Tomando  $e^{-c} = \beta$ , se tiene:

$$
\mu_x = \beta(e)^{hx}
$$

i.e. si se cumple la ley de Gompertz, la fuerza de mortalidad crece geométricamente

$$
\Rightarrow l_x = l_0 e^{-\int_0^x \mu_y dy}
$$

$$
= l_0 e^{-\frac{\beta}{h} e^{hx} e^{\frac{\beta}{h}}}
$$

Si 
$$
e^h = c
$$
,  $\delta = e^{-\frac{\beta}{h}}$ ,  $k = \frac{l_0}{\delta}$ 

$$
l_x = l_0 e^{-\frac{\beta}{h} c^x} \delta^{-1}
$$

$$
= l_0 \delta^{c^x - 1}
$$

Obteniendo  $t$   $p_x$  por la ley:

$$
t \quad p_x = \frac{l_{x+t}}{l_x}
$$
\n
$$
= \frac{k \delta^{c^{x+t}}}{k \delta^{c^x}}
$$
\n
$$
= \delta^{c^{x+t} - c^x}
$$
\n
$$
t \quad p_x = \delta^{c^x (c^t - 1)}
$$

Representa la probabilidad de que un individuo de edad x alcance la edad  $x + t$  bajo la hipótesis de Gompertz

#### **1.2.3 Primera Ley de Makeham**

Ley propuesta en 1860, De Vicente, Hernández, Albarrán y Ramírez (2002), explican que dicha ley presenta buenos ajustes en edades intermedias (adultas), mientras que proporciona problemas en las edades extremas de la tabla principalmente en las edades más jóvenes puesto que en las edades infantiles la mortalidad es decreciente. Es considerada la ley más conocida y ampliamente utilizada para ajustar diversas tablas de supervivencia.

Dicha ley generaliza la ley de Gompertz mediante la expresión  $\mu_x = A + BC^x$ , donde

 $A > -B$  es un factor independiente de la edad que representa la mortalidad accidental.

Lo cual podemos traducir como una constante más al modelo Gompertz:

$$
\mu_x = A + BC^x
$$
  
\n
$$
l_x = l_0 e^{-\int_0^x \mu_y d_y}
$$
  
\n
$$
= l_0 e^{-\int_0^x A + BC^y d_y}
$$
  
\n
$$
= l_0 e^{-\int_0^x A + BC^y d_y}
$$
  
\n
$$
= l_0 e^{-\int_0^x A d_y e^{-\int_0^x BC^y d_y}
$$
  
\n
$$
= l_0 e^{-A^x} e^{-\int_0^x BC^y d_y}
$$
  
\n
$$
= l_0 e^{-A^x} \delta^{c^x - 1}
$$
  
\n
$$
l_x = l_0 S^x \delta^{c^x - 1}
$$

Donde  $S = e^{-A}$ 

## **1.2.4 Segunda Ley de Makeham**

En la primera Ley de Makeham surgen problemas de ajustes para las edades más jóvenes, por lo que se diseña la segunda ley añadiendo un término lineal a  $\mu_x$ :

$$
\mu_x - A + Hx + BC^x
$$

En el siguiente cuadro se puede observar la comparación de las leyes antes mencionadas:

|                    | Ley de Moivre                                    | Ley de Gompertz                                                                                                    | Primera Ley de Makeham                                                 |
|--------------------|--------------------------------------------------|----------------------------------------------------------------------------------------------------|------------------------------------------------------------------------|
| $l_x$              | $l_0\left(1-\frac{x}{w}\right); 0 \leq x \leq w$ | $l_0 \delta^{c^x-1}$ ; $0 \le x \le +\infty, \delta < 1, c > 1$ $\big  l_0 S^x \delta^{c^x-1}$ ; $0 \le x < +\infty, \delta, S < 1, c$ | >1                                                                     |
| $d_x$              | $\frac{l_0}{w}$                                  | $l_0 \delta^{c^x - 1} (1 - \delta^{c^x (c-1)})$                                                                                        | $l_0 S^x \delta^{c^x-1}$ ; $0 \le x < +\infty, \delta, S < 1, c$<br>>1 |
| $\mu_x$            | $\frac{1}{w-x}$                                  | $-\ln\ \delta \cdot \ln c \cdot c^x$                                                                                                   | $-\ln S - \ln \delta \cdot \ln c \cdot c^x$                            |
| $n \mathfrak{p}_x$ | $1 - n \mu_x$                                    | $\delta^{c^x(c^n-1)}$                                                                                                    | $S^n\delta^{c^x(c^n-1)}$                                               |
| S(x)               | $1-\frac{x}{w}$                                  | $\delta^{c^x-1}$                                                                                                    | $S^x \delta^{c^x-1}$                                                   |
| $e^0{}_x$          | $\frac{w-x}{2}$                                  | $\int_0^{+\infty} \delta^{c^x(c^t-1)} dt$                                                                                              | $\int_0^{+\infty} S^t \delta^{c^x (c^t-1)} dt$                         |

Cuadro 1. Leyes de mortalidad

## 1.3 **Características de las Tablas de mortalidad**

La tabla de mortalidad o de vida como algunos la llaman comienza con una base o radix  $l_x$  la cual representa la edad más joven. La metodología consiste en observar un grupo de personas de todas edades en un periodo de tiempo moderadamente grande y mediante uno de los métodos de estimación existentes. (Huertas, J. 2011).

"Una tabla de mortalidad (supervivencia o de vida) contiene los elementos básicos que permiten calcular las probabilidades de muerte y supervivencia en una población homogénea a partir de las cuales se llevan a cabo los cálculos actuariales" (De Vicente, A., Hernández, J., Albarrán I. y Ramírez, C. 2002).

Las tablas de mortalidad son creadas mediante la información recabada por los Censos. "El censo de Población puede definirse como la operación por medio de la cual se determina el número y las características de todos los habitantes de un territorio determinado en un momento dado." (Maldonado, P. 2005)

Las características de una tabla de mortalidad son las siguientes (INEI, 2000):

- $\triangleright$  Describe el comportamiento de la mortalidad por edades y sexo.
- ⮚ Obtiene probabilidades de mortalidad para realizar diferentes análisis demográficos.
- ⮚ Se puede realizar el cálculo de la esperanza para diferentes edades o grupos de edad.
- ⮚ Puede ser utilizada para diversas aplicaciones como; estudios socioeconómicos de fecundidad y migración, en sistemas de jubilaciones entre otros.
- ⮚ Se puede crear tablas de vida simples o separadas por grupos de edad o sexo. El más común es el grupo quinquenal, sin embargo, derivado a que la mortalidad infantil es muy variable es recomendable que el primer grupo sea estudiado de forma individual.

Las Tablas de Mortalidad pueden ser construidas con información de:

⮚ Censos

- $\triangleright$  Estadísticas Vitales
- $\triangleright$  Registros de instituciones o aseguradoras.

La forma más práctica de construir las Tablas es aplicando "la experiencia de mortalidad a una cohorte ficticia de 100,000 nacidos vivos o en general de 10k sujetos" (Caballero, A., 2004). Aunque el cálculo está basado en una parte ficticia la experiencia de la mortalidad aproximada resulta una herramienta útil.

Las Tablas de mortalidad tienen limitaciones como cualquier media basada en los censos de población y registros vitales (Shryock, H. & Siegel, J. and Associates, 1976):

- Los datos de las edades y los registros de mortalidad pueden ser sesgados o incompletos.
- La mortalidad infantil influye significativamente en la esperanza de vida lo que puede afectar a los resultados de las Tablas.
- Las Tablas de mortalidad pueden variar dependiendo al procedimiento con el cual se desarrollaron las mismas.

Las Tablas de Mortalidad de poblaciones pequeñas son recomendables ya que la estructura poblacional es afectada por los movimientos migratorios

## 1.4 **Clasificación de las Tablas de mortalidad**

El elemento más importante es la tasa de mortalidad la cual nos indica el número de los que mueren durante un año en específico, sin embargo, diferentes estudios demográficos han demostrado que la frecuencia de mortalidad difiere a diversos factores. La construcción de una tabla de mortalidad tiene como finalidad el apoyo del cálculo de primas, reservas y anualidades en compañías aseguradoras.

"Existen distintos tipos de tablas de mortalidad. Pueden ser de generación (basadas en el estudio de cohortes, como conjunto de individuos de una población que comparten la experiencia de un mismo suceso origen, definidas por el suceso-origen nacimiento) o de

momento (un año concreto), abiertas (si dejan que se incorporen individuos al grupo inicial, es decir, éste no es cerrado) o cerradas. Además, según se consideren una o varias causas de salida del colectivo analizado se habla de tablas de único (salida sólo por fallecimiento) o múltiples decrementos (considerándose también otros fenómenos adicionales al fallecimiento como puede ser la invalidez...)." (De Vicente, A., Hernández, J., Albarrán I. y Ramírez, C. 2002).

Las Tablas de mortalidad se clasifican como a continuación se menciona:

#### **1.4.1 Tablas selectas**

Las Tablas selectas "miden el efecto que produce el proceso de selección utilizado y en las que se obtienen grupos por edades y por años transcurridos" (Arriaga M. & Sánchez J. 2008), las tablas dependen de la edad y "del tiempo que lleva en vigencia la póliza" (Ortiz, F., Villegas, M. & Zarruk, A. 2012)

#### **1.4.2 Tablas últimas**

"Una tabla que excluye la experiencia de mortalidad de los asegurados durante los primeros años de la póliza (o el período selecto) se conoce como una tabla última o definitiva." (Ortiz, F., Villegas, M. & Zarruk, A. 2012)

#### **1.4.3 Tablas conjuntas**

Las Tablas conjuntas están basadas en todos los datos de la mortalidad, incluyendo todos los años sin excepción alguna. Por lo regular las compañías utilizan dichas cuentas.

## **CAPÍTULO II. METODOLOGÍA UTILIZADA**

### **2.1 Construcción de una tabla de mortalidad.**

La construcción de una tabla de mortalidad consta de 4 fases distintas (Ortiz, F., Villegas, M. & Zarruk, A. 2012). La primera fase consta de obtener información que debe ser examinada para encontrar inconsistencias o errores; después se realiza el calculo y las probabilidades de muerte; se le realizan `pruebas estadísticas para evaluar la calidad de los datos; al concluir las fases anteriores se calculan las demás variables de las tablas de vida mismas que son calculadas con las tasas suavizadas.

Las Tablas de mortalidad tienen una estructura básica, incluyendo lo siguiente:

 $x$ , la edad de la persona

 $l_x$ , número de sobrevientes a la edad x, asumiendo que se toma una cohorte inicial de  $l_0$ recién nacidos.

 $d_x=l_x-l_{x-1}$ , Número de personas que fallecen entre las edades x y x+1.

 $q_x = \frac{d_x}{1}$  $\frac{u_{\chi}}{l_{\chi}}$ , La probabilidad de fallecer a la edad  $x$  , esto es, la probabilidad de que una persona de edad x no sobreviva a la edad  $x+1$ .

 $p_{x} = \frac{l_{x+1}}{l}$  $\frac{k+1}{l_{x}}$ , La probabilidad de que una persona de edad  $x$  sobreviva hasta la edad  $x$ +1.

$$
p_x = 1 - q_x
$$

 $e_x$ , Esperanza de vida al nacer, corresponde al número de años esperado de vida para una persona de edad  $x$ , es decir, número de años promedio que vivirá la persona después de los  $x$  años ya alcanzados

 $L_x$ : Años persona vividos por la cohorte entre las edades exactas  $x$  y  $x + n$ . Utilizando la siguiente formula.

$$
L_x = \frac{l_x + l_{x+1}}{2}
$$

 $T_x$ : Tiempo que le falta por vivir a la generación hasta su extinción. Lo definimos como:

Para  $x = 0 \implies T_x = \sum_{x=0}^{\omega} l_x$ , para  $x = 1$   $hasta\ x = \omega \implies T_x = T_{x-1} - L_{x-1}$ 

Las cuáles serán descritas en los temas siguientes.

#### **2.2 Función de Sobrevivientes**

Huertas, J. (2011). Menciona que el modelo de sobrevivencia varía de acuerdo a la región lo que ocasiona que la construcción del mismo sea complicada.

La función de sobrevivencia "representa al número de personas de la generación inicial que llegan con vida a la edad exacta "x" y es denotada por  $l_x$ . EL valor  $l_0$  representa el tamaño a la cohorte inicial (nacimientos) a edad 0 también conocido como "raíz de la tabla" "(Caballero, A., 2004), por lo regular es 100,000 individuos.

Por otro lado, se representa a  $\omega$  la edad a la muere el último miembro de la generación  $l_{\omega} = 0$  (Bowers, 1986)

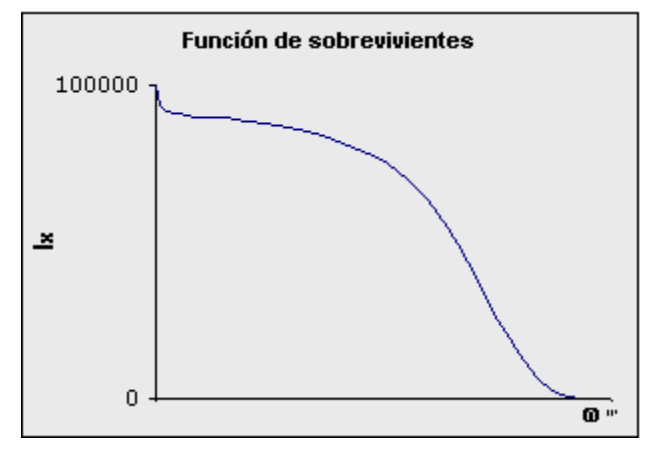

**Gráfico 1. Fuente:** Curso de análisis demográfico sección 8 de la CCP

### **2.3 Defunciones**

El Instituto Nacional de Estadística e Informática. (2010) define a las defunciones como el número de muertes que se producen entre los componentes de una generación inicial entre las edades exactas x.

En esta función podremos representar el número de defunciones ocurridas en las edades "x" y "x+1" denotada como  $d_x$ , donde

$$
d_x = l_x - l_{x+1}
$$

34

En el caso en donde se trabaja con grupos de edad la función es denotada como  $n \, d_x$ , donde "n"representa el número de años del grupo, ocurridas entre las edades " $x$ " y " $x +$  $n$ ", "La función de defunciones se puede calcular de la siguiente manera" (Bowers, 1986):

$$
n \ d_x = l_x - l_{x+n}
$$

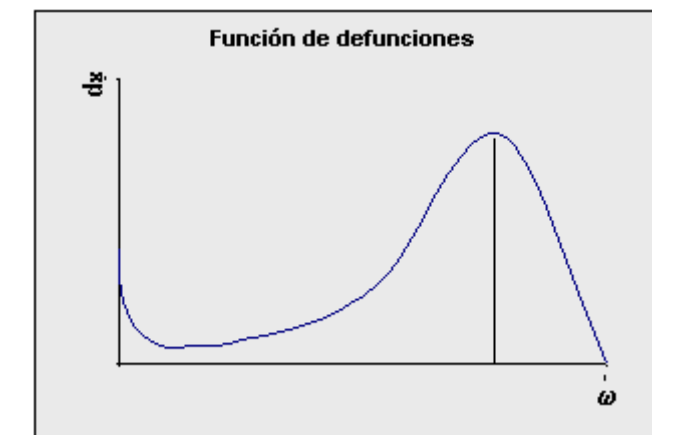

**Gráfico 2. Fuente**: Curso de análisis demográfico sección 8 de la CCP

"La edad modal de la mortalidad generalmente varía entre los 65 los 86 años" (Bowers,1986).

#### **2.4 Probabilidad de muerte**

"Se trata de una relación entre los casos favorables (al acontecimiento) y los casos posibles, donde los casos favorables son parte de los posibles" (Ortega, A. 1997).

La probabilidad de muerte representa la probabilidad de que una persona muera a la edad cumplida "x" y se denota como  $q_x$ . Es la relación favorable que existe entre  $d_x$  y  $l_x$ 

se puede entender como las defunciones ocurridas a la edad cumplida " $x$ ", es decir, "la relación entre los casos favorables (defunciones ocurridas a la edad cumplida "x") y el total de los casos (sobrevivientes a la edad "x")" (Bowers, 1986)

$$
q_x = \frac{d_x}{l_x} = \frac{l_x - l_{x+1}}{l_x}
$$

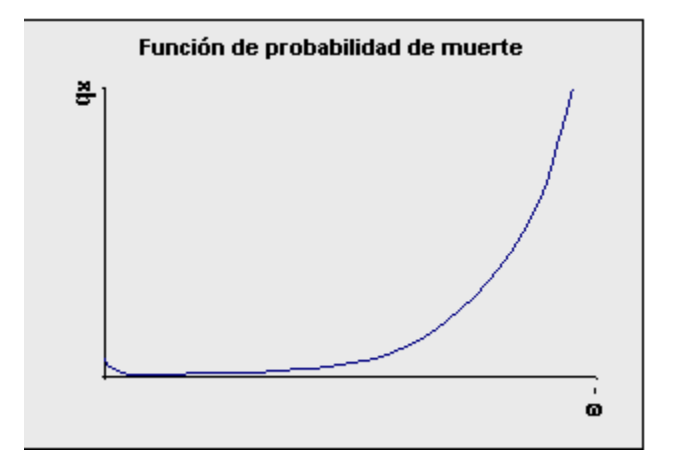

**Gráfico 3. Fuente:** Curso de análisis demográfico sección 8 de la CCP

Cuando trabajamos con grupos de edades, "las probabilidades de muerte entre las edades "x" y " $x + n$ " se representa  $n \, d_x y$  se calcula mediante con la siguiente ecuación" (Bowers, 1986):

$$
n \quad q_x = \frac{n}{l_x} \cdot \frac{d_x}{l_x} = \frac{l_x - l_{x+n}}{l_x}
$$

También podemos calcular la probabilidad de muerte a partir de tasas de mortalidad, si  $m<sub>x</sub>$  es la tasa de mortalidad para la edad cumplida (Debon A., 2003):

$$
m_x = \frac{d_x}{N_x}
$$

donde  $N_x$  representa la población media de edad cumplida " $x$ ". Bajo el supuesto que para edades de 5 o más años las defunciones se presentan aleatoriamente durante el año, la población media puede ser aproximada por:

$$
N_x = l_x - \frac{1}{2} d_x
$$

Por lo tanto, al sustituir nos resulta:

$$
m_x = \frac{d_x}{l_x - \frac{1}{2}d_x}
$$

$$
=\frac{\frac{d_x}{l_x}}{1-\frac{1}{2}\frac{d_x}{l_x}}\cdot\frac{l_x}{l_x}
$$

$$
=\frac{q_x}{1-\frac{1}{2}q_x}
$$

$$
=\frac{2q_x}{2-q_x}
$$

37
Al despejar la función  $q_x$  es equivalente a:

$$
q_x = \frac{2m_x}{2 - m_x}
$$

### **2.5 Probabilidad de sobrevivencia**

"El tiempo de supervivencia se define como el tiempo transcurrido desde el acontecimiento o estado inicial hasta el estado final" (Fernández, P. 2003). También se puede definir como "el número de supervivientes a la edad exacta x" (Instituto Nacional de Estadística e Informática, 2010)

Con apoyo de las probabilidades de muerte  $q_x$  y  $n$   $q_x$ , se puede calcular las probabilidades de sobrevivencia  $p_x$  y  $n$   $p_x$ , las cuales representan la probabilidad de sobrevivir entre las edades "x" y "x + 1" y entre "x" y "x + n" respectivamente. La función de probabilidad sobrevivencia se calcula (Debon A., 2003):

$$
p_x = \frac{l_{x+1}}{l_x}
$$

Para el caso de las edades simple, y para grupos de edades (Debon A., 2003):

$$
n p_x = \frac{l_{x+n}}{l_x}
$$

Por otra parte, el complemento de  $p_x$  es:

$$
1 - p_x = 1 - \frac{l_{x+1}}{l_x} = \frac{l_x - l_{x+1}}{l_x} = q_x
$$

Por lo tanto:

$$
p_x=1-q_x
$$

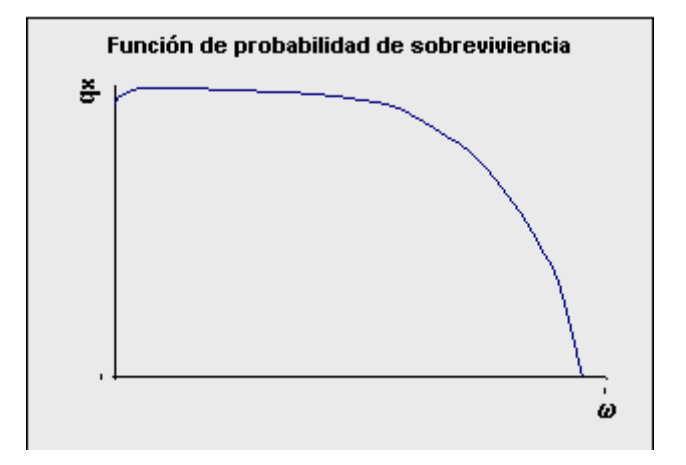

**Gráfico 4. Fuente**: Curso de análisis demográfico sección 8 de la CCP

### **2.6 Esperanza de vida**

"La esperanza de vida es el tiempo esperado que una persona vivirá. Se trata de una medida estadística que se utilizara para estimar el tiempo de que falta por vivir sin importar lo que haya ocurrido en el pasado" (Silva, R. 2009).

El Instituto Nacional de Estadística (2021) define a la esperanza de vida como "el número medio de años que vivirán con x años cumplidos componentes de una generación de individuos sometidos en cada edad al patrón de mortalidad observada sobre las personas de un determinado ámbito"

"Para calcular la esperanza de vida se utiliza la destrucción de probabilidad del tiempo de vida que tiene una persona" (Silva, R. 2009)

La esperanza de vida para una persona a la edad " $x$ " se denota como  $e_x$ . Nos ayuda a medir el promedio de años que le restaría por vivir a la generación. "Se obtiene de la razón entre el numero de años que le restan vivir a la generación completa y el número de sobrevivientes a edad "x" (Bowers, 1986).

$$
e_x = \frac{T_x}{l_x}
$$

Donde  $T_x$  es la función que nos define el tiempo que le falta por vivir a la generación. Se puede expresar como:

$$
T_x = \sum_{i=x}^{\omega-1} n L_i
$$

### **2.7 Tablas de mortalidad completas.**

Las tablas de mortalidad completas son definidas por Ortega, A. (1997) como aquellas diferentes funciones se elaboran para cada año de edad, mismas que son elaboradas para cada año de edad. La parte fundamental en la graduación de las tasas de mortalidad,

"antes de utilizar los datos debemos analizarlos, y de ser necesario, someterlos a un proceso de suavización" (Ortiz, F., Villegas, M. & Zarruk, A. 2012) mediante el método de Whittaker-Henderson.

### **2.7.1 Método Whittaker-Henderson**

La graduación de Whittaker-Henderson determina un conjunto de valores que minimizan una ecuación de diferencia. El método permite un equilibrio explícito entre bondad de ajuste y suavidad. Para mayor claridad y brevedad, esta descripción hablará de tasas de mortalidad graduadas. Este es simplemente un caso específico y común. El método es igualmente aplicable a tipos de muchos otros tipos. (Howard, R. 2007)

El método Whittaker-Henderson fue desarrollado entre 1923 y 1924 por E.T Whittaker y Robert Henderson, el cual consiste en minimizar, considerando a  $q_x$ , y teniendo la expresión siguiente:

$$
M = \sum_{x=0}^{\omega} W_x (q_x'' - q_x)^2 + k \sum_{x=0}^{\omega - z} (\Delta^z q_x'')^2
$$

donde:

 $W_x$ : Es el coeficiente de ponderación

 $q_x$ : Tasa bruta de mortalidad.

 $q_x$ ": Tasa de mortalidad ajustada

 $\Delta^2$  : Diferencia finita de orden z, siendo generalmente igual a 2 ó 3.

 $k$ : Regula la importancia asignada al segundo sumando de la expresión.

 $\omega$ : Edad a la que muere el último miembro de la generación

El objetivo de minimizar la expresión, es obtener un sistema de ecuaciones lineales, cuyas incógnitas son los valore de  $q_x$ .

El suavizamiento por Whittaker-Henderson, se puede realizar de forma analítica de la siguiente manera:

Expresamos la fórmula anterior es su forma matricial.

Primero

$$
\Sigma_{x=0}^{\omega} \quad W_x (q_x'' - q_x)^2
$$

$$
M = (q'' - q)^T W (q'' - q)
$$

donde:

W : Es una matriz diagonal  $n x n$  compuesta por las ponderaciones  $W_0, W_1, ..., W_{\omega}$ 

q : Matriz de  $nx1$  de probabilidades de muerte

 $q''$ : Matriz de  $nx1$  de probabilidades de muerte suavizadas

El segundo sumando  $\sum_{x=0}^{\omega-z}$  (∆<sup>2</sup> $q_x$ '')<sup>2</sup>, se sustituye como:

Para poder sustituir esta expresión primero debemos entender cómo es que funciona, tomando en cuenta que la suma de la expresión va desde  $x = 0$  hasta  $x = \omega - z$ , por lo tanto  $\omega$  debe ser mayor a z y z a su vez mayor o igual a 1.

Por lo tanto, "se sustituirá empíricamente los valores de  $\omega$  y z, teniendo en cuenta que no existe congruencia teórica, es solo para poder comprender la descomposición matricial" (Pérez, C. 2014). El desarrollo algebraico se puede encontrar en el anexo 1.

En conclusión, podemos descomponer el sumando de la siguiente manera:

 $kq<sup>T</sup>C<sup>T</sup>Cq$ 

donde  $C$  es la matriz de constantes de dimensiones  $(n - z)xn$ 

Tenemos como representación matricial de la fórmula Whittaker-Henderson:

$$
(q''-q)^T W (q''-q) + k q^T C^T C q''
$$

Ahora que ya tenemos la formula en representación matricial quedando nuevamente como incógnita una matriz que contiene como incógnitas las  $q_x$  suavizadas.

La fórmula es la siguiente:

$$
(W + kC^{T}C)q'' = Wq
$$

Simplificamos la formula como:

 $Gq'' = Wq$ 

Donde  $G = (W + kC<sup>T</sup>C)$ 

donde:

W: Matriz diagonal  $n \times n$ , cuyos elementos son las ponderaciones  $W_1, W_2, ..., W_n$ 

C: Matriz (n-z) x n que contiene los coeficientes de las diferencias de orden z de  $q_x$ 

 $q''$ : Vector de valores suavizados

: Vector de probabilidades de muerte no suavizadas

Esta ecuación se puede resolver fácilmente calculando el valor de  $G^{-1}$ . Pero se tiene una desventaja que la determinante de matriz es muy cercana a cero, por lo que los resultados no son muy asertivos. Por lo que el método por Greville recomienda usar el método de raíz cuadrada o método Cholesky.

### **2.7.1.1 Método de Cholesky**

Se utiliza el método de Cholesky como herramienta para obtener una solución al modelo anterior de suavización de tasas de mortalidad. Alpízar, E. (2013) menciona que la factorización de Cholesky, es definida por matices simétricas definidas positivas, la consiste en descomponer  $G$  como el producto de una matriz triangular inferior y su traspuesta." También se puede definir como "La descomposición de Cholesky es una clase especial de descomposición matricial LU, del inglés Lower-Upper, que consiste en la factorización de una matriz en el producto de dos o más matrices." (Economipedia, 2019).

El método de descomposición de Cholesky puede ser utilizado para diversos ramos, uno de ellos es "finanzas se utiliza para transformar las realizaciones de variables normales independientes en variables normales correlacionadas según una matriz de correlaciones E" (Economipedia, 2019). "El algoritmo para determinar los elementos distintos cero en L se le denomina factorización Cholesky simbólica" (Galliva, K., Heath, M., Ng, E., Ortega J., Peyton B., Plemmons, R., Romine, C., Sameh, A. y Voigt R. 1990)

Para efectos del presente trabajo se apoyará del Método Cholesky el cual "consiste en expresar una matriz como el producto de dos matrices" (Muñoz J., 2014),  $G = BB^{T}$ una matriz triangular inferior por una matriz triangular superior, que es su traspuesta

$$
Gq'' = BB^Tq'' = Wq
$$

Como ya se mencionó  $B$  es una matriz triangular inferior, sus componentes se calculan de la siguiente manera:

$$
i. \qquad B_{ii} = \sqrt{G_{ii}}
$$

**ii.** 
$$
B_{ii} = \frac{1}{B_{ii}} (G_{ii} - \sum_{k=1}^{j-1} B_{ik} B_{jk})
$$

iii. 
$$
B_{ii} = \sqrt{G_{ii} - \sum_{k=1}^{i-1} B_{ik}^2}
$$
,  $i = 2,3,...,n$ 

La solución del método de Whittaker-Henderson lo podemos resumir como:

$$
Gq''=Wq
$$

aplicando el método de Cholesky a  $G$  se obtiene:

$$
BB^Tq'' = Wq
$$

46

donde, siendo  $q$  auxiliar

$$
B^Tq''=q'
$$

la expresión resultante será:

$$
Bq'=Wq
$$

Para obtener las probabilidades suavizadas de muerte, se debe llevar a cabo en 2 pasos:

Paso 1, consiste en resolver el sistema de ecuaciones que se obtiene al multiplicar las matrices de la igualdad  $Bq' = Wq$  y el paso 2, consiste en realizar un procedimiento análogo, pero con  $B^{T}q^{\prime\prime}=q^{\prime}$ 

### **2.8 Rentas vitalicias**

Una Renta Vitalicia es el contrato por el cual la aseguradora a cambio de recibir los recursos acumulados en la cuenta individua se obliga a pagar periódicamente una pensión durante la vida del pensionado. (IMSS, s.f.).

Generalmente las rentas vitalicias son indexadas, es decir que los pagos crecen anualmente en un porcentaje igual a la inflación del año inmediatamente anterior. Este crecimiento permite calcular de una manera sencilla la reserva de dinero necesaria para soportar el pago de la renta (Agudelo, G. & Franco, L. 2016).

La renta vitalicia es uno de las modalidades de retiro que permite la legislación del sistema provisional. (Valdés, S. ,1992). Se puede definir también como "La renta vitalicia, es un seguro a prima única mediante el cual el tomador contrata con un asegurador." (De Vicente, A., Hernández, J., Albarrán I. y Ramírez, C. 2002).

El IMSS señala que "las Aseguradoras reguladas y supervisadas por la Comisión Nacional de Seguros y Fianzas (CNSF) y que tienen convenio con el IMSS son":

- Profuturo GNP Pensiones
- Pensiones BANORTE
- Pensiones BBVA BANCOMER
- Pensiones SURA

La funcionalidad de los seguros es "invertir el dinero que aporta el inversor en forma de prima única en activos del mercado financiero para obtener rentabilidad. Luego, la propia compañía pagará al inversor una pequeña parte en intereses y otra correspondiente a la desinversión de la prima aportada" (Lezaun, M. 2019).

Las rentas vitalicias han tenido una baja demanda derivado a no muy accesibles y en algunos casos caras, "He manifestado mi interés de que exploremos la posibilidad de que exista una renta vitalicia estandarizada a la que puedan acceder todas las generaciones del SAR cuando lleguen a los 65 años" (Vela, A. 2020). Abraham Vela Dib, presidente de la Comisión Nacional del Sistema de Ahorro para el Retiro (Consar), comentó "que se ha

acercado a autoridades de la Secretaría de Hacienda para crear una especie de renta vitalicia estandarizada que puedan ofrecer las aseguradoras a un precio económico. Cuando un trabajador cumpla la edad de retiro, tendrá tres opciones: retirar todo su dinero en una sola exhibición, un retiro programado a través de su afore, o bien podrá adquirir una renta vitalicia."

Las AFORE se pueden definir como "Son entidades financieras constituidas como sociedades mercantiles que se dedican de manera exclusiva, habitual y profesional a administrar las cuentas individuales y canalizar los recursos de las subcuentas que las integran en términos de las leyes de seguridad social, así como administrar sociedades de inversión" (PENSIONISSSTE, 2020). Al registrarse en las AFORES "apertura una cuenta única y personal llamada comúnmente como "Cuenta Individual". Ahí se acumulan las aportaciones que periódicamente se depositan por parte del patrón, el gobierno y el trabajador." (PENSIONISSSTE, 2020).

En el presente trabajo se calculará la suma de los recursos acumulados de la cuenta individual que debe el usuario tener para obtener la renta anual que se desea, conforme a la tasa de interés y la edad de retiro.

$$
a_x(R) = \frac{N_{x+1}}{D_x} * RE
$$

$$
N_x = \sum_{x=0}^{\omega - 1} D_x
$$

49

$$
D_x = l_x (1+r)^{-x}
$$

donde

 $a_x(R)$  Valor actuarial o monto acumulado

 $r$  Es la tasa técnica de interés

Renta anual deseada

Podemos describir a  $D_x$  como "número de sobrevivientes descontados a una determinada tasa de interés anual por un tiempo equivalente" (Rosas, E. 2018) y a  $N_x$  Suma del valor presente de la población viva comenzado a la edad x hasta  $\omega$ .

De acuerdo a lo anterior podemos calcular la suma que el usuario debe acumular para obtener una renta anual misma que el usuario elegirá.

## **CAPÍTULO III. CREACIÓN DE TABLA DE MORTALIDAD.**

Como ya se vio en el capítulo 2 se explicaron los términos básicos que contiene una tabla de mortalidad. Para realización de la herramienta se tomará en cuenta los siguientes términos:

 $x=$  la edad de la persona

 $a_x$ =Factor de separación. Proporción de defunciones que ocurren ( $a_0 = 0.3, a_{1,2,3,4} =$  $0.4, a_{5,6,\dots,\omega} = 0.5$ 

 $D_x$ =Defunciones registradas. (Datos ingresados por el usuario)

 $P<sub>x</sub>=$ Población. (Datos ingresados por el usuario)

 $m<sub>x</sub>$ =Tasa especifica mortalidad. Utilizando la siguiente formula:

$$
m_x = \frac{D_x}{P_x}
$$

 $q_x =$  La probabilidad de fallecer a la edad  $x$  esto es, la probabilidad de que una persona de edad  $x$  no sobreviva a la edad  $x+1$ . Utilizando la siguiente formula:

$$
q_x = \frac{m_x}{(m_x \times (1 - a_x) + 1)}
$$

51

 $d_x$ = Número de personas que fallecen entre las edades x y x+1. Lo definimos como:

$$
d_x = q_x * l_x
$$

 $l_x$ , número de sobrevientes a la edad x, asumiendo que se toma una cohorte inicial de  $l_0 = 100,000$  recién nacidos. Y para  $x = 1$ hasta  $x = \omega$  tomamos la siguiente formula.

$$
l_x = l_{x-1} - d_x
$$

 $p_x =$  La probabilidad de que una persona de edad x sobreviva hasta la edad x+1. Determinada mediante la siguiente formula:

$$
p_x = 1 - q_x
$$

 $L_x$ : Años persona vividos por la cohorte entre las edades exactas  $x$  y  $x + n$ . Utilizando la siguiente formula.

$$
L_x = \frac{l_x + l_{x+1}}{2}
$$

 $T_x$ : Tiempo que le falta por vivir a la generación hasta su extinción. Lo definimos como:

Para  $x = 0 \implies T_x = \sum_{x=0}^{\omega}$   $l_x$ , para  $x = 1$   $hasta$   $x = \omega \implies T_x = T_{x-1} - L_{x-1}$ 

 $e_x$  = Esperanza de vida completa, corresponde al número de años esperado de vida para una persona de edad  $x$ , es decir, número de años promedio que vivirá la persona después de los  $x$  años ya alcanzados. Se calculará con la siguiente formula:

$$
e_x = \frac{T_x}{l_x}
$$

## **3.1 Estructura del programa**

Para facilitar al usuario el manejo de la herramienta, se desarrolló mediante Microsoft Excel ya que es un software que se puede encontrar con facilidad y es muy utilizado en la actualidad. A continuación, se explicará el desarrollo del mismo y el funcionamiento

En la siguiente pantalla nos muestra la portada de la herramienta. En la cual se tiene dar click en Inicio.

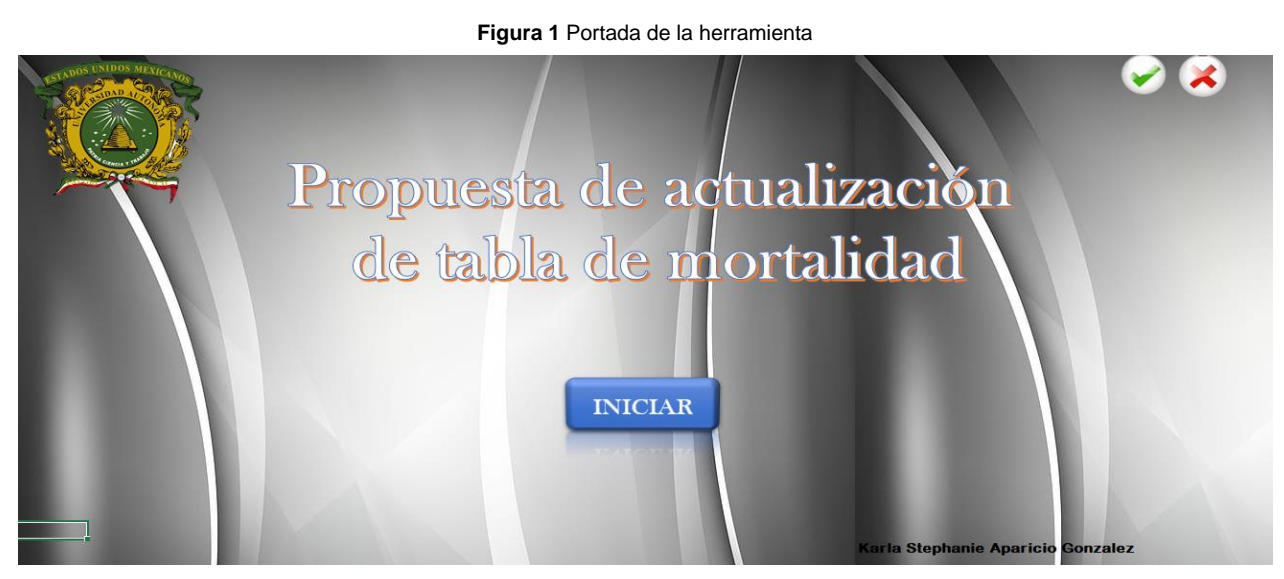

**Fuente**: Elaboración propia.

La siguiente pantalla nos muestra las opciones que tiene la herramienta para la creación de las tablas, que son tabla de mortalidad Total o tabla de mortalidad por estado.

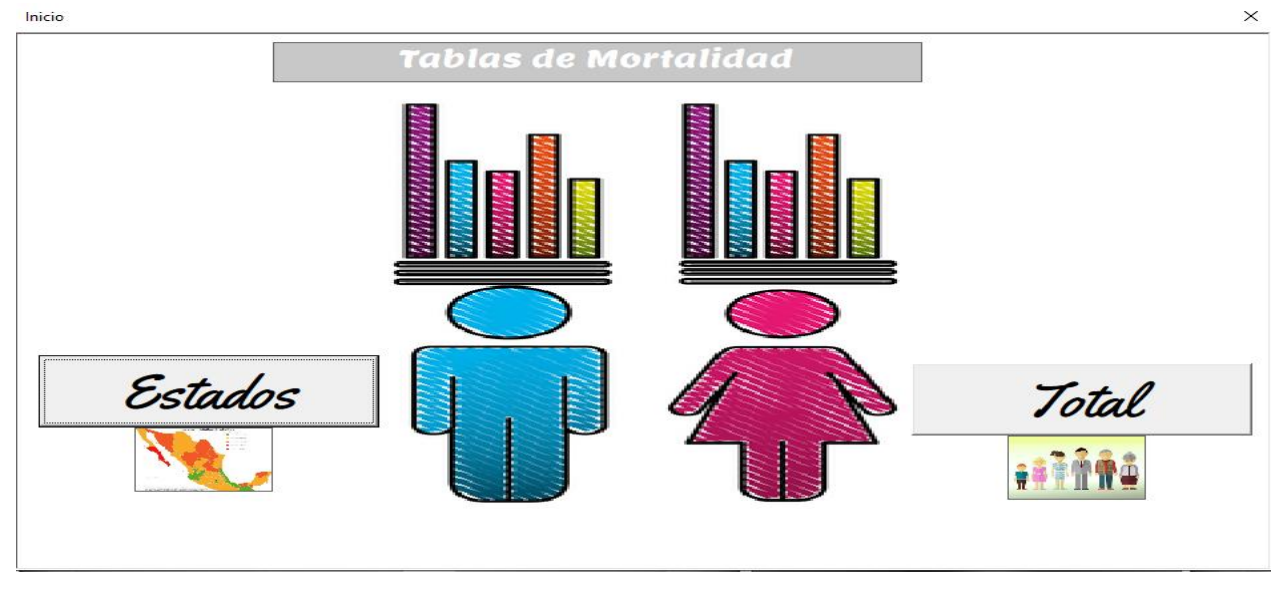

**Figura 2.** Tipo de tabla de mortalidad

## **3.2 Captura de datos**

Como ya se vio en la figura 2 se tiene 2 opciones para la creación de las tablas de mortalidad por estados o total. En ambas opciones se deben de ingresar los datos de las defunciones y de la población del año que se desea realizar el estudio, dichos datos se pueden adquirir de la página del Instituto Nacional Estadística y Geografía (INEGI).

Después de haber pegado los datos requeridos en cualquiera de las opciones podemos

Tabla de Mortalidad observar el siguiente botón en la parte superior el cual nos arrogara la tabla de mortalidad.

**Fuente**: Elaboración propia.

## **3.3 Tabla de mortalidad Total**

El caso de que la opción seleccionada sea Total (Figura 2). Nos arrogara la siguiente hoja. En la cual podemos modificar el Sexo ya sea Hombre, Mujer o Total dependiendo a la selección nos arrogara el resultado

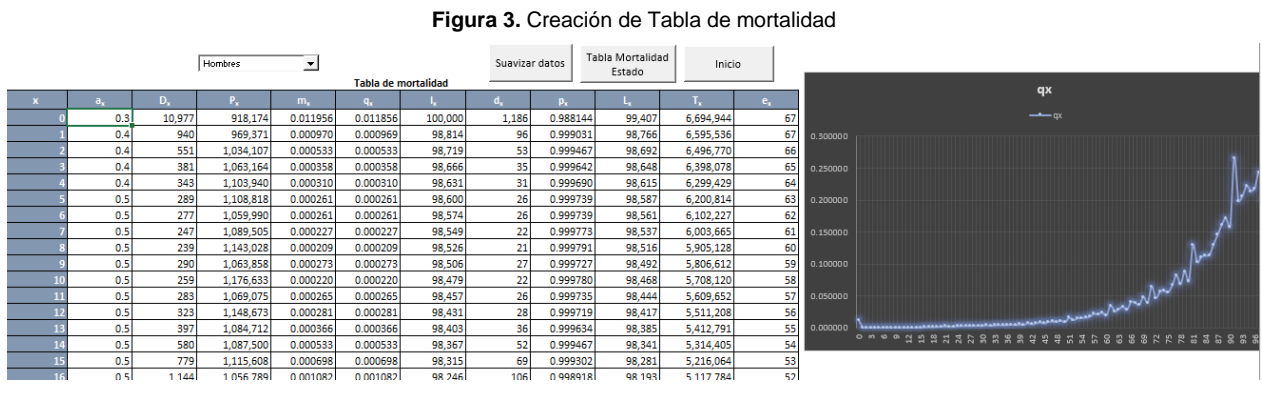

#### **Fuente**: Elaboración propia.

### **3.4 Tabla de mortalidad por Estados**

Si nuestra opción seleccionada en la figura 3 fue Estados nos mostrara la siguiente pantalla. Dicha tabla se puede modificar por Sexo y Estado.

**Figura 4** Tabla de mortalidad por Estados.

|               |                 | Mujer     | $\blacktriangledown$ | Veracruz de Ignacio de la Llave $\blacktriangledown$ | <b>Tabla</b> |                 | Suavizar datos |        | <b>Tabla Mortalidad</b><br>Total | Inicio |              | Call Light                                                    |
|---------------|-----------------|-----------|----------------------|------------------------------------------------------|--------------|-----------------|----------------|--------|----------------------------------|--------|--------------|---------------------------------------------------------------|
| ax.           | <b>Dx</b>       | <b>Px</b> | <b>mx</b>            | <b>ax</b>                                            |              |                 | <b>px</b>      |        |                                  |        |              |                                                               |
| 0.3           | 105             | 53,984    | 0.001946             | 0.001943                                             | 100,000      | 194             | 0.998057       | 99,903 | 9.531.163                        |        | 95           | <b>GALA</b> MAY<br><b>Connective Profession</b>               |
| 0.4           | 12 <sup>1</sup> | 56,999    | 0.000211             | 0.000211                                             | 99.806       | 21              | 0.999789       | 99,795 | 9.431.260                        |        | 94           |                                                               |
| 0.4           |                 | 58,791    | 0.000068             | 0.000068                                             | 99.785       |                 | 0.999932       | 99,781 | 9,331,465                        |        | 94           | Control                                                       |
| 0.4           |                 | 61,977    | 0.000032             | 0.000032                                             | 99,778       |                 | 0.999968       | 99,776 | 9,231,684                        |        | 93           | América                                                       |
| 0.4           |                 | 65.515    | 0.000046             | 0.000046                                             | 99.775       |                 | 0.999954       | 99,772 | 9.131.907                        |        | 92           |                                                               |
| 0.5           |                 | 66,765    | 0.000060             | 0.000060                                             | 99,770       |                 | 0.999940       | 99,767 | 9,032,135                        |        | 91           | qx                                                            |
| 0.5           |                 | 64,841    | 0.000031             | 0.000031                                             | 99.764       |                 | 0.999969       | 99,763 | 8.932.368                        |        | 90           |                                                               |
| 0.5           |                 | 66,537    | 0.000030             | 0.000030                                             | 99,761       |                 | 0.999970       | 99,760 | 8,832,606                        |        | 89           | $  -$                                                         |
| 0.5           |                 | 68.369    | 0.000073             | 0.000073                                             | 99.758       |                 | 0.999927       | 99.754 | 8.732.846                        |        | 88           | 0.016000                                                      |
| 0.5           |                 | 66,475    | 0.000000             | 0.000000                                             | 99.751       |                 | 1.000000       | 99,751 | 8,633,092                        |        | 87           | 0.014000                                                      |
| 0.5           |                 | 69,434    | 0.000029             | 0.000029                                             | 99,751       |                 | 0.999971       | 99,749 | 8,533,341                        |        | 86           |                                                               |
| 0.5           |                 | 65,515    | 0.000000             | 0.000000                                             | 99,748       |                 | 1.000000       | 99,748 | 8,433,592                        |        | 85           | 0.012000                                                      |
| 0.5           |                 | 69,224    | 0.000014             | 0.000014                                             | 99.748       |                 | 0.999986       | 99,747 | 8.333.844                        |        | 84           | 0.010000                                                      |
| 0.5           |                 | 66,505    | 0.000045             | 0.000045                                             | 99,746       |                 | 0.999955       | 99,744 | 8,234,097                        |        | 83           |                                                               |
| 0.5           |                 | 67,252    | 0.000000             | 0.000000                                             | 99,742       |                 | 1.000000       | 99,742 | 8,134,353                        |        | 82           | 0.008000                                                      |
| 0.5           |                 | 68.317    | 0.000088             | 0.000088                                             | 99,742       |                 | 0.999912       | 99.738 | 8.034.611                        |        | 81           | window<br>0.006000                                            |
| 0.5           |                 | 66,981    | 0.000030             | 0.000030                                             | 99.733       |                 | 0.999970       | 99,732 | 7,934,873                        |        | 80           |                                                               |
| 0.5           |                 | 70,584    | 0.000043             | 0.000043                                             | 99,730       |                 | 0.999957       | 99,728 | 7,835,142                        |        | 79           | 0.004000                                                      |
| 0.5           |                 | 70,186    | 0.000114             | 0.000114                                             | 99,726       | 11              | 0.999886       | 99,720 | 7,735,414                        |        | 78           | 0.002000                                                      |
| 0.5           |                 | 61,470    | 0.000114             | 0.000114                                             | 99.715       | 11              | 0.999886       | 99.709 | 7.635.693                        |        | 77           |                                                               |
| 0.5           |                 | 67,588    | 0.000104             | 0.000104                                             | 99.703       | 10 <sup>1</sup> | 0.999896       | 99.698 | 7.535.985                        |        | 76           | 0.000000<br><b>N \$ \$ X X &amp; \$ \$ \$ \$ \$ \$ \$ X X</b> |
| 0.5           | 14              | 56,516    | 0.000248             | 0.000248                                             | 99.693       | 25              | 0.999752       | 99,680 | 7,436,287                        |        | 75           |                                                               |
| 0.5           | 15 <sup>1</sup> | 62,084    | 0.000242             | 0.000242                                             | 99,668       | 24              | 0.999758       | 99,656 | 7,336,606                        |        | 74           |                                                               |
| $\sim$ $\sim$ | امه             | control   | o openas             | a annana                                             | OD CAA       | nn l            | A GOODTA       | on can | <b>3.336.050</b>                 |        | $\mathbf{B}$ |                                                               |

**Fuente**: Elaboración propia.

Ambas tablas cuentan con 3 botones en la parte superior. Para el caso de la tabla de

Tabla Mortalidad mortalidad por estado podemos encontrar el botón **en el mortalidad podemos** crear la tabla de mortalidad total y seguir teniendo la tabla por estados. Dicho botón nos llevara a la hoja en donde se deben ingresar los datos. Y para la tabla de mortalidad total

Tabla Mortalidad nos muestra el botón **el cual nos direccionada a el llenado de datos para** poder crear la tabla de mortalidad por estados sin perder la tabla ya creada

Ambas tablas tienen los mismos siguientes 2 botones, que se explicaran a continuación.

Inicio El botón **nos llevara a la pantalla de inicio figura 1 borrando las tablas ya** creadas.

Suavizar datos

En el siguiente botón  $\Box$  nos suavizara las probabilidades de muerte. Creando otra hoja que se mostrara a más adelante.

## **3.5 Suavizamiento de datos. Método Whittaker-Henderson.**

En el caso de seleccionar el botón anterior nos pide ingresa el orden de diferencia y nivel de importancia del grado de suavización.

En la figura 5 podemos observar los campos en los cuales se escribirán los datos anteriores mencionados, con el botón de calcular de nos mostrara las probabilidades de muerte ya suavizadas y la gráfica con la comparación de las probabilidades. Dependiendo del orden de diferencia y Nivel de importancia del grado de suavización que utilice, mediante el método Whittaker-Henderson.

Dichos datos pueden ser modificados y al volver a seleccionar el botón nos arrojara las probabilidades suavizadas.

#### **Figura 5.** Suavizamiento de las probabilidades.

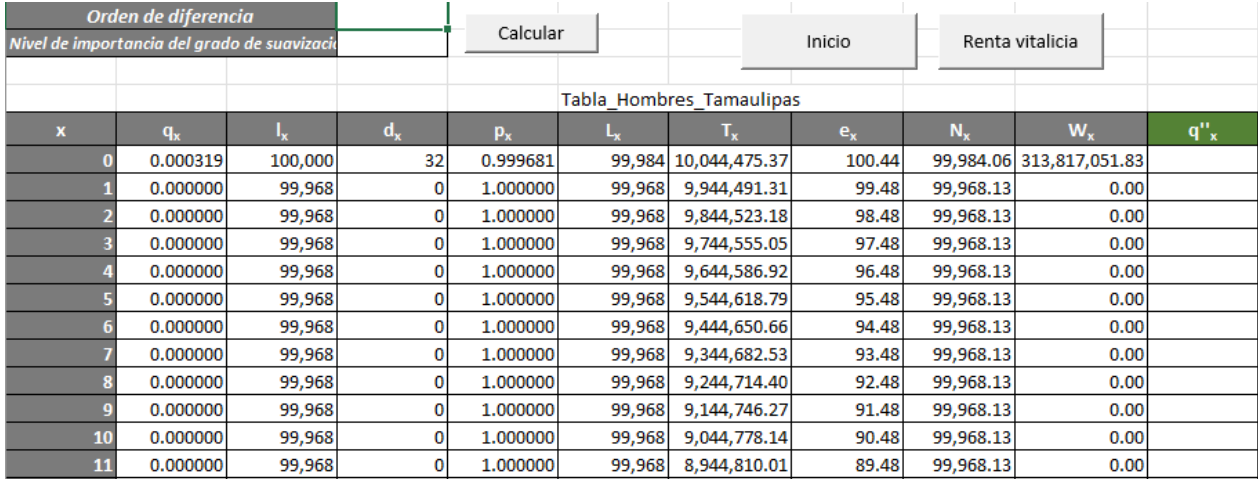

#### **Fuente**: Elaboración propia.

#### **Figura 6** Suavizamiento de las probabilidades\_tabla mortalidad total.

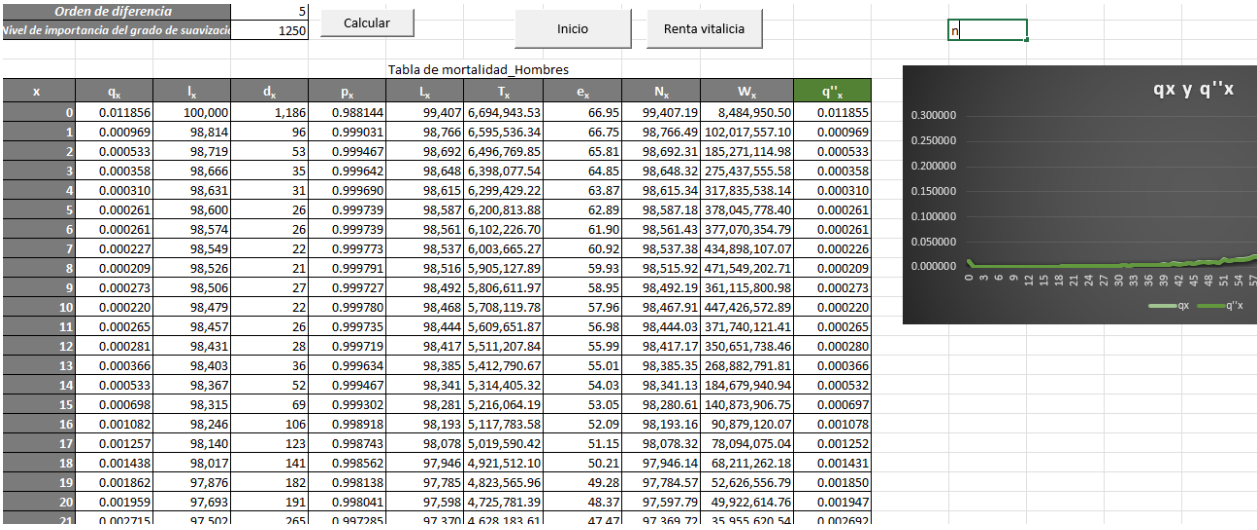

**Fuente**: Elaboración propia.

Como ya se mencionó anteriormente para el suavizamiento de las probabilidades se utilizó el método Whittaker-Henderson.

Al ejecutar el botón se ponen en funcionamiento la macro que podemos observar en el anexo 3.

## **3.6 Uso de la tabla de mortalidad-Renta Vitalicia.**

Ahora que ya tenemos las probabilidades suavizadas, podremos calcular la renta vitalicia con base a la tabla de mortalidad en la que nos ubicamos. Como se puede observar en

Renta vitalicia  $l$ a figura 6 el botón  $\Box$  el cual no mandara a la siguiente pantalla.

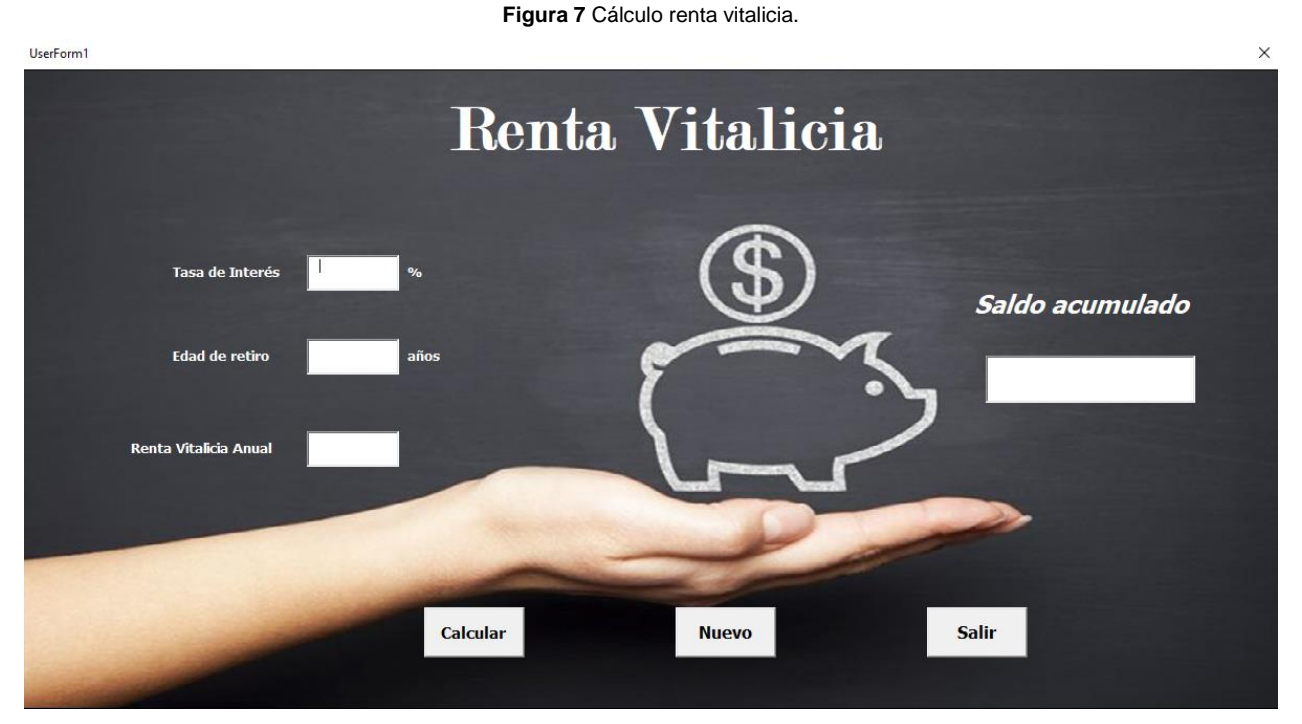

**Fuente**: Elaboración propia.

La figura anterior es la pantalla que nos ayudara a conocer el saldo acumulado que tenemos que sumar para tener una renta vitalicia anual seleccionada a la edad de Retiro y la tasa de interés ingresada.

Como ya se mencionó los datos que se deben de ingresar son:

- $\triangleright$  Tasa de interés
- $\triangleright$  Edad de retiro
- **► Renta Vitalicia Anual**

Después de ingresar los datos anteriores seleccionados el botón calcular y nos arrogara el Saldo Acumulado que deberías de tener a la edad de retiro ingresa, para obtener una Renta Vitalicia Anual, basada en la tabla de mortalidad en la que nos encontremos.

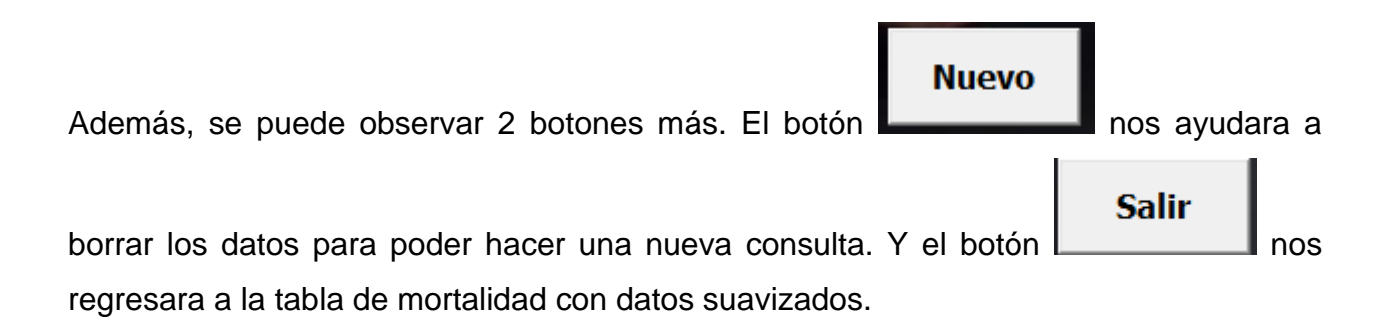

## **CAPÍTULO IV. RESULTADOS OBTENIDOS**

Para efectos de mostrar la funcionalidad de la herramienta se reunión los datos del año 2010 de las defunciones y la población de la página oficial del INEGI. A continuación, se mostrará cómo se pueden descargar dichos datos.

### **4.1 Recolección de datos.**

### **4.1.1 Pasos para la obtención de datos de Población.**

Para la descarga de los datos de la población se mostrará los pasos para obtención de la misma.

Ingresamos a la página del INEGI en el apartado Datos.

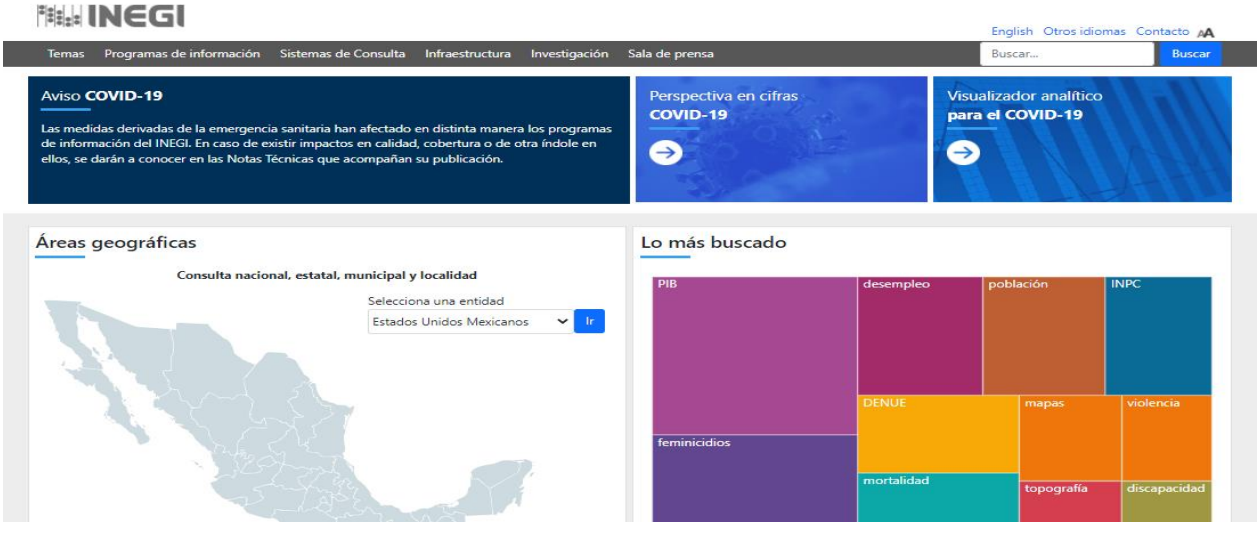

### **Figura 8.** Página principal INEGI.

Fuente: https://www.inegi.org.mx/default.html .

**Figura 9.** Página web INEGI.

**PALLICE MARKET** 

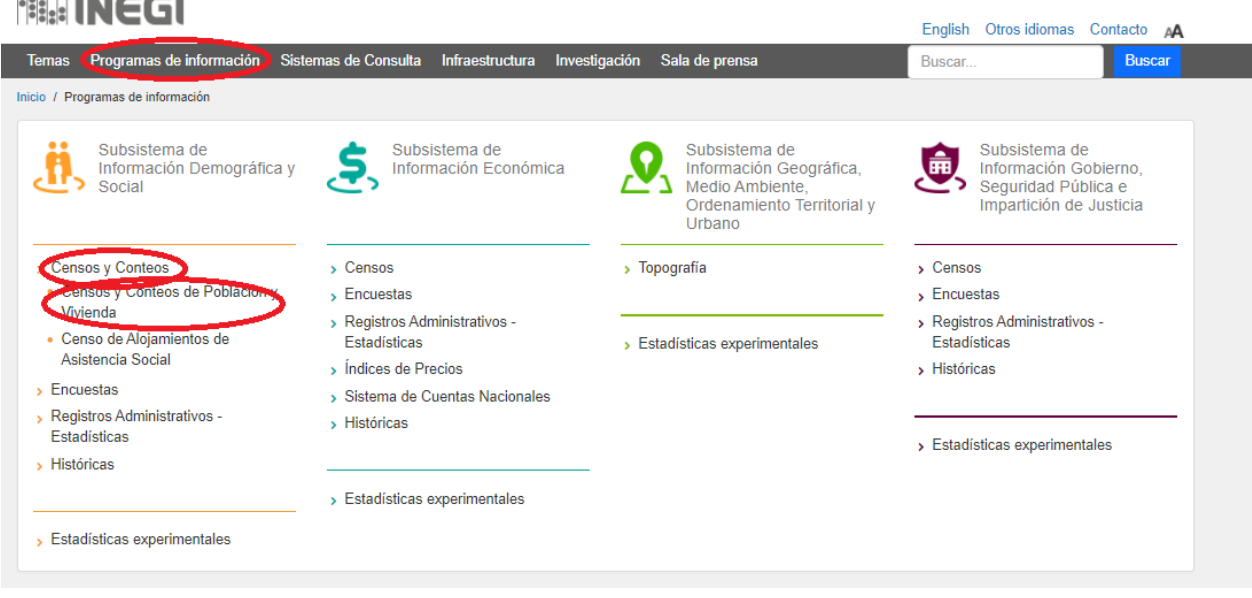

Fuente: https://www.inegi.org.mx/programas/ .

Como se muestra en la figura anterior ingresamos a Programas-> Censos y Conteos-> Censos y Conteos de Población y Vivienda-> Escogemos el año del cual queremos la información. Para efecto del presente se recaudaron datos del 2010, por lo que se ingresó a 2010. Nos direcciona a la siguiente pantalla.

#### **Figura 10.** Página web INEGI.

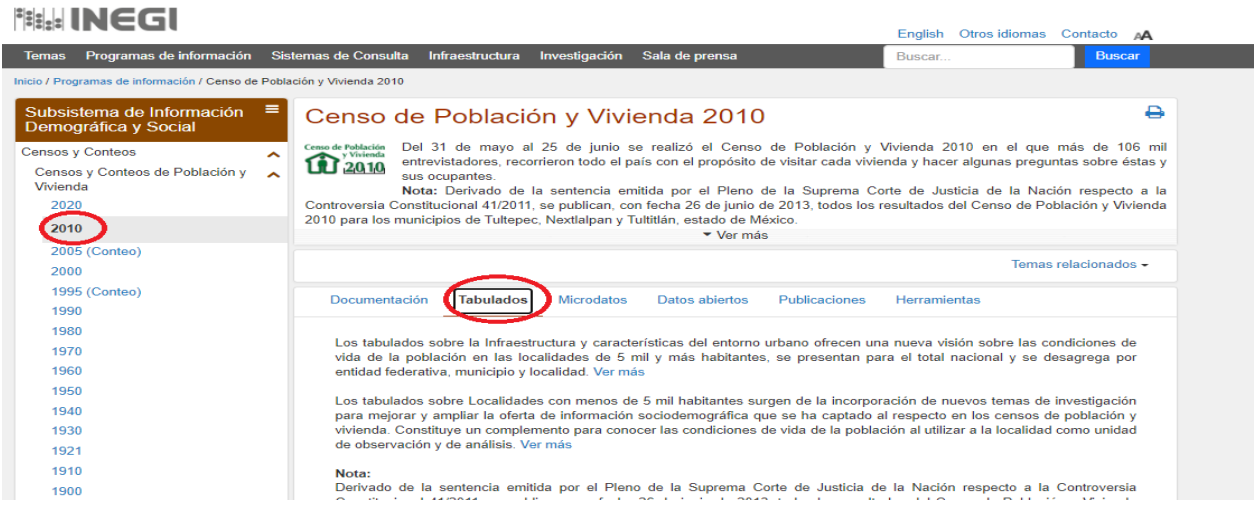

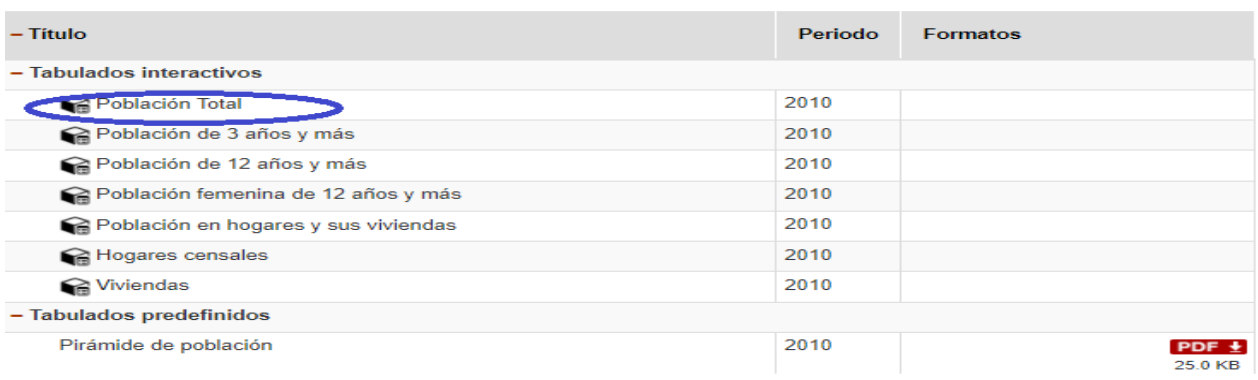

v

Fuente: https://www.inegi.org.mx/programas/ccpv/2020/#Tabulados.

Después de seleccionar la población total en el apartado de tabulado como lo podemos observar en la imagen anterior. Nos arroga la siguiente pantalla en la cual podemos seleccionar los datos que se necesitan, en el caso del presente trabajo se seleccionó los datos de la población total por sexo, edad y entidad y municipio.

#### **Figura 11.** Página web INEGI

### **推出INEGI**

Censo de Población y Vivienda 2010 Conjunto de datos: Población total<br>█████████████ información del año 2010<br>Consultar información de:  $\circ$ <br> $\circ$  Relación hombres-mujeres<br> $\circ$  Indian de enrejacimiento <sup>●</sup> Población total con estimación  $\circ$  Población total sin estimación Ial con estimación  $\blacksquare$ <br>
Contación de dependencia l<br>
Constantin de dependencia l<br>
Constantin de de la Selectione la Variables<br>
Constantin de la Selectione la Variables<br>
Constantin de la Selectione la Selectione la Varia O Possición tetal sin estimación<br>O Relación de dependencia II<br>**Seleccione las Variables**  $\bigcirc$  Indice de envejecimiento Relación de dependencia l Limitación para hablar o comunicarse □ Limitación para atender el cuidado personal □ Derechohabiencia Seguro Popular o una Nueva<br>Generación  $\Box$  Limitación para poner atención o aprender  $\Box$  Limitación mental Derechohabiencia Institución privada  $\Box$  Derechohabiencia Otra institución Religión  $\Box$  Religión 13 grupos  $\Box$  Religión 24 grupos  $\Box$  Religión 47 grupos Notas: Notas:<br>- Derivado de la sentencia emitida por el Pleno de la Suprema Corte de Justicia de la Nación respecto a la Controversia<br>Constitucional 41/2011, se publican, con fecha 26 de junio de 2013, todos los resultados del Ce - La oferta de variables corresponde al conjunto de datos de la consulta elegida.<br>Algunas variables pueden estar deshabilitadas, debido a que la selección realizada no permite el cruce de dicha infor Ver consulta Fuente: https://www.inegi.org.mx/sistemas/olap/proyectos/bd/censos/cpv2010/pt.asp?s=est&c=27770&proy=cpv10\_pt . En la siguiente imagen podemos observar los resultados obtenidos los cuales varían dependiendo a los filtros seleccionados. Antes de descargarlos se pueden acomodar las filas y columnas en el orden que se desee. El último paso es descargar dichos datos. Las tablas exportadas de la población para efecto del presente trabajo se pueden observar en el anexo 3, 4 y 5.

**Figura 12.** Página web INEGI.

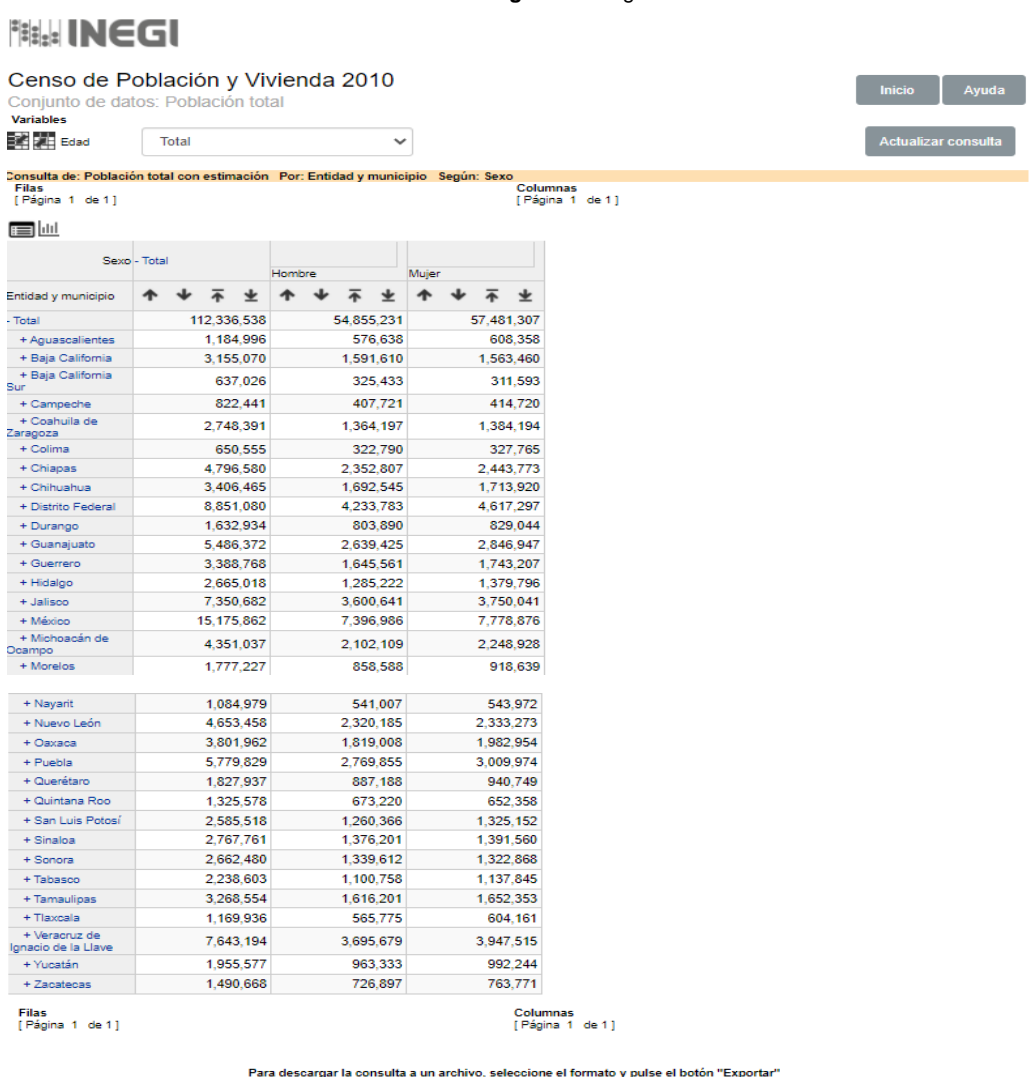

Formato: Excel  $5.0(xls)$ 

 $\overline{\phantom{a}}$  Exportar

Fuente: https://www.inegi.org.mx/sistemas/olap/consulta/general\_ver4/MDXQueryDatos.asp?proy= .

## **4.1.2 Pasos para la obtención de datos de Defunciones.**

Ingresamos a la página del INEGI en el apartado Datos.

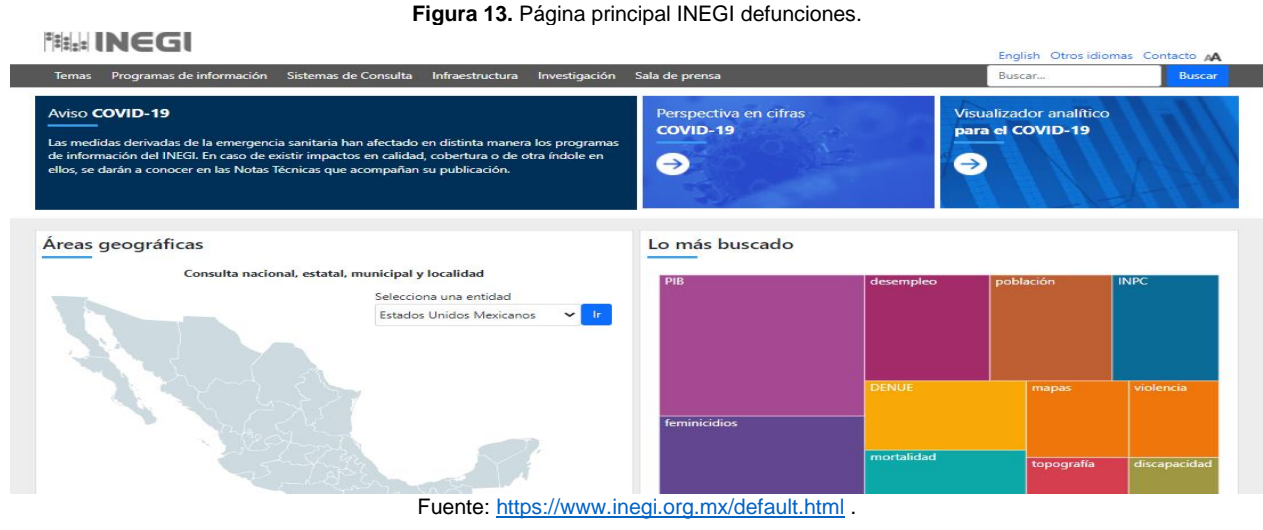

Después ingresamos a Programas-> Registros Administrativos-Estadísticas-> Vitales-> Mortalidad. Como se muestra a continuación en la figura 14.

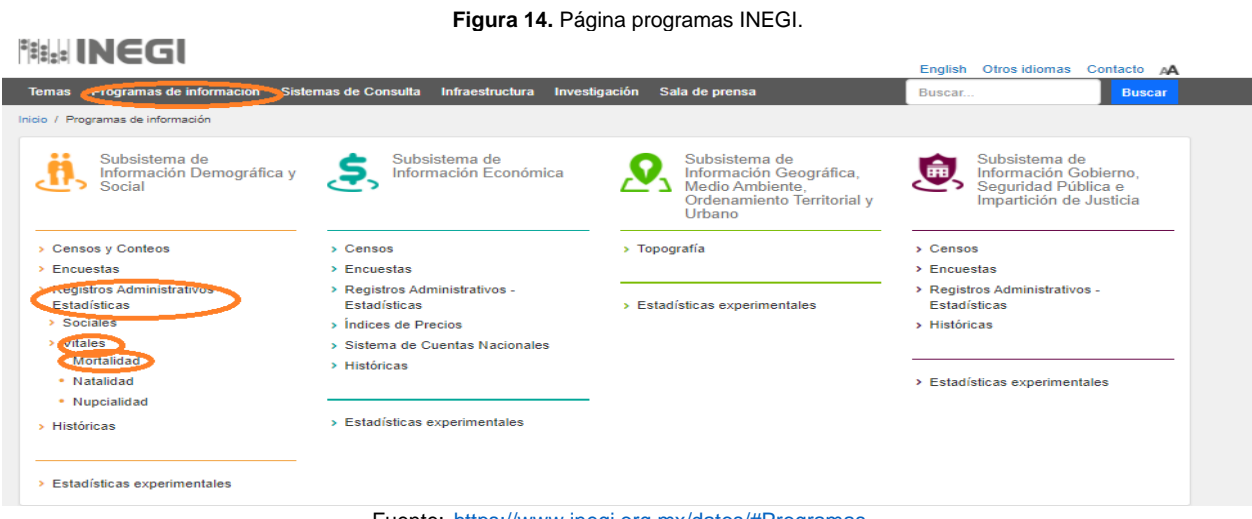

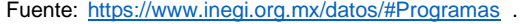

En la siguiente figura 15 podemos observar el resultado de la selección anterior. En donde se selecciona en el apartado de tabulado y después a defunciones registradas (mortalidad general).

#### **Figura 15.** Página Mortalidad INEGI.

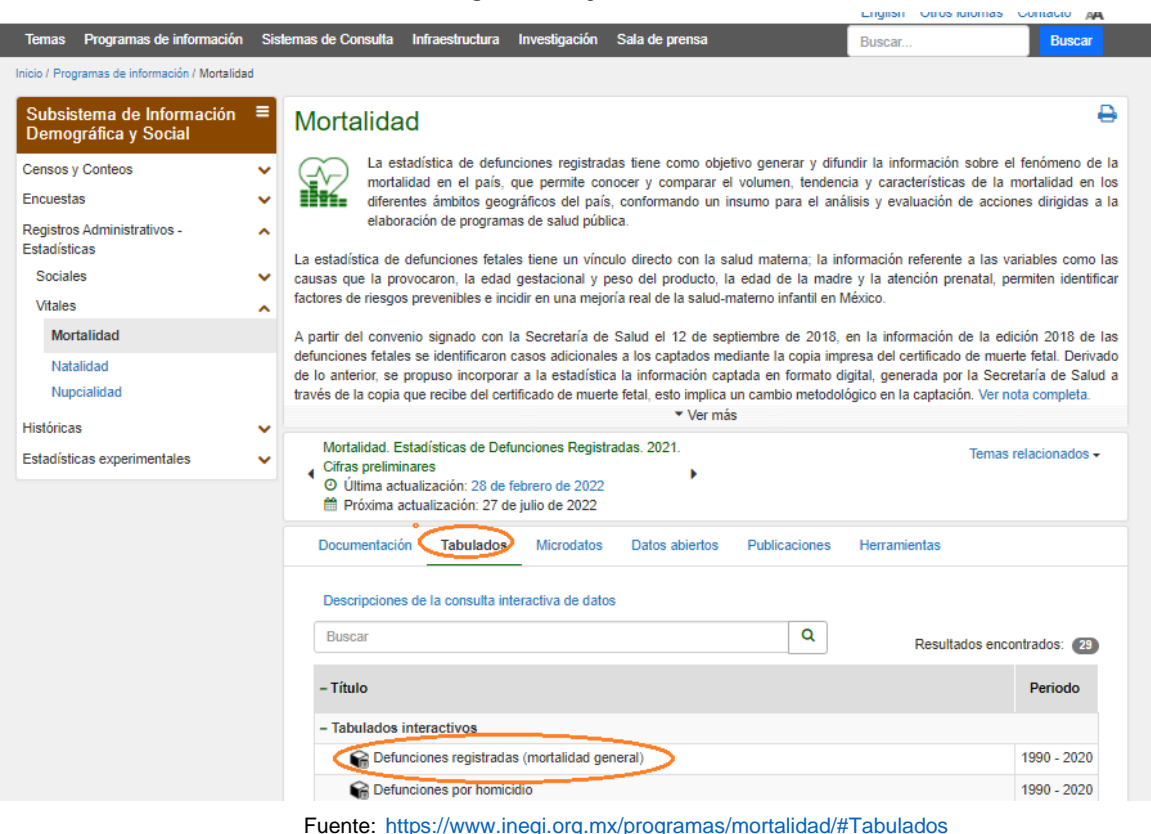

Como último paso seleccionamos las defunciones generales y como variables la Entidad y municipio de registro, sexo y edad, como se muestra en la figura 16.

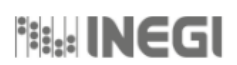

### Mortalidad

Conjunto de datos: Defunciones registradas (mortalidad general)

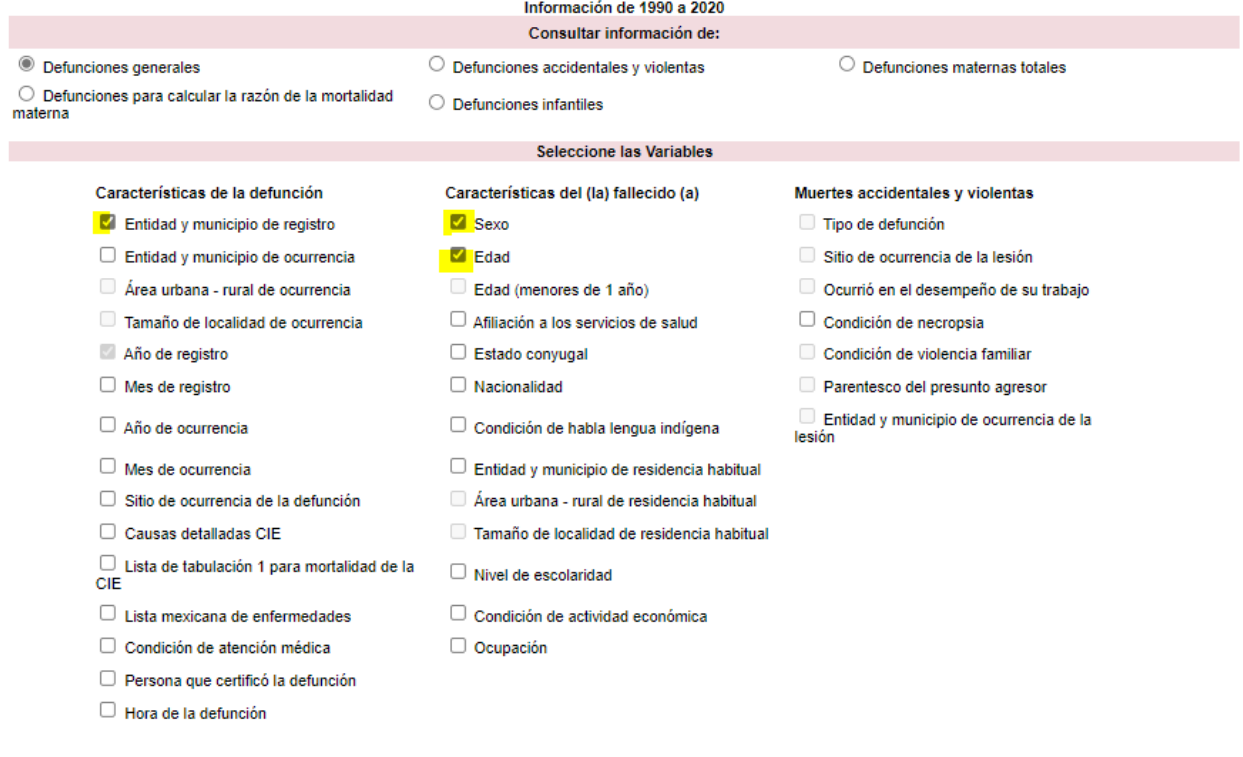

Fuente:https://www.inegi.org.mx/sistemas/olap/proyectos/bd/continuas/mortalidad/mortalidadgeneral.asp?s=est&c=11144&proy=mo rtgral\_mg

Como resultado nos arroga la tabla que se puede apreciar en la figura 17, la cual se podrá exportar, antes de exportar es posible acomodar filas y columnas a como sea su comodidad.

#### **Figura 17.** Página Mortalidad-conjunto de datos INEGI.

# **Page INEGI**

| Mortalidad<br>Conjunto de datos: Defunciones registradas (mortalidad general)<br><b>Variables</b>                   |  |      |           |                  |  |          |       |                                   |                   |  |        |  |                                                                                                    |                              |                         |              |            |  |                 |       |                     |               |        | <b>Inicio</b> |  | Ayuda |       |
|----------------------------------------------------------------------------------------------------|--|------|-----------|------------------|--|----------|-------|-----------------------------------|-------------------|--|--------|--|----------------------------------------------------------------------------------------------------|------------------------------|-------------------------|--------------|------------|--|-----------------|-------|---------------------|---------------|--------|---------------|--|-------|-------|
| <b>Tale III</b> Año de                                                                                              |  | 2010 |           |                  |  |          |       | <b>EX 24 Edad</b><br>$\checkmark$ |                   |  |        |  |                                                                                                    | <b>Total</b><br>$\checkmark$ |                         |              |            |  |                 |       | Actualizar consulta |               |        |               |  |       |       |
| Consulta de: Defunciones generales Por: Sexo Según: Ent y mun de registro<br><b>Filas</b><br>[Página 1 de 1]<br>ਿ⊟ા |  |      |           |                  |  |          |       |                                   |                   |  |        |  | Columnas                                                                                               |                              | [Página 1 2 3 4 5 de 5] |              |            |  |                 |       |                     |               |        |               |  |       |       |
| Ent y mun<br>de registro - Total                                                                                    |  |      |           | + Aguascalientes |  |          |       |                                   | + Baja California |  |        |  | + Baja California Sur                                                                                  |                              |                         |              | + Campeche |  |                 |       | Zaragoza            | + Coahuila de |        | + Colima      |  |       |       |
| <b>Sexo</b>                                                                                                    |  |      |           |                  |  |          |       |                                   |                   |  |        |  |                                                                                                    |                              |                         |              |            |  |                 |       |                     |               |        |               |  |       | 业     |
| Total                                                                                                    |  |      | 1.086.743 |                  |  |          | 9.923 |                                   |                   |  | 35.487 |  |                                                                                                    |                              | 4.940                   |              |            |  |                 | 7.490 |                     |               | 28,480 |               |  |       | 6,501 |
| Hombre                                                                                                    |  |      | 639.277   |                  |  |          | 5.785 |                                   |                   |  | 22.496 |  |                                                                                                    |                              | 2.985                   |              |            |  |                 | 4.420 |                     |               | 16.258 |               |  |       | 4.007 |
| Mujer                                                                                                    |  |      | 446,709   |                  |  |          | 4,135 |                                   |                   |  | 12,843 |  |                                                                                                    |                              | 1,955                   |              |            |  |                 | 3,068 |                     |               | 12,215 |               |  |       | 2,493 |
| No<br>especificado                                                                                                  |  |      | 757       |                  |  |          | з     |                                   |                   |  | 148    |  |                                                                                                    |                              |                         |              |            |  |                 | 2     |                     |               | 7      |               |  |       |       |
| <b>Filas</b><br>[Página 1 de 1]                                                                                     |  |      |           |                  |  | Formato: |       |                                   | Excel $5.0(xls)$  |  |        |  | Columnas<br>Para descargar la consulta a un archivo, seleccione el formato y pulse el botón "Exportar" |                              | [Página 1 2 3 4 5 de 5] | $\checkmark$ |            |  | <b>Exportar</b> |       |                     |               |        |               |  |       |       |

Fuente: https://www.inegi.org.mx/sistemas/olap/consulta/general\_ver4/MDXQueryDatos.asp?proy=mortgral\_mg

Durante la investigación se puede generar muchos datos que son colectados en tablas conocidos como datos crudos. Los datos que se descargaron contienen datos llamados "No identificados" es por ello que en este caso los datos se prorratearon.

El prorrateo de datos es la "repartición de una cantidad, obligación o carga entre varias personas, proporcionada a lo que debe tocar a cada una." (Real Academia Española, 2014, definición 1).

## **4.2 Resultados Obtenidos**

Durante este capítulo se muestran los resultados obtenidos al utilizar la herramienta. Con base a la información obtenida en la página del INEGI con respecto a los datos de la población y las defunciones 2010.

Como ya se mencionó durante la presente Tesina la tabla completa contiene información de cada año desde la edad de nacimiento hasta el último año de edad.

## **4.2.1 Tabla de Mortalidad Total**

Al introducir los datos de la población y las defunciones del año 2010 obtuvimos los siguientes resultados:

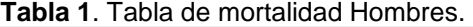

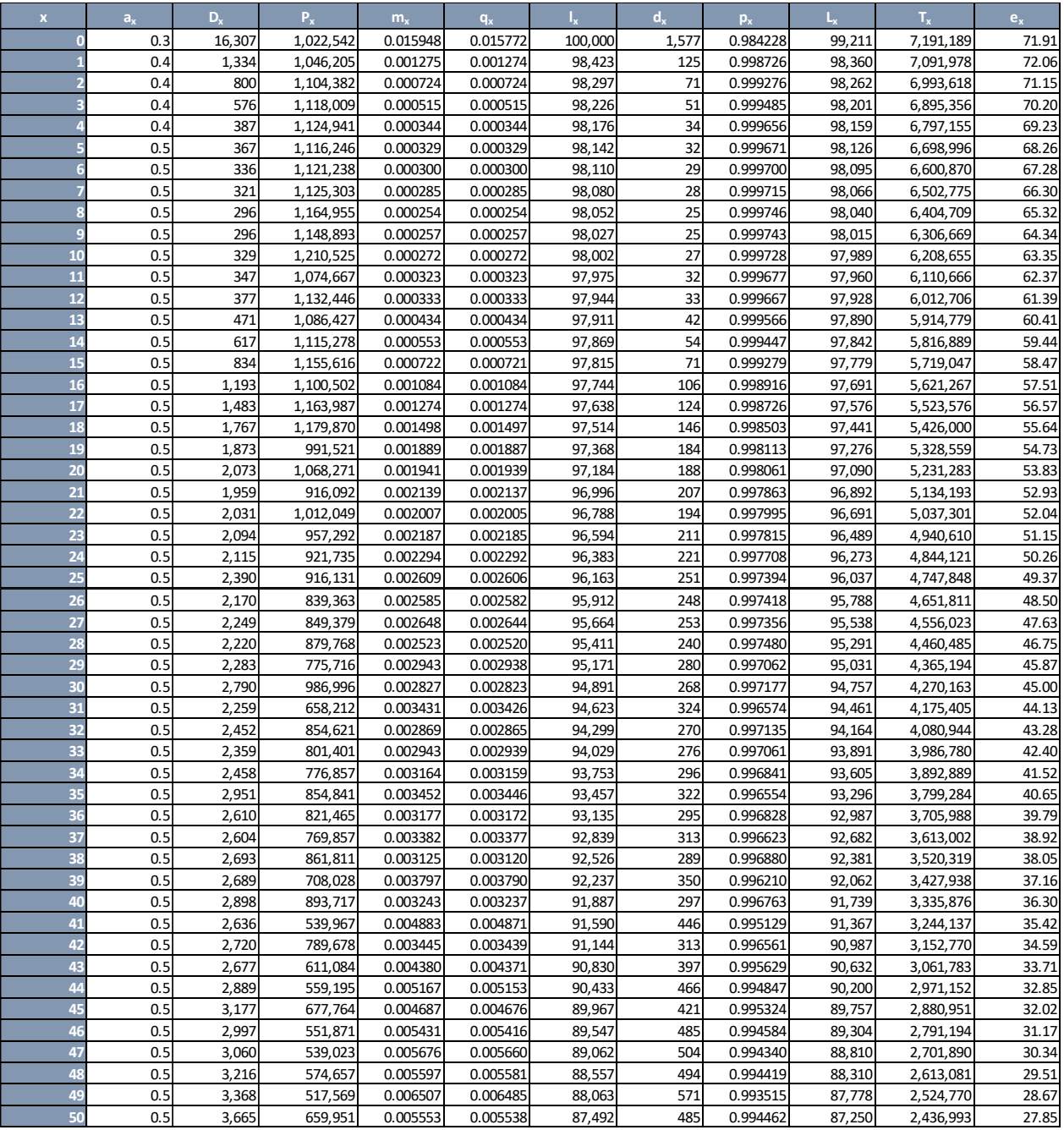

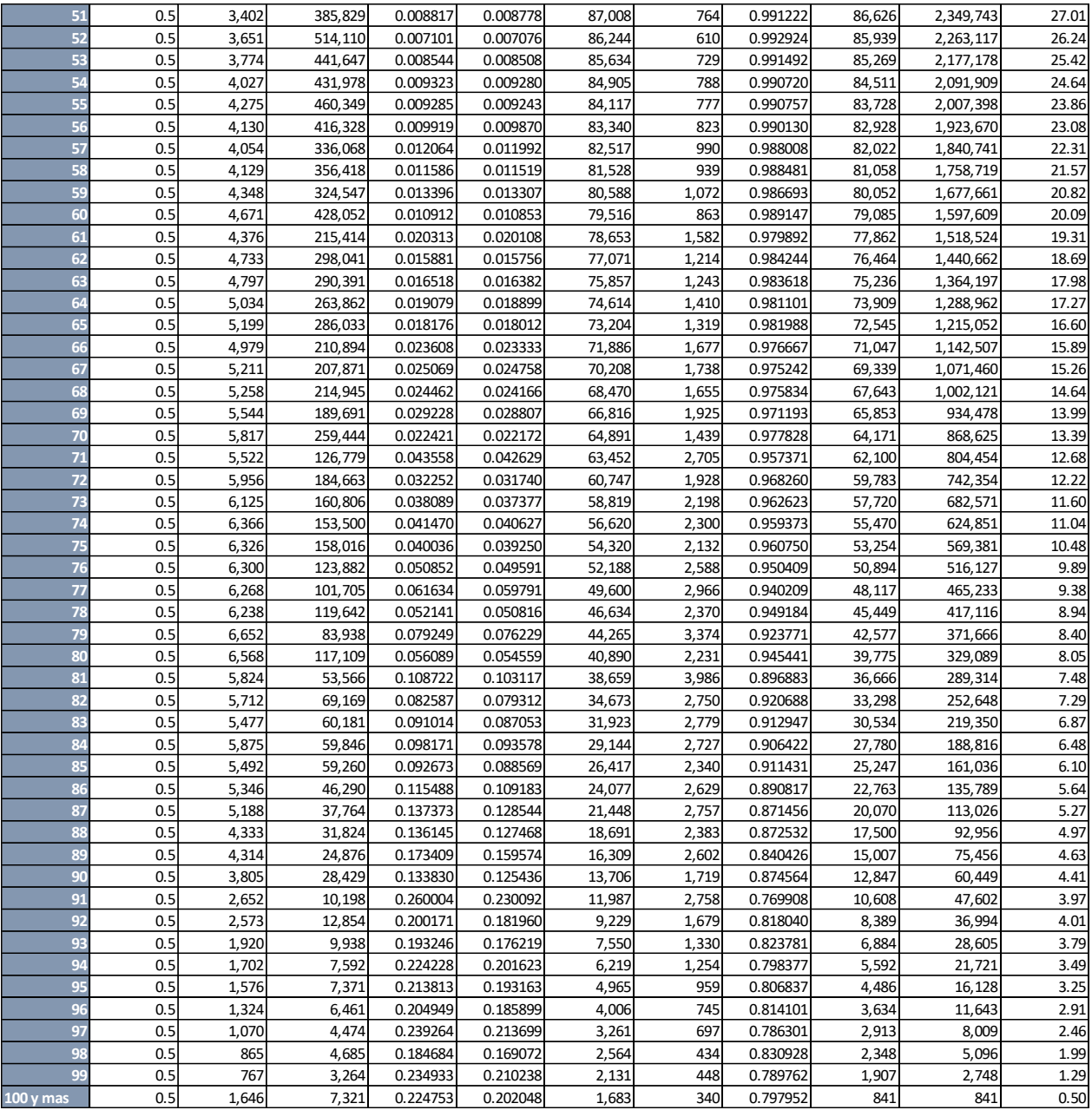

**Fuente:** Elaboración propia.

| $\overline{\mathbf{x}}$ | $a_{x}$ | $D_{\rm v}$ | $P_{x}$   | m,       | $q_{\rm v}$ |         | $d_{v}$ | $p_{x}$  |        | $T_{x}$   | $e_{x}$ |
|-------------------------|---------|-------------|-----------|----------|-------------|---------|---------|----------|--------|-----------|---------|
| $\overline{0}$          | 0.3     | 12,696      | 985,615   | 0.012881 | 0.012766    | 100,000 | 1,277   | 0.987234 | 99,362 | 7,751,829 | 77.52   |
|                         | 0.4     | 1,145       | 1,006,138 | 0.001138 | 0.001137    | 98,723  | 112     | 0.998863 | 98,667 | 7,652,467 | 77.51   |
|                         | 0.4     | 594         | 1,070,633 | 0.000555 | 0.000555    | 98,611  | 55      | 0.999445 | 98,584 | 7,553,800 | 76.60   |
|                         | 0.4     | 476         | 1,094,526 | 0.000435 | 0.000435    | 98,556  | 43      | 0.999565 | 98,535 | 7,455,216 | 75.64   |
|                         | 0.4     | 366         | 1,088,082 | 0.000336 | 0.000336    | 98,514  | 33      | 0.999664 | 98,497 | 7,356,681 | 74.68   |
|                         | 0.5     | 287         | 1,075,831 | 0.000267 | 0.000267    | 98,480  | 26      | 0.999733 | 98,467 | 7,258,184 | 73.70   |
|                         | 0.5     | 247         | 1,094,700 | 0.000226 | 0.000226    | 98,454  | 22      | 0.999774 | 98,443 | 7,159,717 | 72.72   |
|                         | 0.5     | 249         | 1,093,304 | 0.000228 | 0.000228    | 98,432  | 22      | 0.999772 | 98,421 | 7,061,274 | 71.74   |
|                         | 0.5     | 237         | 1,122,407 | 0.000212 | 0.000212    | 98,410  | 21      | 0.999788 | 98,399 | 6,962,853 | 70.75   |
| $\overline{9}$          | 0.5     | 259         | 1,123,954 | 0.000230 | 0.000230    | 98,389  | 23      | 0.999770 | 98,377 | 6,864,454 | 69.77   |
| 10                      | 0.5     | 233         | 1,159,017 | 0.000201 | 0.000201    | 98,366  | 20      | 0.999799 | 98,356 | 6,766,076 | 68.78   |
| 11                      | 0.5     | 256         | 1,047,529 | 0.000245 | 0.000245    | 98,346  | 24      | 0.999755 | 98,334 | 6,667,720 | 67.80   |
| 12                      | 0.5     | 282         | 1,093,600 | 0.000257 | 0.000257    | 98,322  | 25      | 0.999743 | 98,310 | 6,569,386 | 66.81   |
| 13                      | 0.5     | 338         | 1,057,656 | 0.000319 | 0.000319    | 98,297  | 31      | 0.999681 | 98,281 | 6,471,076 | 65.83   |
| 14                      | 0.5     | 376         | 1,100,728 | 0.000342 | 0.000342    | 98,265  | 34      | 0.999658 | 98,249 | 6,372,795 | 64.85   |
| 15                      | 0.5     | 454         | 1,137,267 | 0.000399 | 0.000399    | 98,232  | 39      | 0.999601 | 98,212 | 6,274,547 | 63.87   |
| 16                      | 0.5     | 511         | 1,091,057 | 0.000469 | 0.000468    | 98,193  | 46      | 0.999532 | 98,170 | 6,176,334 | 62.90   |
| 17                      | 0.5     | 621         | 1,147,116 | 0.000541 | 0.000541    | 98,147  | 53      | 0.999459 | 98,120 | 6,078,165 | 61.93   |
| 18                      | 0.5     | 636         | 1,164,965 | 0.000546 | 0.000546    | 98,094  | 54      | 0.999454 | 98,067 | 5,980,044 | 60.96   |
| 19                      | 0.5     | 584         | 1,033,187 | 0.000565 | 0.000565    | 98,040  | 55      | 0.999435 | 98,012 | 5,881,978 | 60.00   |
| 20                      | 0.5     | 632         | 1,116,921 | 0.000566 | 0.000566    | 97,985  | 55      | 0.999434 | 97,957 | 5,783,965 | 59.03   |
| 21                      | 0.5     | 580         | 959,997   | 0.000604 | 0.000604    | 97,929  | 59      | 0.999396 | 97,900 | 5,686,008 | 58.06   |
| 22                      | 0.5     | 573         | 1,054,388 | 0.000543 | 0.000543    | 97,870  | 53      | 0.99945  | 97,843 | 5,588,109 | 57.10   |
| 23                      | 0.5     | 578         | 1,020,980 | 0.000566 | 0.000566    | 97,817  | 55      | 0.999434 | 97,789 | 5,490,265 | 56.13   |
| 24                      | 0.5     | 658         | 989,141   | 0.000665 | 0.000665    | 97,761  | 65      | 0.999335 | 97,729 | 5,392,476 | 55.16   |
| 25                      | 0.5     | 613         | 995,747   | 0.000615 | 0.000615    | 97,696  | 60      | 0.999385 | 97,666 | 5,294,747 | 54.20   |
| 26                      | 0.5     | 624         | 926,822   | 0.000674 | 0.000673    | 97,636  | 66      | 0.999327 | 97,603 | 5,197,081 | 53.23   |
| 27                      | 0.5     | 593         | 917,298   | 0.000647 | 0.000646    | 97,571  | 63      | 0.999354 | 97,539 | 5,099,477 | 52.26   |
| 28                      | 0.5     | 646         | 948,366   | 0.000681 | 0.000681    | 97,508  | 66      | 0.999319 | 97,474 | 5,001,938 | 51.30   |
| 29                      | 0.5     | 699         | 850,228   | 0.000822 | 0.000821    | 97,441  | 80      | 0.999179 | 97,401 | 4,904,464 | 50.33   |
| 30                      | 0.5     | 745         | 1,072,260 | 0.000695 | 0.000695    | 97,361  | 68      | 0.999305 | 97,327 | 4,807,063 | 49.37   |
| 31                      | 0.5     | 683         | 735,861   | 0.000927 | 0.000927    | 97,293  | 90      | 0.999073 | 97,248 | 4,709,736 | 48.41   |
| 32                      | 0.5     | 738         | 955,161   | 0.000773 | 0.000773    | 97,203  | 75      | 0.999227 | 97,166 | 4,612,487 | 47.45   |
| $\overline{33}$         | 0.5     | 795         | 883,734   | 0.000900 | 0.000900    | 97,128  | 87      | 0.999100 | 97,084 | 4,515,321 | 46.49   |
| 34                      | 0.5     | 769         | 852,323   | 0.000903 | 0.000902    | 97,041  | 88      | 0.999098 | 96,997 | 4,418,237 | 45.53   |
| 35                      | 0.5     | 872         | 941,055   | 0.000927 | 0.000926    | 96,953  | 90      | 0.999074 | 96,908 | 4,321,240 | 44.57   |
| 36                      | 0.5     | 908         | 905,928   | 0.001003 | 0.001002    | 96,863  | 97      | 0.998998 | 96,815 | 4,224,332 | 43.61   |
| 37                      | 0.5     | 975         | 831,045   | 0.001173 | 0.001173    | 96,766  | 113     | 0.998827 | 96,710 | 4,127,517 | 42.65   |
| 38                      | 0.5     | 1,023       | 926,399   | 0.001105 | 0.001104    | 96,653  | 107     | 0.998896 | 96,600 | 4,030,807 | 41.70   |
| 39                      | 0.5     | 1,070       | 776,964   | 0.001378 | 0.001377    | 96,546  | 133     | 0.998623 | 96,480 | 3,934,208 | 40.75   |
| 40                      | 0.5     | 1,157       | 972,207   | 0.001191 | 0.001190    | 96,413  | 115     | 0.998810 | 96,356 | 3,837,728 | 39.80   |
| 41                      | 0.5     | 1,114       | 590,402   | 0.001887 | 0.001885    | 96,299  | 182     | 0.998115 | 96,208 | 3,741,372 | 38.85   |
| 42                      | 0.5     | 1,201       | 834,852   | 0.001439 | 0.001438    | 96,117  | 138     | 0.998562 | 96,048 | 3,645,164 | 37.92   |
| 43                      | 0.5     | 1,308       | 680,830   | 0.001922 | 0.001920    | 95,979  | 184     | 0.998080 | 95,887 | 3,549,116 | 36.98   |
| 44                      | 0.5     | 1,433       | 625,537   | 0.002290 | 0.002288    | 95,795  | 219     | 0.997712 | 95,685 | 3,453,230 | 36.05   |
| 45                      | 0.5     | 1,543       | 735,772   | 0.002097 | 0.002095    | 95,575  | 200     | 0.997905 | 95,475 | 3,357,545 | 35.13   |
| 46                      | 0.5     | 1,666       | 613,571   | 0.002715 | 0.002712    | 95,375  | 259     | 0.997288 | 95,246 | 3,262,070 | 34.20   |
| 47                      | 0.5     | 1,825       | 588,088   | 0.003104 | 0.003099    | 95,116  | 295     | 0.996901 | 94,969 | 3,166,824 | 33.29   |
| 48                      | 0.5     | 1,729       | 632,590   | 0.002733 | 0.002729    | 94,822  | 259     | 0.997271 | 94,692 | 3,071,855 | 32.40   |
| 49                      | 0.5     | 2,122       | 572,460   | 0.003707 | 0.003700    | 94,563  | 350     | 0.996300 | 94,388 | 2,977,162 | 31.48   |
| 50                      | 0.5     | 2,109       | 726,157   | 0.002904 | 0.002900    | 94,213  | 273     | 0.997100 | 94,077 | 2,882,774 | 30.60   |

**Tabla 2**. Tabla de mortalidad Mujeres.

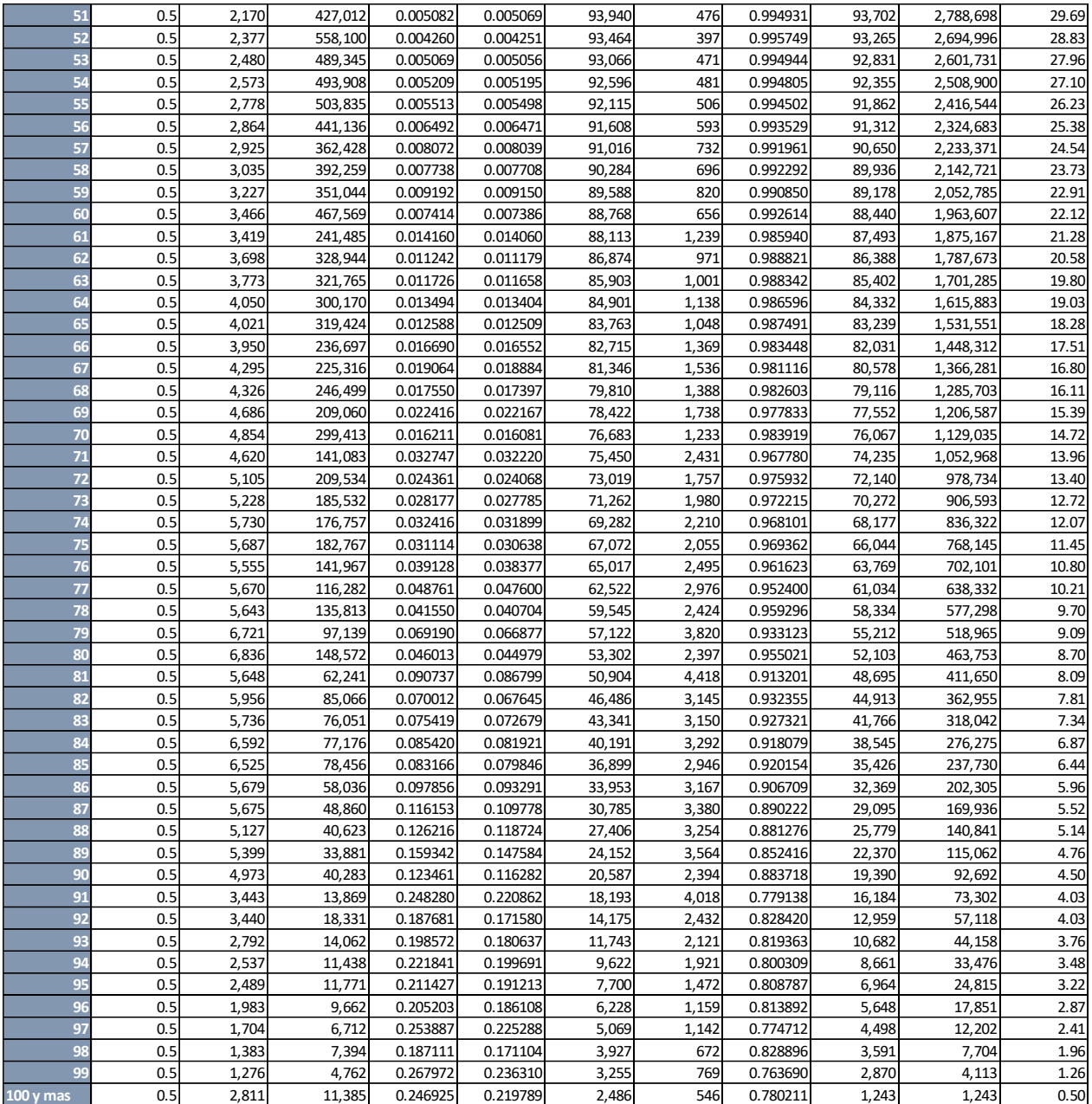

**Fuente:** Elaboración propia.

En la siguiente gráfica podemos observar la comparación de los años vividos entre hombre y mujeres.
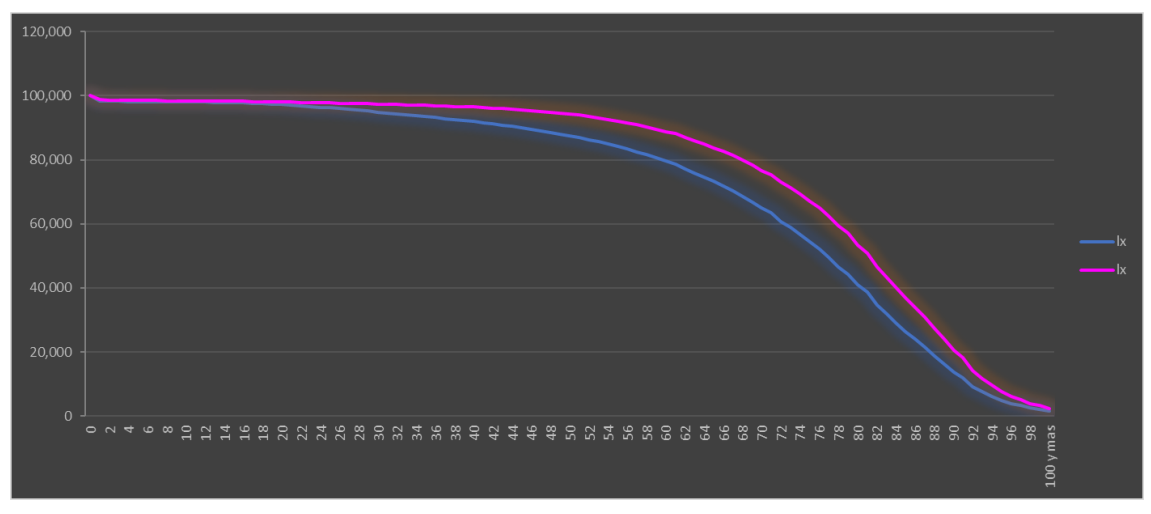

**Gráfico 5.** Comparación de los años vividos por edad Hombres y Mujeres

**Fuente:** Elaboración propia.

En el gráfico 5 podemos observar la comparación de los años vividos entre hombres con la línea azul y mujeres con línea rosa, en el cual podemos observar que la línea de las mujeres es mayor a la de los hombres a partir la edad 24-96, sin embargo, se puede apreciar que la tendencia es muy similar entre ambos.

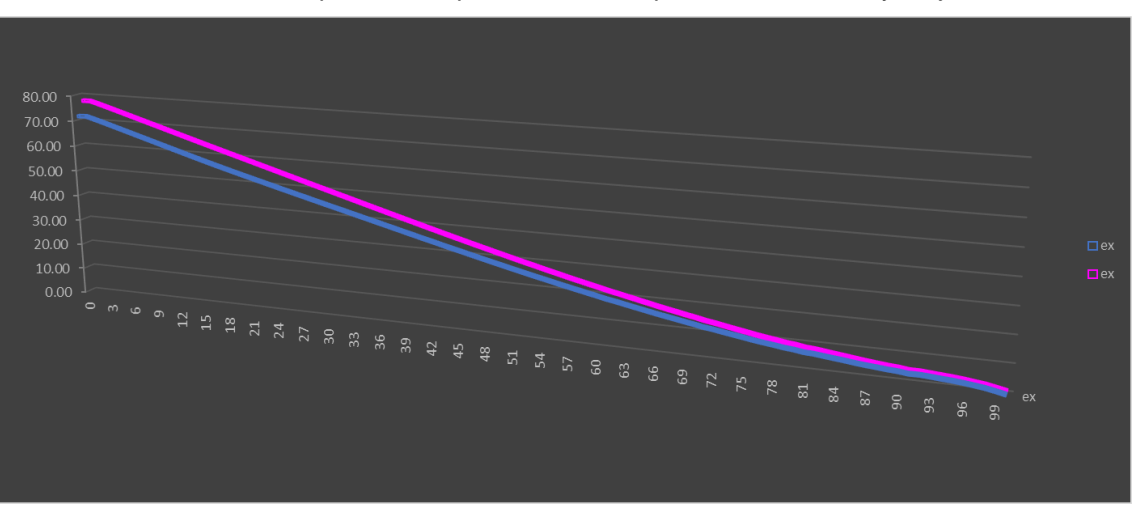

**Gráfico 6.** Comparación esperanza de vida por edad Hombres y Mujeres

### **Fuente:** Elaboración propia.

En el gráfico anterior podemos observar la comparación entre la esperanza de vida de los hombres con línea azul y las mujeres con línea rosa en el cual podemos ver que la esperanza de las mujeres es mayor a la de los hombres lo cual coincide el gráfico anterior.

Para poder apreciar mejor la suavización de las probabilidades se realizarán varias pruebas. Primero pondremos el orden de diferencia  $z=2$ ,  $z=16$ ,  $z=100$  y con el nivel de importancia del grado de suavidad con  $k=2$ ,  $k=18$ ,  $k=845$ . Para efectos de no saturar con información el presente trabajo solo se mostrará una tabla con los datos totales en la cual podemos observar los cambios que sufre la probabilidad de muerte al cambiar el orden de diferencia y la importancia del grado de suavidad.

**Tabla 3**. Suavizamiento de probabilidades.

|    |            | $z=2$      |                       |                          |            | $z=16$     |                          |                                                |            | $z = 100$  |                          |                          |            |
|----|------------|------------|-----------------------|--------------------------|------------|------------|--------------------------|------------------------------------------------|------------|------------|--------------------------|--------------------------|------------|
|    | q.         | $k=2$      | $K=18$                | K=500                    | $K = 950$  | $k=2$      | $K=18$                   | $K = 500$                                      | K=950      | $k=2$      | $K=18$                   | $K = 500$                | K=950      |
|    | 0.01429814 | 0.01429814 | 0.01429811            | 0.01429713               | 0.01429621 | 0.01429814 | 0.01429811               | 0.01429713                                     | 0.01429621 | 0.01429814 | 0.01429811               | 0.01429713               | 0.01429621 |
|    | 0.00120741 | 0.00120741 | 0.00120741            | 0.00120737               | 0.00120734 | 0.00120740 | 0.00120734               | 0.00120551                                     | 0.00120381 | 0.00120711 | 0.00120476               | 0.00113777               | 0.00108162 |
|    | 0.00064050 | 0.00064050 | 0.00064050            | 0.00064049               | 0.00064048 | 0.00064038 | 0.00063941               | 0.00061136                                     | 0.00058732 | 0.00048570 | 0.00016557               | 0.00000794               | 0.00000420 |
|    | 0.00047534 | 0.00047534 | 0.00047534            | 0.00047533               | 0.00047533 | 0.00047384 | 0.00046215               | 0.00026514                                     | 0.00018966 | 0.00000187 | 0.00000021               | 0.00000001               | 0.00000000 |
|    | 0.00034000 | 0.00034000 | 0.00034000            | 0.00034000               | 0.00034000 | 0.00033165 |                          | 0.00027721 0.00004662                          | 0.00002624 | 0.00000000 | 0.00000000               | 0.00000000               | 0.00000000 |
|    | 0.00029836 | 0.00029836 | 0.00029836            | 0.00029835               | 0.00029835 | 0.00026220 | 0.00013314               | 0.00000841                                     | 0.00000449 | 0.00000000 | 0.00000000               | 0.00000000               | 0.00000000 |
|    | 0.00026341 | 0.00026341 | 0.00026341            | 0.00026341               | 0.00026341 | 0.00017974 | 0.00005076               | 0.00000224                                     | 0.00000119 | 0.00000000 | 0.00000000               | 0.00000000               | 0.00000000 |
|    | 0.00025676 | 0.00025676 | 0.00025676            | 0.00025675               | 0.00025675 | 0.00012010 | 0.00002284               | 0.00000090                                     | 0.00000047 | 0.00000000 | 0.00000000               | 0.00000000               | 0.00000000 |
|    | 0.00023323 | 0.00023323 | 0.00023323            | 0.00023323               | 0.00023323 | 0.00008270 | 0.00001342               | 0.00000051                                     | 0.00000027 | 0.00000000 | 0.00000000               | 0.00000000               | 0.00000000 |
|    | 0.00024400 | 0.00024400 | 0.00024400            | 0.00024400               | 0.00024400 | 0.00006864 | 0.00001017               | 0.00000038                                     | 0.00000020 | 0.00000000 | 0.00000000               | 0.00000000               | 0.00000000 |
| 10 | 0.00023744 | 0.00023744 | 0.00023744            | 0.00023743               | 0.00023743 | 0.00006253 | 0.00000907               | 0.00000034                                     | 0.00000018 | 0.00000000 | 0.00000000               | 0.00000000               | 0.00000000 |
| π  | 0.0002845  | 0.00028451 | 0.00028451            | 0.00028451               | 0.0002845  | 0.00006375 | 0.00000885               | 0.00000033                                     | 0.00000017 | 0.00000000 | 0.00000000               | 0.00000000               | 0.00000000 |
| 12 | 0.00029561 | 0.00029561 | 0.00029561            | 0.00029561               | 0.00029560 | 0.00006400 | 0.00000881               | 0.00000033                                     | 0.00000017 | 0.00000000 | 0.00000000               | 0.00000000               | 0.00000000 |
| 13 | 0.00037718 | 0.00037718 | 0.00037718            | 0.00037717               | 0.00037717 | 0.00006710 | 0.00000886               | 0.00000033                                     | 0.00000017 | 0.00000000 | 0.00000000               | 0.00000000               | 0.00000000 |
| 14 | 0.00044788 | 0.00044788 | 0.00044788            | 0.00044787               | 0.00044787 | 0.00006902 | 0.00000889               | 0.00000033                                     | 0.00000017 | 0.00000000 | 0.00000000               | 0.00000000               | 0.00000000 |
| 15 | 0.00056120 | 0.00056120 | 0.00056120            | 0.00056119               | 0.00056118 | 0.00007121 | 0.00000892               | 0.00000033                                     | 0.00000017 | 0.00000000 | 0.00000000               | 0.00000000               | 0.00000000 |
| 16 | 0.00077682 | 0.00077682 | 0.00077682            | 0.00077680               | 0.00077678 | 0.00007378 | 0.00000895               | 0.00000033                                     | 0.00000017 | 0.00000000 | 0.00000000               | 0.00000000               | 0.00000000 |
| 17 | 0.00090955 | 0.00090955 | 0.00090955            | 0.00090952               | 0.00090950 | 0.00007477 | 0.00000896               | 0.00000033                                     | 0.00000017 | 0.00000000 | 0.00000000               | 0.00000000               | 0.00000000 |
| 18 | 0.00102361 | 0.00102361 | 0.00102361            | 0.00102358               | 0.00102355 | 0.00007540 | 0.00000896               | 0.00000033                                     | 0.00000017 | 0.00000000 | 0.00000000               | 0.00000000               | 0.00000000 |
| 19 | 0.00121162 | 0.00121162 | 0.00121162            | 0.00121158               | 0.00121154 | 0.00007620 | 0.00000897               | 0.00000033                                     | 0.00000017 | 0.00000000 | 0.00000000               | 0.00000000               | 0.00000000 |
| 20 | 0.00123613 | 0.00123613 | 0.00123612            | 0.00123608               | 0.00123604 | 0.00007621 | 0.00000896               | 0.00000032                                     | 0.00000017 | 0.00000000 | 0.00000000               | 0.00000000               | 0.00000000 |
| 21 | 0.00135140 | 0.00135140 | 0.00135140            | 0.00135134               | 0.00135129 | 0.00007653 | 0.00000895               | 0.00000032                                     | 0.00000017 | 0.00000000 | 0.00000000               | 0.00000000               | 0.00000000 |
| 22 | 0.00125759 | 0.00125759 | 0.00125759            | 0.00125754               | 0.00125749 | 0.00007611 | 0.00000894               | 0.00000032                                     | 0.00000017 | 0.00000000 | 0.00000000               | 0.00000000               | 0.00000000 |
| 23 | 0.00134808 | 0.00134808 | 0.00134808            | 0.00134803               | 0.00134798 | 0.00007633 | 0.00000893               | 0.00000032                                     | 0.00000017 | 0.00000000 | 0.00000000               | 0.00000000               | 0.00000000 |
| 24 | 0.00144863 | 0.00144863 | 0.00144862            | 0.00144856               | 0.00144850 | 0.00007654 | 0.00000892               | 0.00000032 0.00000017                          |            | 0.00000000 | 0.00000000               | 0.00000000               | 0.00000000 |
| 25 | 0.00156751 | 0.00156751 | 0.00156750            | 0.00156743               | 0.00156736 | 0.00007675 | 0.00000892               | 0.00000032                                     | 0.00000017 | 0.00000000 | 0.00000000               | 0.00000000               | 0.00000000 |
| 26 | 0.00157913 | 0.00157913 | 0.00157913            | 0.00157905               | 0.00157898 | 0.00007666 | 0.00000890               | 0.00000032 0.00000017                          |            | 0.00000000 | 0.00000000               | 0.00000000               | 0.00000000 |
| 27 | 0.00160538 | 0.00160538 | 0.00160538            | 0.00160530               | 0.00160523 | 0.00007661 | 0.00000889               | 0.00000032                                     | 0.00000017 | 0.00000000 | 0.00000000               | 0.00000000               | 0.00000000 |
| 28 | 0.00156463 | 0.00156463 | 0.00156463            | 0.00156455               | 0.00156448 | 0.00007639 | 0.00000887               | 0.00000032                                     | 0.00000017 | 0.00000000 | 0.00000000               | 0.00000000               | 0.00000000 |
| 29 | 0.00182995 | 0.00182995 | 0.00182995            | 0.00182985               | 0.00182976 | 0.00007683 | 0.00000887               | 0.00000032                                     | 0.00000017 | 0.00000000 | 0.00000000               | 0.00000000               | 0.00000000 |
| 30 | 0.00171311 | 0.00171311 | 0.00171311            | 0.00171302               | 0.00171294 | 0.00007647 | 0.00000885               | 0.00000032 0.00000017                          |            | 0.00000000 | 0.00000000               | 0.00000000               | 0.00000000 |
| 31 |            | 0.00210522 | 0.00210522            |                          |            |            |                          |                                                |            |            |                          |                          | 0.00000000 |
| 32 | 0.00210522 | 0.00175950 | 0.00175949            | 0.00210509<br>0.00175940 | 0.00210496 | 0.00007700 | 0.00000884<br>0.00000882 | 0.00000032 0.00000017<br>0.00000032            |            | 0.00000000 | 0.00000000<br>0.00000000 | 0.00000000<br>0.00000000 | 0.00000000 |
|    | 0.00175950 |            |                       |                          | 0.00175931 | 0.00007629 |                          |                                                | 0.00000017 | 0.00000000 |                          |                          |            |
| 33 | 0.00186810 | 0.00186810 | 0.00186810            | 0.00186799               | 0.00186789 | 0.00007635 | 0.00000880               | 0.00000032                                     | 0.00000017 | 0.00000000 | 0.00000000               | 0.00000000               | 0.00000000 |
| 34 | 0.00197713 | 0.00197713 | 0.00197713            | 0.00197701               | 0.00197690 | 0.00007639 | 0.00000879               | 0.00000032                                     | 0.00000017 | 0.00000000 | 0.00000000               | 0.00000000               | 0.00000000 |
| 35 | 0.00212432 | 0.00212432 | 0.00212432            | 0.00212418               | 0.00212405 | 0.00007646 | 0.00000878               | 0.00000032 0.00000017                          |            | 0.00000000 | 0.00000000               | 0.00000000               | 0.00000000 |
| ¢. | 0.00203260 | 0.00203260 | 0.00203260            | 0.00203247               | 0.00203235 | 0.00007617 | 0.00000876               | 0.00000032 0.00000017                          |            | 0.00000000 | 0.00000000               | 0.00000000               | 0.00000000 |
| 37 | 0.00223123 | 0.00223123 | 0.00223123            | 0.00223108               | 0.00223093 | 0.00007629 | 0.00000874               | 0.00000032                                     | 0.00000017 | 0.00000000 | 0.00000000               | 0.00000000               | 0.00000000 |
| 38 | 0.00207458 | 0.00207458 | 0.00207457            | 0.00207444               | 0.00207432 | 0.00007592 | 0.00000872               | 0.00000032                                     | 0.00000017 | 0.00000000 | 0.00000000               | 0.00000000               | 0.00000000 |
| 39 | 0.00252599 | 0.00252599 | 0.00252598            | 0.00252579               | 0.00252561 | 0.00007628 | 0.00000871               | 0.00000031 0.00000017                          |            | 0.00000000 | 0.00000000               | 0.00000000               | 0.00000000 |
| 40 | 0.00216935 | 0.00216935 | 0.00216934            | 0.00216920               | 0.00216906 | 0.00007571 | 0.00000868               | 0.00000031 0.00000017                          |            | 0.00000000 | 0.00000000               | 0.00000000               | 0.00000000 |
| 41 | 0.00331005 | 0.00331005 | 0.00331004            | 0.00330970               | 0.00330939 | 0.00007651 | 0.00000868               | 0.00000031                                     | 0.00000016 | 0.00000000 | 0.00000000               | 0.00000000               | 0.00000000 |
| 42 | 0.00240925 | 0.00240925 | 0.00240924            | 0.00240906               | 0.00240889 | 0.00007558 | 0.00000864               | 0.00000031                                     | 0.00000016 | 0.00000000 | 0.00000000               | 0.00000000               | 0.00000000 |
| 43 | 0.00307819 | 0.00307819 | 0.00307818            | 0.00307789               | 0.00307761 | 0.00007594 | 0.00000863               | 0.00000031 0.00000016                          |            | 0.00000000 | 0.00000000               | 0.00000000               | 0.00000000 |
| 44 | 0.00363932 | 0.00363932 | 0.00363930            | 0.00363889               | 0.00363851 | 0.00007602 | 0.00000861               | 0.00000031                                     | 0.00000016 | 0.00000000 | 0.00000000               | 0.00000000               | 0.00000000 |
| 45 | 0.00333174 | 0.00333174 | 0.00333172            | 0.00333138               | 0.00333106 | 0.00007560 | 0.00000857               | 0.00000031 0.00000016                          |            | 0.00000000 | 0.00000000               | 0.00000000               | 0.00000000 |
| 46 | 0.00399145 | 0.00399145 | 0.00399143            | 0.00399093               | 0.00399047 | 0.00007566 | 0.00000855               | 0.00000031 0.00000016                          |            | 0.00000000 | 0.00000000               | 0.00000000               | 0.00000000 |
| 47 | 0.00432310 | 0.00432310 | 0.00432308            | 0.00432250               | 0.00432195 | 0.00007548 | 0.00000852               | 0.00000031                                     | 0.00000016 | 0.00000000 | 0.00000000               | 0.00000000               | 0.00000000 |
| 48 | 0.00408562 | 0.00408561 | 0.00408560            | 0.00408507               | 0.00408458 | 0.00007508 | 0.00000848               | 0.00000031                                     | 0.00000016 | 0.00000000 | 0.00000000               | 0.00000000               | 0.00000000 |
| 49 | 0.00502211 | 0.00502211 | 0.00502208            | 0.00502129               | 0.00502054 | 0.00007507 | 0.00000845               | 0.00000030                                     | 0.00000016 | 0.00000000 | 0.00000000               | 0.00000000               | 0.00000000 |
| 50 | 0.00415508 |            | 0.00415508 0.00415506 | 0.00415451 0.00415400    |            |            |                          | 0.00007443  0.00000840  0.00000030  0.00000016 |            | 0.00000000 | 0.00000000               | 0.00000000               | 0.00000000 |

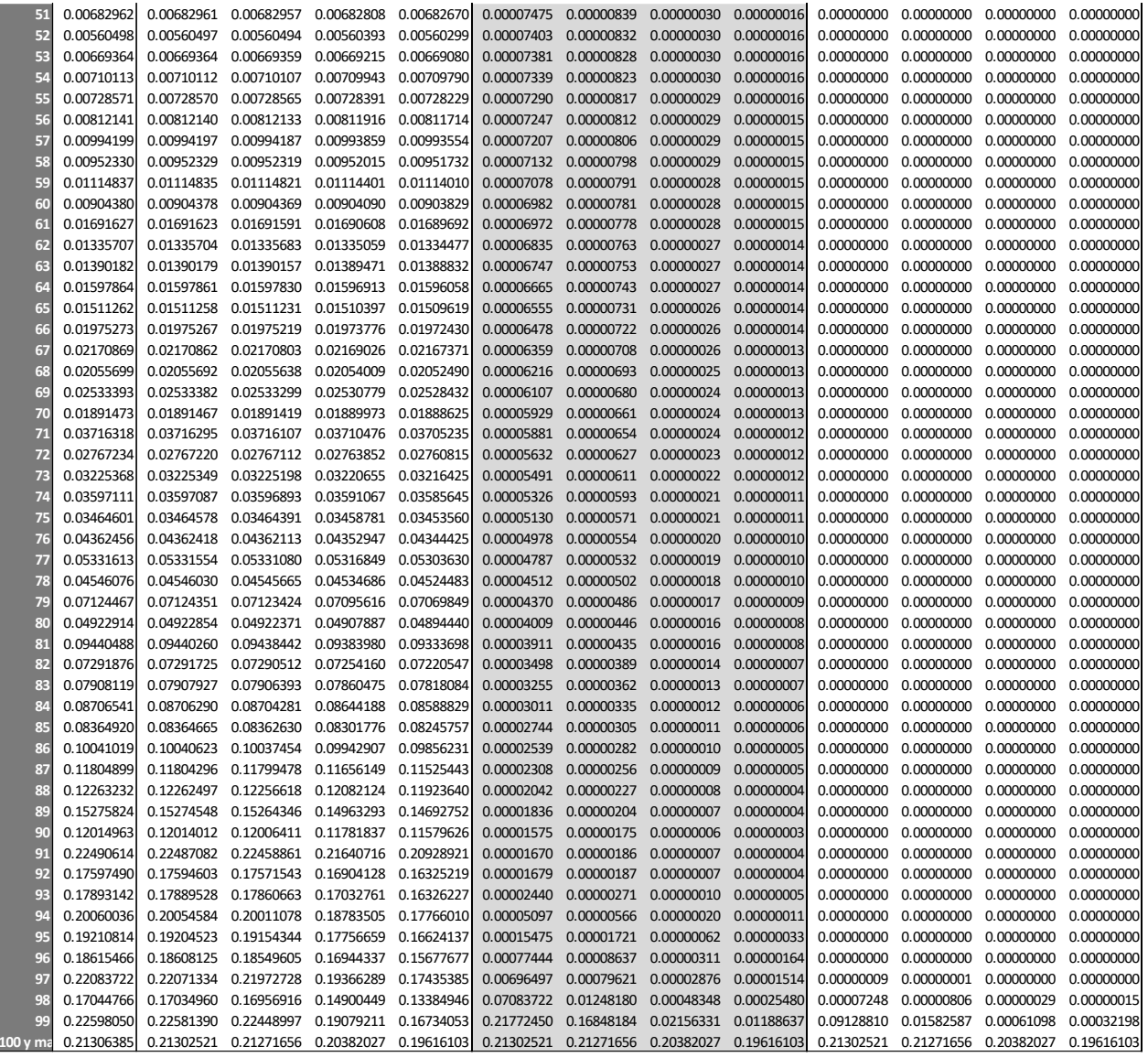

Por lo que se puede observar en la tabla anterior cuando mayor sea el orden de diferencia y el nivel de importancia del grado de suavidad la probabilidad de muerte se va acercando más al 0 lo que hace que nuestras probabilidades no sean viables. En conclusión, se puede considerar que la mejor graduación es cuando el orden de diferencia es 2 y el nivel de importancia del grado de suavidad es 18.

## **4.2.2 Tabla de Mortalidad por Estados**

La información recabada cuenta con 32 estados mismos que se puede generar su tabla de mortalidad para cada estado. Como ya se mencionó anteriormente no se saturará con información por lo que solo se mostrará 3 estados Coahuila, Chiapas y San Luis Potosí.

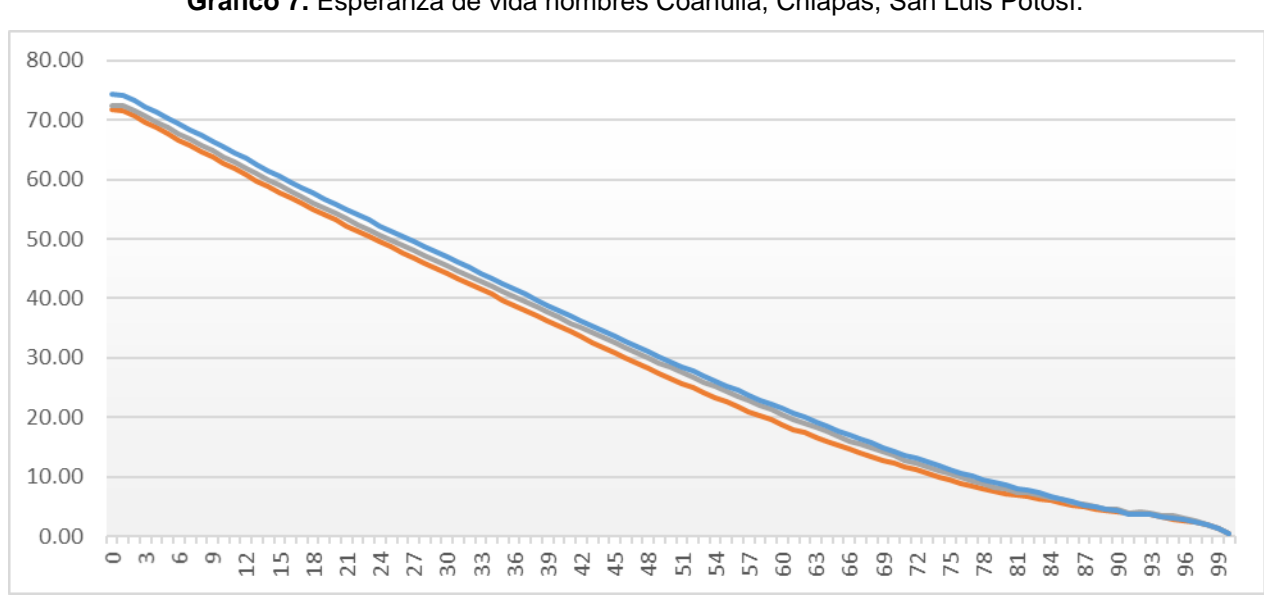

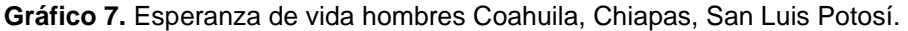

 **Fuente:** Elaboración propia

En el gráfico anterior observamos en la línea azul la esperanza de vida de hombres del estado de San Luis Potosí, en la línea gris la del estado de Chiapas y en la anaranjada el estado de Coahuila. Observando que la esperanza de vida en el estado de Coahuila es menor en comparación de los otros estados.

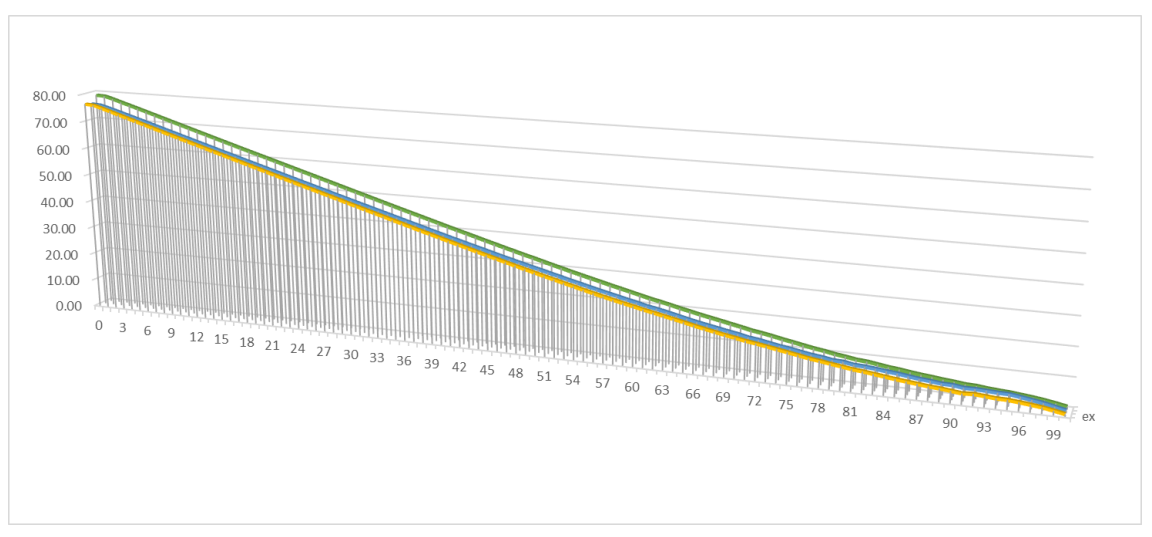

**Gráfico 8.** Esperanza de vida mujeres Coahuila, Chiapas, San Luis Potosí.

**Fuente:** Elaboración propia

Como se puede observar en la gráfica anterior, la línea verde representa la esperanza de vida de las mujeres en el estado de San Luis Potosí, la línea azul representa el Estado de Chiapas y por último la línea amarilla al estado de Coahuila. Podemos observar que la esperanza de vida en Chiapas y Coahuila es muy similar en cambio en San Luis Potosí es superior en comparación de Chiapas y Coahuila

En la siguiente tabla podemos observar la comparación de la esperanza de vida del CONAPO (2010), así como la esperanza de vida calculada por la herramienta propuesta para cada uno de los estados.

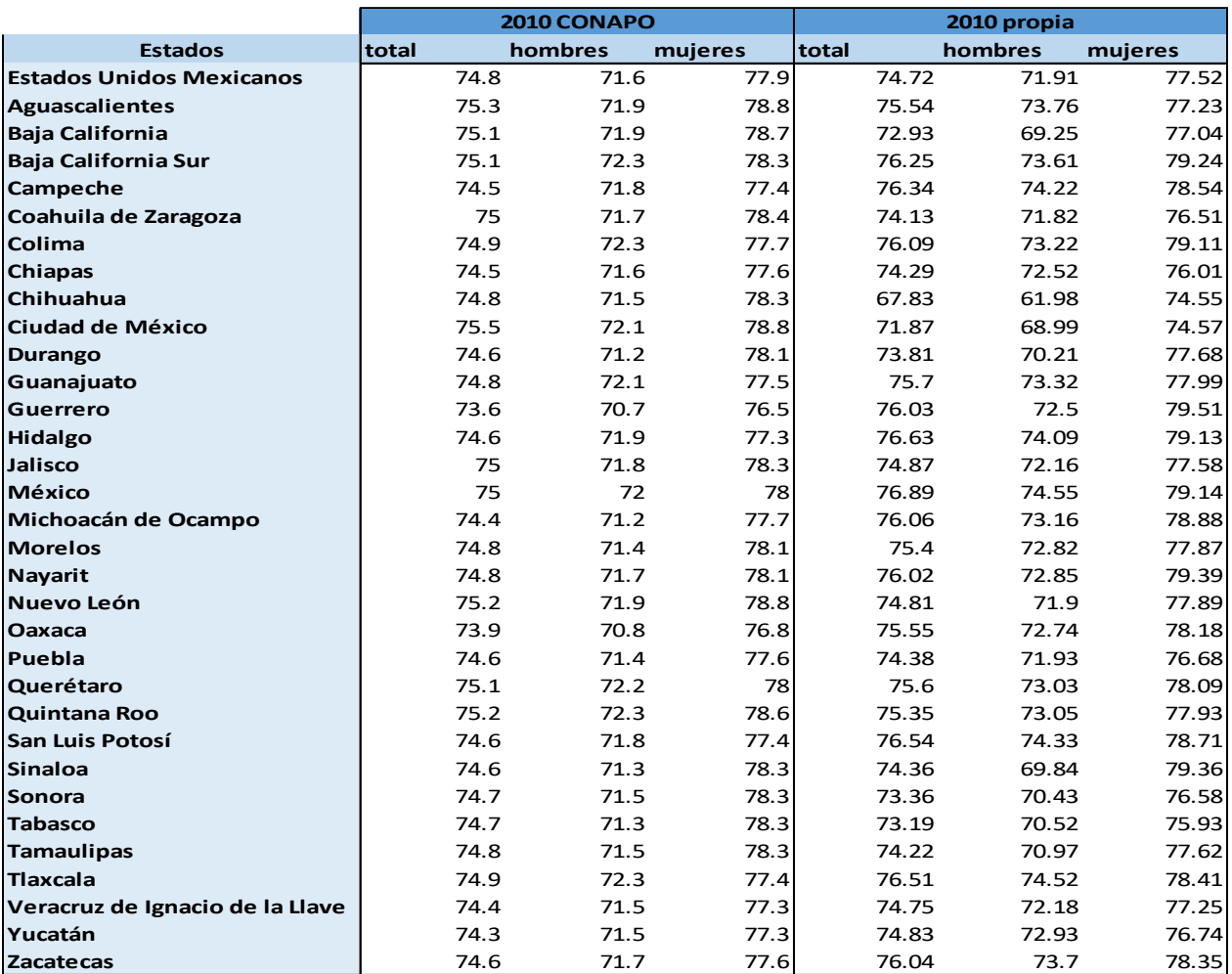

## **Tabla 4**. Esperanza de vida CONAPO 2010 vs elaboración propia.

**Fuente:** Elaboración propia

Para poder observar la diferencia entre las esperanzas de vida, se muestran los gráficos siguientes.

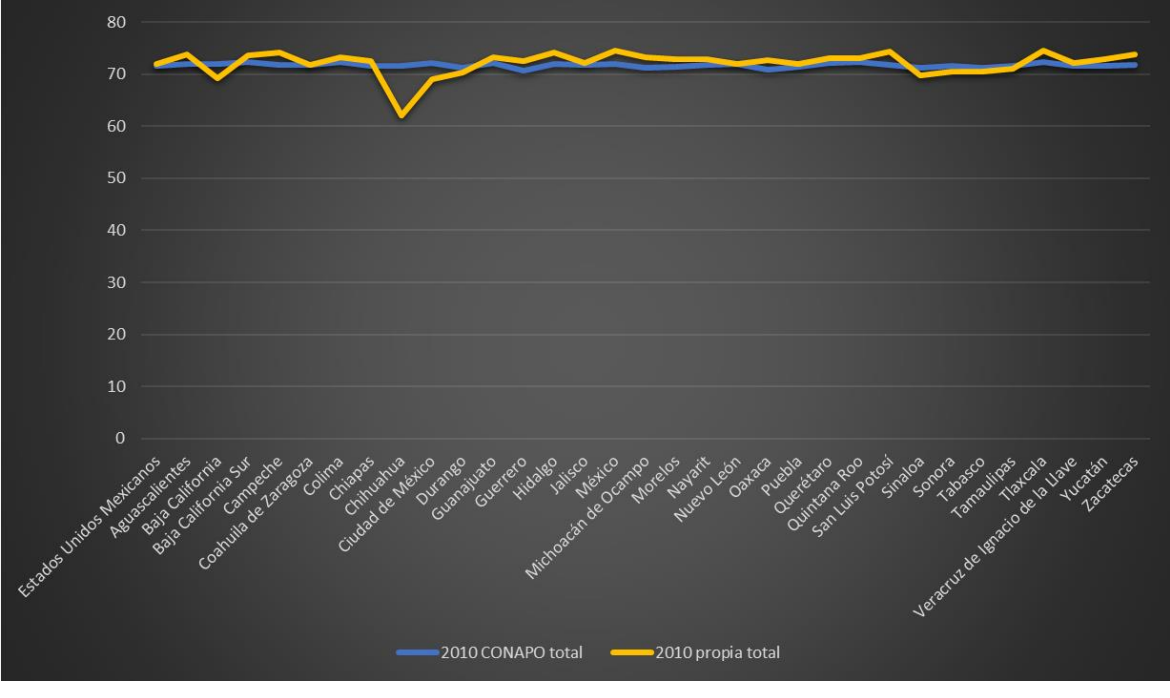

**Gráfico 9.** Esperanza de vida CONAPO 2010 y propia 2010

**Fuente:** Elaboración propia

Como ya se vio en los resultados de las tablas de mortalidad total el mejor orden de diferencia y nivel de importancia es z=2 y k=18. Por lo tanto, se suavizarán las probabilidades anteriores con dichas variables.

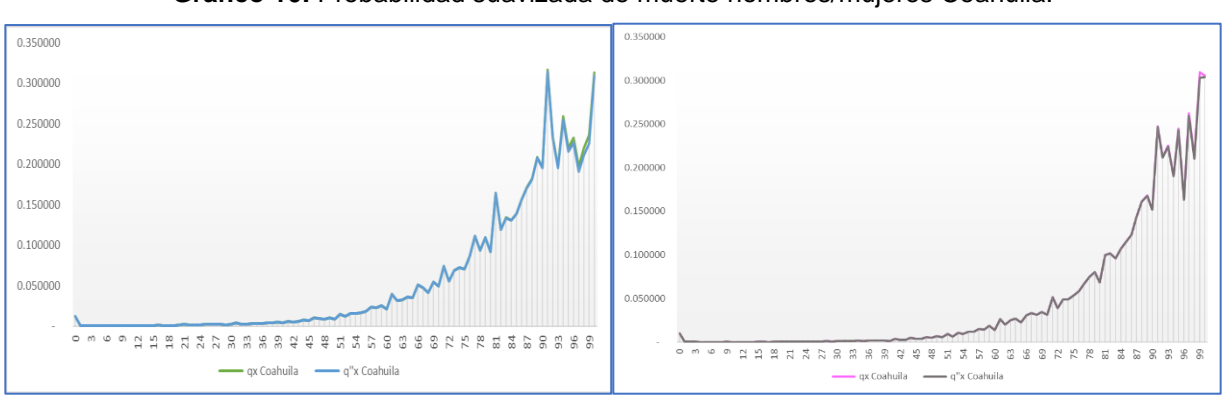

**Gráfico 10.** Probabilidad suavizada de muerte hombres/mujeres Coahuila.

**Fuente:** Elaboración propia

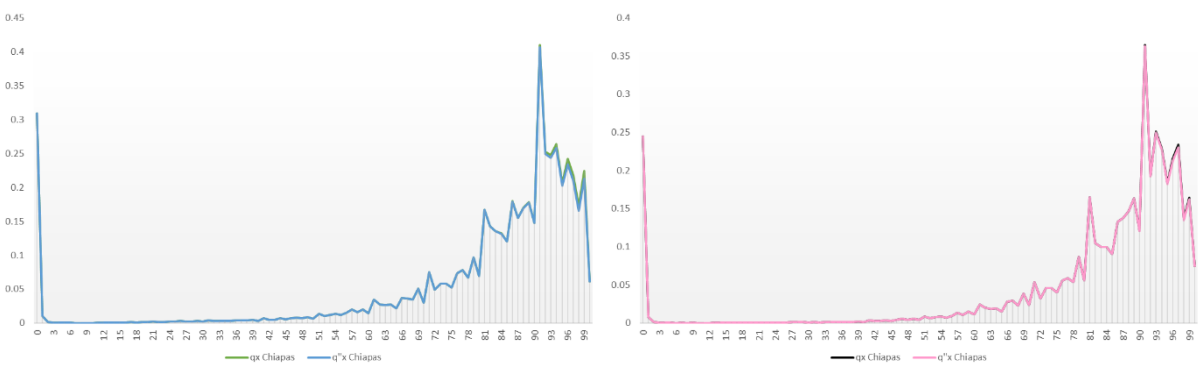

**Gráfico 11.** Probabilidad suavizada de muerte hombres/mujeres Chiapas.

**Fuente:** Elaboración propia

 $0.35$  $0.25$  $\overline{0}$ .  $0.25$  $0.2$  $0.15$  $0.1$  $0.1$  $0.05$  $0.05$ **2 2 3 4 5 5 7 6 7 8 9 8 9 7**  $\overline{\textrm{ad}}$ 

**Gráfico 12.** Probabilidad suavizada de muerte hombres/mujeres Durango.

**Fuente:** Elaboración propia

Podemos observar que la suavización de las probabilidades es un poco notable, sin embargo, aproximadamente desde la edad 87 a 100 y más se nota un poco la suavización.

### **4.2.3 Rentas Vitalicias**

Como ya se mencionó anteriormente las rentas vitalicias son "una renta que una persona recibe hasta el momento de su fallecimiento. Normalmente de forma periódica y

generalmente mensual. Esto se hace tras el pago o depósito inicial o periódico previo de una determinada cantidad de dinero" (Westreicher, G. 2018) para efectos de mostrar los resultados obtenidos solo de mostraran los datos de la tabla de mortalidad de mujeres total y la tabla de mortalidad mujeres Coahuila, mostrando en las siguientes figuras los resultados.

Las rentas vitalicias son ofrecidas "por una compañía de seguros o una entidad de crédito y asociado a un cierto nivel o tasa de interés pactado en la firma entre ambas partes." (Westreicher, G. 2018).

"La tasa de interés técnico es uno de los parámetros que tienen mayor impacto sobre la constitución de las reservas técnicas, por lo que es recomendable que su valor quede regulado." (Asociación de Supervisores de Seguros de América Latina, 2002). Para efectos del presente trabajo se tomará como referencia la tasa Cetes a 350 días 7.96 (Banco de México, 2021), edad de retiro 65 y Renta vitalicia anual de \$96,000.00 MN

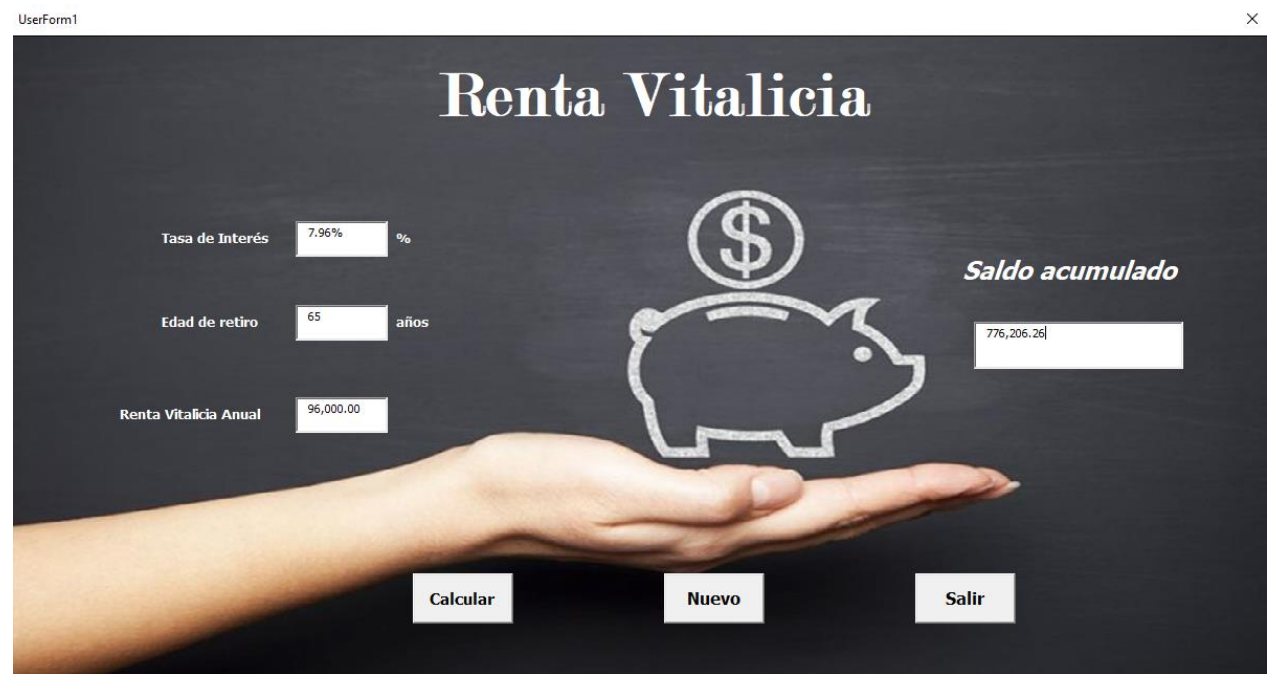

**Figura 18.** Renta vitalicia\_Tabla de mortalidad Mujeres Total.

**Fuente**: Elaboración propia

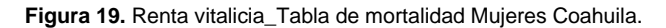

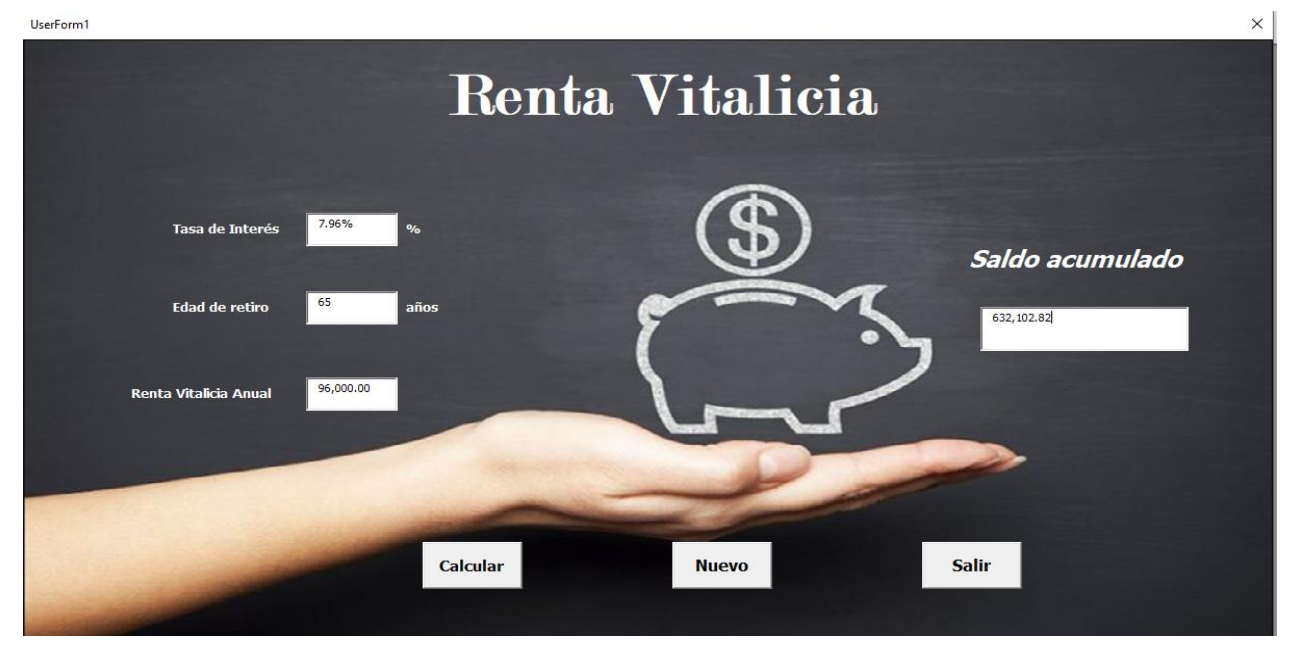

**Fuente**: Elaboración propia

Como podemos observar el Saldo Acumulado difiere con respecto a la Tabla de Mortalidad de Mujeres Total con un acumulado de \$776,206.26 MN y la Tabla de Mortalidad Mujeres Coahuila \$632,102.82 MN, podemos observar que el monto en el estado Coahuila es menor a que si tomamos la Tabla de Mortalidad Mujeres Total.

## **CONCLUSIÓN**

La presente tesina tiene como objetivo exponer el desarrollo de una herramienta para estimar la mortalidad mexicana y analizar el compartimento de la misma, a partir de datos de población y las defunciones separadas por estados.

Para ello, primero se reunieron todas variables que llevara la tabla mostrada en la herramienta propuesta, después de especificarlas se analizó el cálculo que debe llevar cada uno, para efecto de mostrar la funcionalidad de la herramienta se recabaron datos del INEGI 2010.

Según los resultados presentados con anterioridad, es posible notar que la esperanza de vida de las mujeres sin importar el estado es mayor que la de los hombres. Al momento de suavizar los datos podemos observar que  $z$  evita que los datos suavizados se alejen mucho de los originales sin importa el tamaño de  $k$ . Para comprender mejor los resultados, se recomienda utilizar la herramienta propuesta con cada uno de los estados para poder comparar los resultados.

Las tablas de mortalidad son usadas para las pensiones privadas, un ejemplo claro del uso es el cálculo de las rentas vitalicias, observando los resultados el saldo acumulado varía de acuerdo al estado.

Lo anterior lo podemos apreciar en la herramienta construida, demostrando que el manejo de Microsoft Excel VBA es una herramienta que facilita y automatiza tareas complejas, apoyando al trabajó en el campo actuarial. Sin embargo, existen otras herramientas que podrían para que el cálculo sea con más rapidez.

Dentro del trabajo se desea que exista una mejora del mismo; se recomienda a futuros estudiantes que estén interesados en el tema, que puedan incluir modelos y utilizar diferentes herramientas de bases de datos para poder hacer una comparación de los resultados arrojados.

# **ANEXOS**

# **Anexo 1. Descomposición matricial Whittaker-Henderson**

Sustituimos  $z = 1$  y  $\omega = 2$ :

$$
\sum_{x=0}^{1} (\Delta^1 q_x'')^2 = (\Delta^1 q_0'')^2 + (\Delta^1 q_1'')^2 = (q_1'' - q_0'')^2 + (q_2'' - q_1'')^2
$$

$$
= (q_0'' - q_1'' - q_2'') \begin{pmatrix} -1 & 0 \\ 1 & -1 \\ 0 & 1 \end{pmatrix} \begin{pmatrix} -1 & 1 & 0 \\ 0 & 1 & 1 \end{pmatrix} \begin{pmatrix} q_0'' \\ q_1'' \\ q_2'' \end{pmatrix}
$$

 $z = 1$  y  $\omega = 3$ :

$$
\sum_{x=0}^{2} (\Delta^{1} q_{x}^{"})^{2} = (\Delta^{1} q_{0}^{"})^{2} + (\Delta^{1} q_{1}^{"})^{2} + (\Delta^{1} q_{2}^{"})^{2}
$$
  
=  $(q_{1}^{"} - q_{0}^{"})^{2} + (q_{2}^{"} - q_{1}^{"})^{2} + (q_{3}^{"} - q_{1}^{"})^{2}$   
=  $(q_{0}^{"} q_{1}^{"} q_{2}^{"} q_{3}^{"}) \begin{pmatrix} -1 & 0 & 0 \\ 1 & -1 & 0 \\ 0 & 1 & -1 \\ 0 & 0 & 1 \end{pmatrix} \begin{pmatrix} -1 & 1 & 0 & 0 \\ 0 & -1 & 1 & 0 \\ 0 & 0 & -1 & 1 \end{pmatrix} \begin{pmatrix} q_{0}^{"} \\ q_{1}^{"} \\ q_{2}^{"} \\ q_{3}^{"} \end{pmatrix}$ 

 $z = 2$  y  $\omega = 3$ :

$$
\sum_{x=0}^{1} (\Delta^{2} q_{x}^{"})^{2} = (\Delta^{2} q_{0}^{"})^{2} + (\Delta^{2} q_{1}^{"})^{2} = (\Delta^{1} q_{1}^{"} - \Delta^{1} q_{0}^{"})^{2} + (\Delta^{1} q_{2}^{"} - \Delta^{1} q_{1}^{"})^{2}
$$
  
=  $((q_{2}^{"} - q_{1}^{"}) - (q_{1}^{"} - q_{0}^{"})^{2} + ((q_{3}^{"} - q_{2}^{"}) - (q_{2}^{"} - q_{1}^{"}))^{2}$   
=  $(q_{2}^{"} - 2q_{1}^{"} + q_{0}^{"})^{2} + (q_{3}^{"} - 2q_{2}^{"} + q_{1}^{"})^{2}$   
=  $(q_{0}^{"} q_{1}^{"} q_{2}^{"} q_{3}^{"}) \begin{pmatrix} 1 & 0 \\ -2 & 1 \\ 1 & -2 \\ 0 & 1 \end{pmatrix} \begin{pmatrix} 1 & -2 & 1 & 0 \\ 0 & 1 & -1 & 2 \end{pmatrix} \begin{pmatrix} q_{0}^{"} \\ q_{1}^{"} \\ q_{2}^{"} \\ q_{3}^{"} \end{pmatrix}$ 

 $z = 2$  y  $\omega = 4$ :

$$
\sum_{x=0}^{2} (\Delta^{2} q_{x}^{"})^{2} = (\Delta^{2} q_{0}^{"})^{2} + (\Delta^{2} q_{1}^{"})^{2} + (\Delta^{2} q_{2}^{"})^{2}
$$
\n
$$
= (\Delta^{1} q_{1}^{"} - \Delta^{1} q_{0}^{"})^{2} + (\Delta^{1} q_{2}^{"} - \Delta^{1} q_{1}^{"})^{2} + (\Delta^{1} q_{3}^{"} - \Delta^{1} q_{2}^{"})^{2}
$$
\n
$$
= ((q_{2}^{"} - q_{1}^{"}) - (q_{1}^{"} - q_{0}^{"}))^{2} + ((q_{3}^{"} - q_{2}^{"}) - (q_{2}^{"} - q_{1}^{"}))^{2}
$$
\n
$$
+ ((q_{4}^{"} - q_{3}^{"}) - (q_{3}^{"} - q_{2}^{"}))^{2}
$$
\n
$$
= (q_{2}^{"} - 2q_{1}^{"} + q_{0}^{"})^{2} + (q_{3}^{"} - 2q_{2}^{"} + q_{1}^{"})^{2} + (q_{4}^{"} - 2q_{3}^{"} + q_{2}^{"})^{2}
$$
\n
$$
= (q_{0}^{"} q_{1}^{"} q_{2}^{"} q_{3}^{"} q_{4}^{"}) \begin{pmatrix} 1 & 0 & 0 \\ -2 & 1 & 0 \\ 1 & -2 & 1 \\ 0 & 1 & -2 \end{pmatrix} \begin{pmatrix} 1 & -2 & 1 & 0 \\ 0 & 1 & -2 & 1 \\ 0 & 0 & 1 & -2 \\ 0 & 0 & 1 & -2 \end{pmatrix} \begin{pmatrix} q_{0}^{"} \\ q_{1}^{"} \\ q_{2}^{"} \\ q_{3}^{"} \\ q_{4}^{"} \end{pmatrix}
$$

 $z = 3$  y  $\omega = 4$ :

$$
\sum_{x=0}^{1} (\Delta^3 q_x'')^2 = (\Delta^3 q_0'')^2 + (\Delta^3 q_1'')^2 = (\Delta^2 q_1'' - \Delta^2 q_0'')^2 + (\Delta^2 q_2'' - \Delta^2 q_1'')^2
$$
  
\n
$$
= ((\Delta^1 q_2'' - \Delta^1 q_1'') - (\Delta^1 q_1'' - \Delta^1 q_0'') )^2
$$
  
\n
$$
+ ((\Delta^1 q_3'' - \Delta^1 q_2'') - (\Delta^1 q_2'' - \Delta^1 q_1'') )^2
$$
  
\n
$$
= ((q_3'' - q_2'') - (q_2'' - q_1'') - (q_2'' - q_1'') - (q_1'' - q_0'')) )^2
$$
  
\n
$$
+ ((q_4'' - q_3'') - (q_3'' - q_2'') ) - ((q_3'' - q_2'') - (q_2'' - q_1'') )^2
$$
  
\n
$$
+ ((q_4'' - 2q_2'' + q_1'') - (q_2'' - 2q_1'' + q_0'') )^2
$$
  
\n
$$
+ ((q_4'' - 2q_3'' + q_2'') - (q_3'' - 2q_2'' + q_1'') )^2
$$
  
\n
$$
= (q_3'' - 3q_2'' + 3q_1 - q_0'')^2 + (q_4'' - 3q_3'' + 3q_2'' - q_1'')^2
$$
  
\n
$$
= (q_0'' - q_1'' - q_2'' - q_3'' - q_4'' ) \begin{pmatrix} -1 & 0 \\ 3 & -1 \\ -3 & 3 \end{pmatrix} (-1 - 3 - 3 - 1 - 0)
$$
  
\n
$$
= (q_0'' - q_1'' - q_2'' - q_3'' - q_4'' ) \begin{pmatrix} -1 & 0 \\ 3 & -1 \\ 1 & -3 \end{pmatrix} (-1 - 3 - 3 - 1 - 0)
$$
  
\n
$$
= (q_0'' - q_1'' - q_2'' - q_3'' - q_4'' ) \begin{pmatrix} -1 & 0 \\ 3 & -1 \\ 0 & 1 \end{pmatrix} (-1 - 3 - 3 - 1 - 0)
$$

### **Anexo 2. Código: Tabla de Mortalidad Total**

```
Sub tablatotal()
Application. ScreenUpdating = False
Sheets ("Tabla de mortalidad").Visible = True
Sheets ("Tabla de mortalidad"). Select
Range ("B5:L105") . ClearContents
Range ("b5") . Value = "0.3"Range ("b6:b9") . Value = "0.4"
Range ("b10:b105") . Value = "0.5"Range ("C5") . Formula = "=VLOOKUP (A5, Datos_total!$A$4:$D$105,$D$2+1, FALSE)"
Range ("D5") . Formula = "=VLOOKUP (A5, Datos_total!$G$4:$J$105, $D$2+1, FALSE)"
Range ("E5") . Formula = "=C5/D5"Range ("F5") . Formula = "=E5/(E5*(1-B5)+1)"
Range ("C5:F5") . Select
Selection.AutoFill Destination:=Range("C5:F105")
Range ("G5") = "100000"
Range ("G6") . Formula = "=G5-H5"Range ("G6") . Select
Selection.AutoFill Destination:=Range("G6:G105")
Range ("H5") . Formula = "=F5*GS"Range ("I5") . Formula = "=1-F5"Range ("J5") . Formula = "=(G5+G6)/2"Range ("H5: J5") . Select
Selection.AutoFill Destination:=Range("H5:J105")
Range ("K5") . Formula = "=SUM(j5:j105)"
Range ("K6") . Formula = "=K5-J5"
Range ("K6") . Select
Selection.AutoFill Destination:=Range("K6:K105")
Range ("L5") . Formula = "=K5/G5"Range ("L5") . Select
Selection.AutoFill Destination:=Range("L5:L105")
Range ("B5") . Select
Application. ScreenUpdating = True
End Sub
```
## **Anexo 3. Código: Tabla de Mortalidad por Estado**

Sub tablaestados() Application. ScreenUpdating = False Sheets ("Tabla de mortalidad por estados"). Visible = True Sheets ("Tabla de mortalidad por estados"). Select Range ("b5") . Value = "0.3" Range ("b6:b9"). Value = "0.4" Range ("b10:b105") . Value = "0.5" Range ("C5") . Formula = "=IF(\$D\$2=1,VLOOKUP(A5,Datos estados!\$A\$7:\$CS\$107,MATCH(\$F\$2,Datos estados!\$4:\$4,0)-1,FALSE), " IF(\$D\$2=2,VLOOKUP(A5,Datos estados!\$A\$7:\$CS\$107,MATCH(\$F\$2,Datos estados!\$4:\$4,0),FALSE),VLOOKUP(A5,Datos estados!\$A\$7:\$CS\$107,MATCH(\$F\$2,Datos estados!\$4:\$4,0)+1,FALSE)))' Range ("d5") . Formula = "=IF(\$D\$2=1,VLOOKUP (A5, Datos estados!\$A\$114:\$CS\$214, MATCH(\$F\$2, Datos estados!\$4:\$4,0)-1, FALSE), " IF(\$D\$2=2,VLOOKUP(A5,Datos estados!\$A\$114:\$C5\$214,MATCH(\$F\$2,Datos estados!\$4:\$4,0),FAL5E),VLOOKUP(A5,Datos estados!\$A\$114:\$C5\$214,MATCH(\$F\$2,Datos estados!\$4:\$4,0)+1,FAL5E) Range ("E5") . Formula = "= $CS/DS"$ Range ("F5") . Formula = "=E5/(E5\*(1-B5)+1)" Range ("C5:F5"). Select Selection.AutoFill Destination:=Range("C5:F105") Range ("G5") = "100000" Range ("G6") . Formula = "=G5-H5" Range ("G6"). Select Selection.AutoFill Destination:=Range("G6:G105") Range ("H5") . Formula = "=F5\*G5" Range ("I5") . Formula =  $"=1-F5"$ Range ("J5") . Formula =  $"=(G5+G6)/2"$ Range ("H5: J5") . Select Selection.AutoFill Destination:=Range("H5:J105") Range ("K5") . Formula = "=SUM(j5:j105)" Range ("K6") . Formula = "=K5-J5" Range ("K6"). Select Selection.AutoFill Destination:=Range("K6:K105") Range ("L5") . Formula = "=K5/G5" Range ("L5") . Select Selection.AutoFill Destination:=Range("L5:L105") Range ("B5") . Select Application.ScreenUpdating = True

#### End Sub

## **Anexo 4. Código: Método Whittaker-Henderson.**

```
Sub suavizar()
Application. ScreenUpdating = False
 "Suavizar datos
Dim w(1 To 101, 1 To 101) As DoubleDim qx(1 To 101, 1 To 1) As Double
Dim wqx(1 To 101, 1 To 1) As Double<br>Dim c(1 To 101, 1 To 1) As Double<br>Dim c(1 To 101, 1 To 101) As Double
Dim ct (1 To 101, 1 To 101) As Double
Dim kctc(1 To 101, 1 To 101) As Double<br>Dim g(1 To 101, 1 To 101) As Double
Dim qx2(1 To 101, 1 To 1) As Double
\mathtt{Dim} q(1 To 101, 1 To 1) As Double
Dim 1 (1 To 101, 1 To 101) As Double
Dim 1t (1 To 101, 1 To 101) As Double
"'variables
Dim i As Long
Dim j As Integer
Dim Y As Long
Dim z As Double
Dim m As Integer
Dim co As Double
Dim kco As Integer
Dim cot As Double
Dim s As Integer
Y = Range("dl"). Value
z = Range("d2"). Value
 " construimos w
For i = 1 To 101w(i, i) = Cells(5 + i, 10). Value
Next i
"'matriz de probabilidadesqx
For i = 1 To 101
    qx(i, 1) = Cells(5 + i, 2). Value
 Next i
" matriz wqx
For i = 1 To 101wqx(i, 1) = w(i, i) * qx(i, 1)\mathbb{R}^2\overline{\phantom{a}} "construir c
   b = 1For i = 1 To Y
  b = b * iNext i
For i = 0 To Y
    \mathtt{r} = 1For j = 1 To i
       r = r * jNext j
    m = (Y - i)v = 1For j = 1 To m
       v = v * jNext j
   c(1, i + 1) = ((-1) \land (Y + i)) * (b) / (r * v)Next i
For i = 1 To (100 - Y)For j = 1 To Y + 1c(i + 1, i + j) = c(1, j)Next j
Next i
```

```
"'traspuesta de c=ct
For i = 1 To 101
    For j = 1 To 101<br>ct(j, i) = c(i, j)
    Next j
Next i" contruir matriz kete
\cot = 0For i = 1 To 101
    For j = 1 To 101For m = 1 To 101
            \cot = \cot + (z * ct(i, m) * c(m, j))Next m
         kctc(i, j) = cotcot = 0Next j
Next i
" matriz G
For i = 1 To 101For j = 1 To 101
    g(i, j) = w(i, j) + kctc(i, j)Next j
Next i"'construimos L con el metodo cholesky
\begin{array}{rl} 1\,(1,\ 1)\ =\ (g\,(1,\ 1))\ \wedge\ (1\ /\ 2) \\ \mbox{For $i\ =\ 2\ \hbox{To}\ 101$} \end{array}1\,(\mathtt{i}\,,\phantom{a}\mathtt{i})\ =\ \mathtt{g}\,(\mathtt{i}\,,\phantom{a}\mathtt{l})\ / \ 1\,(\mathtt{l}\,,\phantom{a}\mathtt{l})Next i
For i = 2 To 101
    \cos = 0For kco = 1 To (i - 1)\cos = \cos + ((1(i, k\cos)) ^ (2))
    Next kco
1\,(\mathtt{i}\,,\phantom{a}\mathtt{i})\,\,=\,\,(\,(\mathtt{g}\,(\mathtt{i}\,,\phantom{a}\mathtt{i})\,\,-\,\mathtt{co})\,\, \wedge\,\,(\mathtt{l}\,\,\,/\\,\,2)\,)If (i < 101) Then
    For j = (i + 1) To 101<br>co = 0
    For kco = 1 To (i - 1)\cos = \cos + (1(i, k\cos) * 1(j, k\cos))Next kco
      1(i, j) = (g(i, j) - co) / 1(i, i)Next j
Else
End If
Next i
''traspuesta de l
For i = 1 To 101For j = 1 To 101
     lt(j, i) = l(i, j)Next jNext i
''matriz qx2 probabilidades auxiliares
qx2(1, 1) = (wqx(1, 1) / 1(1, 1))\cot = 0For i = 2 To 101
    For j = 1 To (i - 1)\cot = \cot + (1(i, j) * qx2(j, 1))Next j
qx2(i, 1) = ((wqx(i, 1) - cot) / (1(i, i)))
\cot = 0Next i
```

```
"'matriz q probabilidades suavizadas
q(101, 1) = (qx2(101, 1) / It(101, 101))\cot = 0For i = 100 To 1 Step -1For j = 0 To (100 - i)\cot = \cot + (1t(i, 100 - j) * q(100 - j, 1))Next j
q(i, 1) = ((qx2(i, 1) - \cot) / (lt(i, i)))\cot = 0Next i
For i = 1 To 101Cells (5 + i, 11) = q(i, 1)Next i
Range ("K6:K106"). Select
Selection.NumberFormat = "0.000000"
" grafica
Range ("R2") . Select
Call grafica
```
Application. ScreenUpdating = True

End Sub

## **BIBLIOGRAFÍA.**

- ➢ Agudelo, G. A.; Franco, L.C.; Franco, L.E. (2016). Cálculo Actuarial: Introducción a la actuaría de vida. 2 ed. Fondo Editorial ITM. Medellín. 80 pp.
- ➢ Aguilar, P. (2010). Manual de Actuaría. Cuarta edición del 2010 del manual sin publicar, 3-20
- ➢ Albarrán, E. (2020, Septiembre). Consar propondrá rentas vitalicias más accesibles. The economistal experience of the El economista https://www.eleconomista.com.mx/sectorfinanciero/Consar-propondra-rentasvitalicias-mas-accesibles--20200209-0089.html
- ➢ Alonso, A. (2008). Predicción de Tablas de mortalidad dinámicas mediante un procedimiento BOOTSTRAP. Majadahonda. Madrid: Fundación Mapfre.
- ➢ Alpízar, G. (2013). Factorización incompleta de Cholesky como técnica de precondicionamiento.

http://funes.uniandes.edu.co/8037/1/Alpizar2013Factorizacion.pdf

- ➢ Arriaga, M. & Sánchez, J. (2008), Elementos de cálculo actuarial, UNAM, Facultad de Estudios Superiores Acatlán, México, Ciudad de México
- ➢ Asociación de Supervisores de Seguros de América Latina (ASSAL), (2002). Rentas.https://www.gob.mx/cms/uploads/attachment/file/64058/GES-09\_RENTAS\_VITALICIAS.pdf
- ➢ Banco de México. Mercado de Valores (Tasa de Interés). (2021) https://www.banxico.org.mx/tipcamb/main.do?page=tas&idioma=sp
- ➢ Barajas, A. (2007). Propuesta para actualizar las Tablas de mortalidad partiendo de un modelo europeo. Tesis de Licenciatura, Universidad Nacional Autónoma de México, México.
- ➢ Basulto, J. & García, J. (2009), Historia de la Probabilidad y la Estadística (IV), Universidad de Huelva., España
- ➢ Bowers, N. (1986). Actuarial Mathematics, Society of Actuaries, Estados Unidos.
- ➢ Caballero, A. (2004). Tesis profesional. Desarrollo de una tabla de mortalidad mediante el método Whittaker-Henderson, Universidad de las Américas Puebla, Cholula, Puebla
- ➢ CELADE/CEPAL. Observatorio demográfico Nº 4, Mortalidad, Santiago de Chile, octubre 2007, pág. 228. https://repositorio.cepal.org/handle/11362/7121
- ➢ Centro Centroamericano de Población. Tablas de vida. https://ccp.ucr.ac.cr/cursos/demografia\_03/materia/8\_tablas.htm
- ➢ Circular Única de Seguros y Fianzas. Diario Oficial de la Federación, México, 19 de diciembre de 2014
- ➢ De Vicente A., Hernández J., Albarrán I., Ramírez C. (2002). Proyección y estudio de una población. El papel de la mortalidad. [En línea], Disponible en: http://eprints.ucm.es/6765/1/0203.pdf
- ➢ Debon, A. (2003). Graducación de Tablas de Mortalidad. Aplicaciones Actuariales. Valencia, España: Universitat de Valencia; Servei de Publicacions.
- ➢ Diaz, V. (2018). Tablas De Mortalidad Utilizadas En México Y Sus Aspectos Relevantes Durante El Periodo 1843 A 2005. Tesis de Licenciatura, Universidad Nacional Autónoma de México, México
- ➢ Fernández, P. (2003), Análisis de supervivencia, Unidad de Epidemiología Clínica y Bioestadística. Complexo Hospitalario-Universitario Juan Canalejo. A Coruña (España)
- ➢ Galliva, K., Heath, M., Ng, E., Ortega J., Peyton B., Plemmons, R., Romine, C., Sameh, A. y Voigt R (1990), Parallel Algorithms for Matrix Computations. Philadelphia: Society for Industrial an Applied Mathematics
- ➢ García, J. (2019). PERÚ: Estimaciones y Proyecciones de la Población Nacional, 1950-2070 [versión electrónica] Boletín de Análisis Demográfico Nº38.

https://www.inei.gob.pe/media/MenuRecursivo/publicaciones\_digitales/Est/Lib 1702/libro.pdf

- ➢ Gómez, M. (2007). Cálculo Actuarial de funciones de Vida Múltiple y modelos de decremento múltiple. Tesis de Licenciatura, Universidad Nacional Autónoma de México, México
- ➢ Hernandez, L. (1990). Elaboración de una tabla selecta de Mortalidad. Tesis de Licenciatura, Universidad Nacional Autónoma de México, México.
- ➢ Hernández, S. (2005). Historia de la estadística. Revista de divulgación científica y tecnológica de la Universidad Veracruzana: https://www.uv.mx/cienciahombre/revistae/vol18num2/articulos/historia/
- ➢ Howard, R. (2007) Whittaker-Henderson-Lowrie Graduation. Recuperado el 15 de diciembre de 2021 www.howardfamily.ca/graduation/WHGrad.doc
- ➢ Huaraca D. (2014). Ajuste y estimación de tablas de mortalidad de la población ecuatoriana hasta el año 2030. Tesis de Licenciatura, Escuela politécnica Nacional, Facultad de ciencias.
- ➢ Huertas, J. (2001). Cálculo actuarial: contingencias de vida individual, Colombia, Universidad Nacional de Colombia
- ➢ IMSS, ¿Con qué Aseguradoras puedo contratar una Renta Vitalicia? Consulta 08/Dic/2021 http://www.imss.gob.mx/pensiones/preguntas-frecuentes/conque-aseguradoras-puedo-contratar-una-renta-vitalicia
- ➢ INEI, (2010). Metología para el cálculo de los indicadores de Mortalidad. Colección Metodologías Estadísticas INEI. https://www.inei.gob.pe/media/MenuRecursivo/metodologias/mortalidad01.pdf
- ➢ Instituto Nacional de Estadística e Informática (2010). Perú: situación y perspectivas de la mortalidad por sexo y grupos de edad, Nacional y por departamento, 1990-2025 (metodología y tablas de mortalidad)
- ➢ Instituto Nacional de Estadística y Geografía (INEGI)-Censo 2010 Conjunto de datos: Población Total.
- ➢ Instituto Nacional de Estadística y Geografía (INEGI)-Censo 2010 Conjunto de datos: Población Total
- ➢ Instituto Nacional de Estadística y Geografía (INEGI)-Mortalidad Conjunto de datos: Defunciones registradas.
- ➢ Instituto Nacional de la Estadística. (2016). Tabla de Mortalidad. Metología.
- ➢ Knorr, F. E. (1984) Multidimensional Whittaker-Henderson Graduation. Transactions of Society of Actuaries,36 pp. 213 –255. Recuperado de https://www.soa.org/globalassets/assets/library/research/transactions-ofsociety-of-actuaries/1984/january/tsa84v3611.pdf
- ➢ Ley orgánica de la administración pública federal. Diario Oficial de la Federación, México, el 29 de diciembre de 1976.
- ➢ Maccio G. (1985). Diccionario Demográfico Multilingüe; en español; 2da. Ed, Centro Latinoamericano de Demografía y Unión Internacional para el Estudio Científico de la Po.; Lieja Bélgica
- ➢ Maldonado, P. (2005), Demografía conceptos y técnicas fundamentales. Playa y Valdés S.A. de C.1v., Cuidad de México
- ➢ Mendoza, M.& Madrigal, A & Martínez, E. (2000), Documento de trabajo No. 80, Tablas de Mortalidad CNSF 2000-I y CNSF 2000-G, Comisión Nacional de Seguros y Fianzas
- ➢ Mina, A. (2006), Ley de mortalidad mexicana. Funciones de supervivencia, Estudios demográficos y urbanos http://www.scielo.org.mx/scielo.php?pid=S0186- 72102006000200431&script=sci\_arttext
- ➢ Morales, I. & Castro, M. (enero-junio 2016). Proyecciones Demográficas y actuariales por medio del método de cadenas de Markov con Monte Carlo. Revista de Matemática; Teoría y aplicaciones, 23-1, 241-253.
- ➢ Muiñoz, S. Fórmula unificada para rentas vitalicias. Universidad Nacional de Cuyo, Facultad de Ciencias Económicas.
- ➢ Muñoz J. (2014). La factorización de Cholesky. http://www.geocities.ws/jucamucas/Fchol.html
- ➢ Nieto del Alba, U & Vegas, J. (1993). Matemática Actuarial. Madrid: Mapftre S.A.
- ➢ Organización Panamericana de la Salud (OPS) (1973); Plan decenal de salud para las Americas: Informe final / Ten year health plan for the Americas : Final Report; Washington, D.C.
- ➢ Ortega, A. (1997), Tablas de Mortalidad, Centro Latinoamericano de Demografía. Argentina
- ➢ Ortiz, F., Villegas, M. & Zarruk, A. (2012). Tablas de Mortalidad, Universidad Externado de Colombia
- ➢ Pacheco, C. (2020). Aplicación de la graduación de Whittaker Henderson para las tasas brutas de mortalidad – Sanos (SPP – S – 2017) en edades centrales de la SBS con un enfoque de auditoría, Escuela Profesional de Ingeniería **Estadística**
- ➢ PENSIONISSSTE, (2020). ¿QUÉ ES UNA AFORE? https://www.gob.mx/pensionissste/es/articulos/que-es-una-afore-245550?idiom=es
- ➢ Pérez, C. (2014). Aplicación del Algoritmo Whittaker-Henderson para la construcción de Tablas de mortalidad. Tesis de Licenciatura, Universidad Nacional Autónoma de México, México.
- ➢ Ponzanelli, C. (2003). Análisis y propuesta de métodos de ajuste para Tablas de mortalidad. Tesis de Licenciatura, Universidad Nacional Autónoma de México, México.
- ➢ Pressat, R. (1967). El análisis demográfico: métodos, resultados, aplicaciones. Traducción al español de Armando Joubet. México, Fondo de Cultura Económica.
- ➢ Promislow, S. D. (2015). Fundamentals of Actuarial Mathematics Third Edition. Toronto: York University
- ➢ Quiroa M. (2020), Demografía. Economipedia https://economipedia.com/definiciones/demografia.html
- ➢ Ramírez, A. (2011). Tablas de Mortalidad Mexicanas. Revista Actuario, 1-7.
- ➢ Real Academia Española. (s.f.). Cultura. En Diccionario de la lengua española. Recuperado en 7 Diciembre de 2020, de https://dle.rae.es/
- ➢ Rocha, M. (2004). Tesis profesional. Expectativa de Vida para Enfermos de Diabetes Mellitus: Elaboración de una Tabla de Mortalidad, Universidad de las Américas Puebla, Cholula, Puebla
- ➢ Rodó, P. (2019), Descomposición de Cholesky. Economipedia https://economipedia.com/definiciones/descomposicion-de-cholesky.html
- ➢ Rodriguez G. & Hobcraft J. (1980). Ilustrative Analysis: Life Table Analysis of Birth Intervals in Colombia. International Statistical Institute; London
- ➢ Rosas, E. 2(018), Programación orientada a objetos para calcular seguros de vida. Una aplicación al caso mexicano, Revista de Tecnología informática Vol. 2 No. 6 8-20

https://www.ecorfan.org/spain/researchjournals/Tecnologia\_Informatica/vol2n um6/Revista\_de\_Tecnologia\_Informatica\_V2-\_N6\_2.pdf

- ➢ Salvador, V. (1992). Corretaje de Rentas Vitalicias Previsionales: Diagnóstico y Propuesta.
- ➢ Sánchez, A. (2017). Estimación y Análisis de la Mortalidad según diversas fuentes. Síntesis Metodológica [versión electrónica] Boletín INEI. https://www.inei.gob.pe/media/MenuRecursivo/boletines/mortalidad.pdf
- ➢ Sandoya, F. (2007). Matemáticas Actuariales y Operaciones de seguros; segunda edición. ESPOL.
- ➢ Shryock, H. & Siegel, J. and Associates, (1976). The Methods and Materials of Demography. San Diego California: Academic Press, Inc,. Disponible en

http://www.ru.ac.bd/wp-

content/uploads/sites/25/2019/03/402\_9\_Shryock\_Methods-and-Meterials.pdf

- ➢ Silva, E. & Ovin A. (2019). Aproximación a curvas de mortalidad a través de una propuesta no paramétrica: el caso del modelo de Heligman y Pollard, Vol. 34, Núm. 1, enero-abril, 129-167. Estudios Demográficos y Urbanos.
- ➢ Silva, E. (2009), Mortalidad por accidente automovilístico en la Zona Metropolitana de la Ciudad de México al final del siglo XX. Papeles de Población, Vol. 15, Núm. 62, octubre-diciembre, 143-173 Universidad Autónoma del Estado de México. México.
- ➢ Silva, E., M. Guerrero, V. & Peña, D. (2019). Suavizamiento controlado de tasas de mortalidad con P-splines: aplicaciones para México y Reino Unido. Papeles de Población, Vol. 20, Núm. 79, enero-marzo, 99-131 Universidad Autónoma del Estado de México. México.
- ➢ Silva, R. (2009). Reflexiones acerca de la Esperanza de Vida y una implementación en una hoja de cálculo. Revista Actuario,1-8.
- ➢ Sorto, F. (2015). Rentas Vitalicias vinculadas a sistemas de capitalización individual de pensiones.
- ➢ Tacla, O. y Pujol, J. (1965). Tablas abreviadas de mortalidad, 1952-1953 y 1960-1961. Santiago, Chile: Centro Latino Americano de Demografía.
- ➢ Westreicher, G. (2018), Renta Vitalicia. Economipedia. https://economipedia.com/definiciones/renta-vitalicia.html